# Package 'Pi'

October 16, 2019

<span id="page-0-0"></span>Type Package

Title Leveraging Genetic Evidence to Prioritise Drug Targets at the Gene and Pathway Level

Version 1.12.0

Date 2019-4-17

Author Hai Fang, the ULTRA-DD Consortium, Julian C Knight

Maintainer Hai Fang <hfang@well.ox.ac.uk>

Depends XGR, igraph, dnet, ggplot2, graphics

- Imports Matrix, ggbio, GenomicRanges, GenomeInfoDb, supraHex, scales, grDevices, ggrepel, ROCR, randomForest, glmnet, Gviz, lattice, caret, plot3D, stats
- Suggests foreach, doParallel, BiocStyle, knitr, rmarkdown, png, GGally, gridExtra, ExpressionAtlas, ggforce, fgsea, pathview, tidyr, dplyr
- Description Priority index or Pi is developed as a genomic-led target prioritisation system, with the focus on leveraging human genetic data to prioritise potential drug targets at the gene, pathway and network level. The long term goal is to use such information to enhance early-stage target validation. Based on evidence of disease association from genomewide association studies (GWAS), this prioritisation system is able to generate evidence to support identification of the specific modulated genes (seed genes) that are responsible for the genetic association signal by utilising knowledge of linkage disequilibrium (co-inherited genetic variants), distance of associated variants from the gene, evidence of independent genetic association with gene expression in disease-relevant tissues, cell types and states, and evidence of physical interactions between disease-associated genetic variants and gene promoters based on genome-wide capture HiC-generated promoter interactomes in primary blood cell types. Seed genes are scored in an integrative way, quantifying the genetic influence. Scored seed genes are subsequently used as baits to rank seed genes plus additional (nonseed) genes; this is achieved by iteratively exploring the global connectivity of a gene interaction network. Genes with the highest priority are further used to identify/prioritise pathways that are significantly enriched with highly prioritised genes. Prioritised genes are also used to identify a gene network interconnecting highly prioritised genes and a minimal number of less prioritised genes (which act as linkers bringing together highly prioritised genes).

URL <http://pi314.r-forge.r-project.org>

BugReports <https://github.com/hfang-bristol/Pi/issues>

Collate 'ClassMethod-Pi.r' 'xRWR.r' 'xPier.r' 'xPierGenes.r' 'xPierSNPs.r' 'xPierPathways.r' 'xPierManhattan.r' 'xPierSubnet.r' 'xPierMatrix.r' 'xPierEvidence.r' 'xPierSNPsConsensus.r' 'xPredictROCR.r' 'xPredictCompare.r' 'xContour.r' 'xMLrandomforest.r' 'xPierSNPsAdv.r' 'xGSsimulator.r' 'xMLdotplot.r' 'xMLdensity.r' 'xMLzoom.r' 'xPierGSEA.r' 'xGSEAdotplot.r' 'xGSEAbarplot.r' 'xPierTrack.r' 'xPierTrackAdv.r' 'xGSEAconciser.r' 'xPierAnno.r' 'xMLglmnet.r' 'xMLfeatureplot.r' 'xMLparameters.r' 'xMLcaret.r' 'xMLcompare.r' 'xPierCross.r' 'xVisEvidence.r' 'xPierROCR.r' 'xMLrename.r' 'xPierKEGG.r' 'xVisEvidenceAdv.r' 'xCorrelation.r' 'xPierCor.r' 'xPierGRs.r' 'xPierABF.r' 'xPierSNPsAdvABF.r' 'xPierABFheatmap.r'

License GPL-3

VignetteBuilder knitr

biocViews Software, Genetics, GraphAndNetwork, Pathways, GeneExpression, GeneTarget, GenomeWideAssociation, LinkageDisequilibrium, Network, HiC

git\_url https://git.bioconductor.org/packages/Pi

git\_branch RELEASE\_3\_9

git\_last\_commit 0be14b5

git\_last\_commit\_date 2019-05-02

Date/Publication 2019-10-15

# R topics documented:

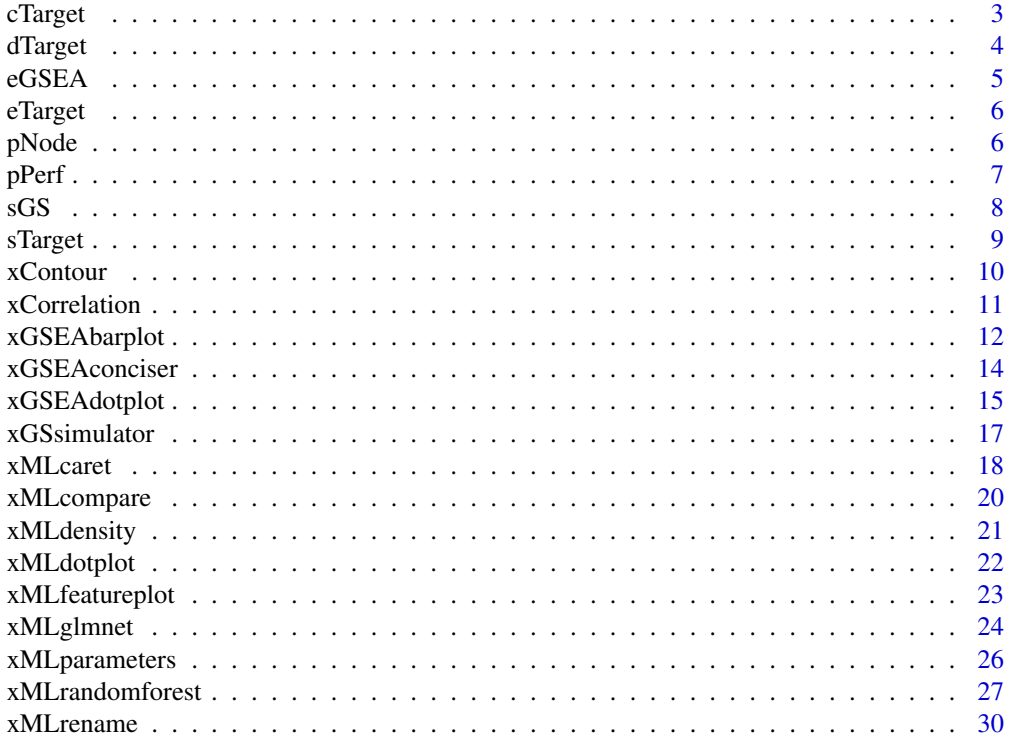

#### <span id="page-2-0"></span>cTarget 3

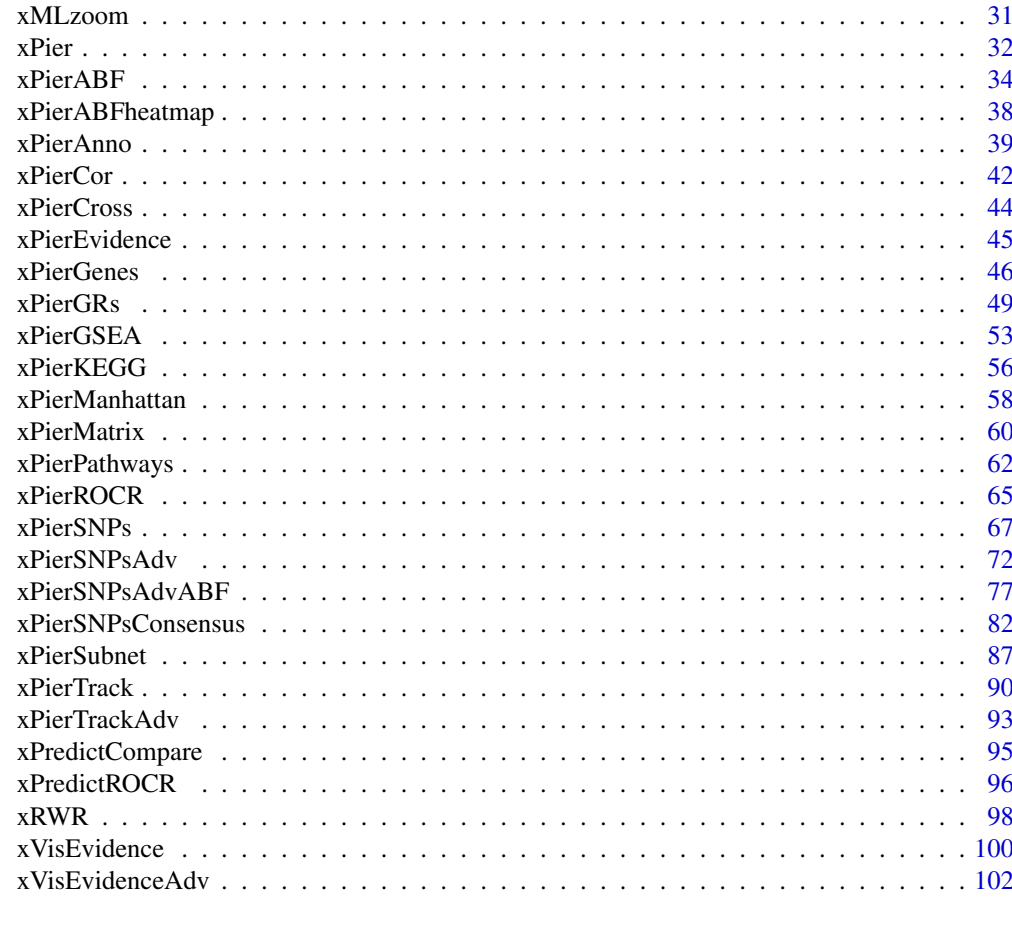

#### **Index** the contract of the contract of the contract of the contract of the contract of the contract of the contract of the contract of the contract of the contract of the contract of the contract of the contract of the co

cTarget *Definition for S3 class* cTarget

# Description

cTarget has 2 components: priority and predictor.

# Usage

```
cTarget(priority, predictor)
```

```
## S3 method for class 'cTarget'
print(x, \ldots)
```
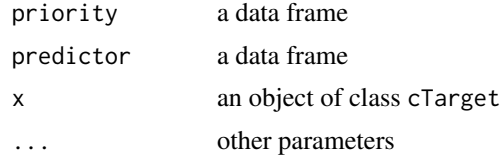

4 dTarget and the contract of the contract of the contract of the contract of the contract of the contract of the contract of the contract of the contract of the contract of the contract of the contract of the contract of

# Value

an object of S3 class cTarget

# Examples

```
## Not run:
# Load the library
library(Pi)
## End(Not run)
RData.location <- "http://galahad.well.ox.ac.uk/bigdata"
## Not run:
cTarget(priority, predictor)
## End(Not run)
```
dTarget *Definition for S3 class* dTarget

#### Description

dTarget has 3 components: priority, predictor and metag.

# Usage

dTarget(priority, predictor, metag)

```
## S3 method for class 'dTarget'
print(x, \ldots)
```
# Arguments

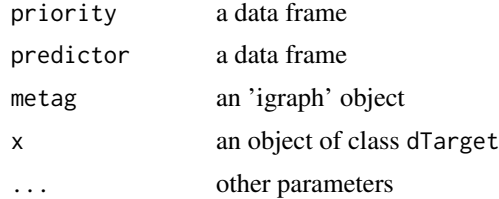

# Value

an object of S3 class dTarget

### Examples

```
## Not run:
# Load the library
library(Pi)
## End(Not run)
RData.location <- "http://galahad.well.ox.ac.uk/bigdata"
## Not run:
```
<span id="page-3-0"></span>

#### <span id="page-4-0"></span> $e$ GSEA 5

```
dTarget(priority, predictor, metag)
```
## End(Not run)

eGSEA *Definition for S3 class* eGSEA

# Description

eGSEA mush have following components: df\_summary, leading, full, cross.

# Usage

eGSEA(df\_summary, leading, full, cross)

## S3 method for class 'eGSEA'  $print(x, \ldots)$ 

# Arguments

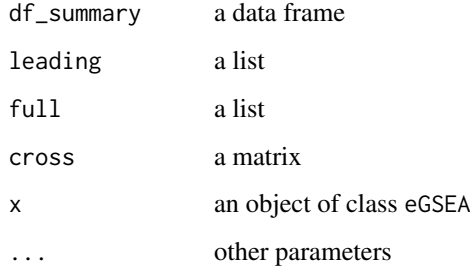

# Value

an object of S3 class eGSEA

# Examples

```
## Not run:
# Load the library
library(Pi)
## End(Not run)
RData.location <- "http://galahad.well.ox.ac.uk/bigdata"
## Not run:
eGSEA(df_summary, leading, full, cross)
## End(Not run)
```
<span id="page-5-0"></span>

# Description

eTarget has 2 components: evidence and metag.

# Usage

```
eTarget(evidence, metag)
```

```
## S3 method for class 'eTarget'
print(x, \ldots)
```
### Arguments

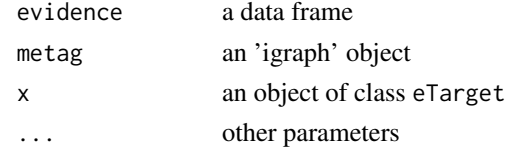

#### Value

an object of S3 class eTarget

# Examples

```
## Not run:
# Load the library
library(Pi)
## End(Not run)
RData.location <- "http://galahad.well.ox.ac.uk/bigdata"
```
## End(Not run)

eTarget(evidence, metag)

## Not run:

pNode *Definition for S3 class* pNode

#### Description

pNode has 7 components: priority, g, SNP, Gene2SNP, nGenes, eGenes and cGenes.

```
pNode(priority, g, SNP, Gene2SNP, nGenes, eGenes, cGenes)
## S3 method for class 'pNode'
print(x, ...)
```
#### <span id="page-6-0"></span>pPerf 7

# Arguments

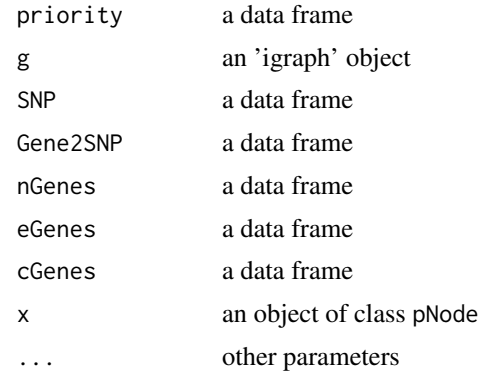

# Value

an object of S3 class pNode

# Examples

```
## Not run:
# Load the library
library(Pi)
## End(Not run)
RData.location <- "http://galahad.well.ox.ac.uk/bigdata"
## Not run:
pNode(evidence, metag)
## End(Not run)
```
pPerf *Definition for S3 class* pPerf

# Description

pPerf mush have following components: PRS, AUROC, Fmax, ROC\_perf, PR\_perf, Pred\_obj.

# Usage

```
pPerf(PRS, AUROC, Fmax, ROC_perf, PR_perf, Pred_obj)
```

```
## S3 method for class 'pPerf'
print(x, \ldots)
```
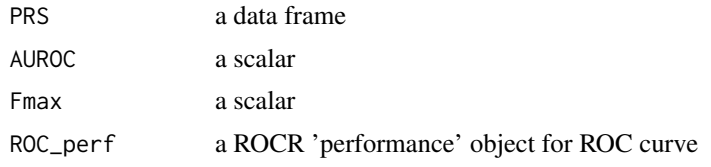

<span id="page-7-0"></span>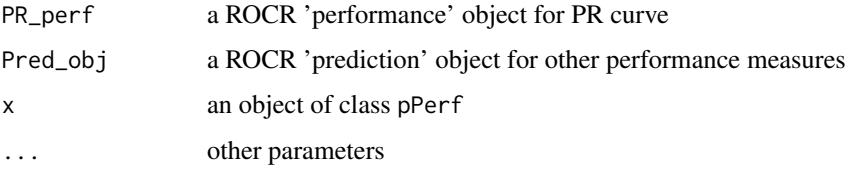

an object of S3 class pPerf

# Examples

```
## Not run:
# Load the library
library(Pi)
## End(Not run)
RData.location <- "http://galahad.well.ox.ac.uk/bigdata"
## Not run:
pPerf(PRS, AUROC, Fmax, ROC_perf, PR_perf, Pred_obj)
```
## End(Not run)

# sGS *Definition for S3 class* sGS

# Description

sGS mush have following components: GSN, GSP, g.

# Usage

```
sGS(GSN, GSP, g)
## S3 method for class 'sGS'
print(x, \ldots)
```
# Arguments

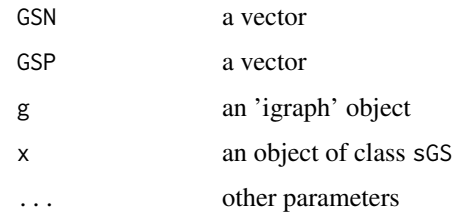

# Value

an object of S3 class sGS

#### <span id="page-8-0"></span>sTarget 9

# Examples

```
## Not run:
# Load the library
library(Pi)
## End(Not run)
RData.location <- "http://galahad.well.ox.ac.uk/bigdata"
## Not run:
sGS(GSN, GSP, g)
## End(Not run)
```
sTarget *Definition for S3 class* sTarget

# Description

sTarget mush have following components: priority, predictor, performance, importance, evidence.

# Usage

sTarget(priority, predictor, performance, importance, evidence)

```
## S3 method for class 'sTarget'
print(x, \ldots)
```
# Arguments

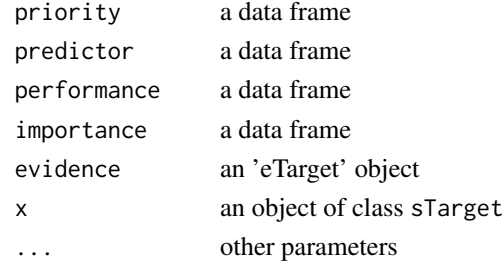

# Value

an object of S3 class sTarget

# Examples

```
## Not run:
# Load the library
library(Pi)
## End(Not run)
RData.location <- "http://galahad.well.ox.ac.uk/bigdata"
## Not run:
sTarget(priority, predictor, performance, importance, evidence)
## End(Not run)
```
<span id="page-9-1"></span><span id="page-9-0"></span>

#### Description

xContour is supposed to visualise a numeric matrix as a contour plot.

# Usage

```
xContour(data, main = "", xlab = "", ylab = "", key = "",nlevels = 50,
colormap = c("darkblue-lightblue-lightyellow-darkorange", "bwr", "jet",
"gbr", "wyr", "br", "yr", "rainbow", "wb"), highlight = c("none",
"min", "max"), highlight.col = "white", x.label.cex = 0.95,
x.label.srt = 30, signature = FALSE, ...)
```
# Arguments

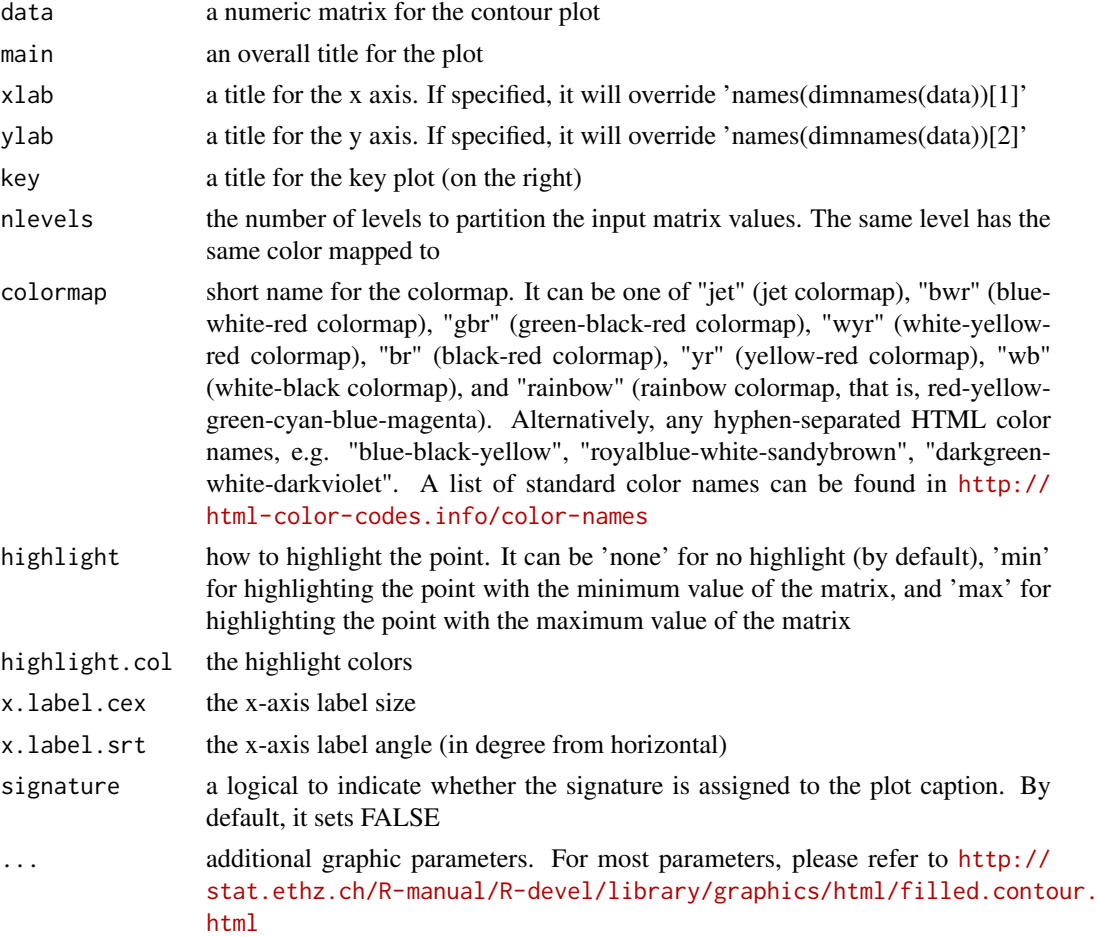

# Value

invisible

#### <span id="page-10-0"></span>xCorrelation 11

#### Note

none

# See Also

[xContour](#page-9-1)

# Examples

```
x <- y <- seq(-4*pi, 4*pi, len=10)
r <- sqrt(outer(x^2, y^2, "+"))
data <- cos(r^2)*exp(-r/(2*pi))
xContour(data)
#xContour(data, signature=TRUE)
```
<span id="page-10-1"></span>xCorrelation *Function to calculate and visualise correlation*

### Description

xCorrelation is supposed to calculate and visualise correlation between a data frame and a named vector (or a list of named vectors).

#### Usage

```
xCorrelation(df, list_vec, method = c("pearson", "spearman"),
p.type = c("nominal", "empirical"), seed = 825, nperm = 2000,
p.adjust.method = c("BH", "BY", "bonferroni", "holm", "hochberg",
"hommel"), plot = FALSE, plotsmooth = c(NA, "lm", "loess"))
```
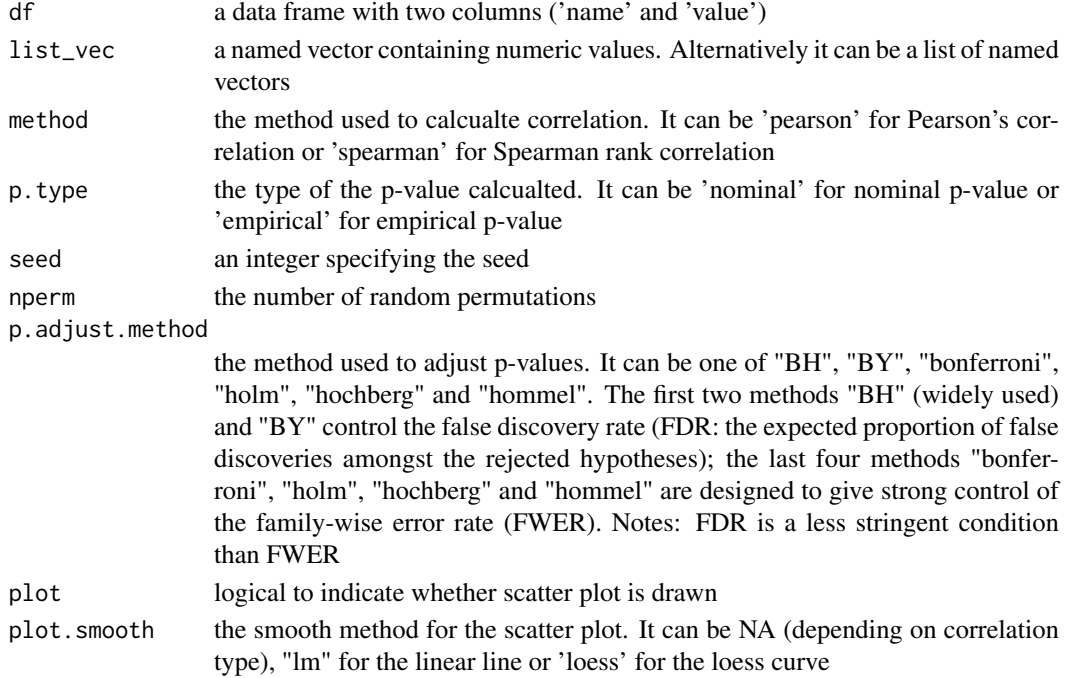

<span id="page-11-0"></span>a list with three componets:

- df\_summary: a data frame of n x 5, where n is the number of named vectors, and the 5 columns are "name", "num" (i.e. number of data points used for calculation), "cor" (i.e. correlation), "pval" (i.e. p-value), "fdr"
- Is gp\_curve: NULL if the plot is not drawn; otherwise, a list of 'ggplot' objects for scatter plot together with an estimated curve
- ls\_gp\_pdf: NULL if the plot is not drawn; otherwise, a list of 'ggplot' objects for pdf plot for null distribution of correlation together with a vertical line for observed correlation

# Note

none

#### See Also

[xCorrelation](#page-10-1)

#### Examples

```
## Not run:
# Load the library
library(XGR)
## End(Not run)
RData.location <- "http://galahad.well.ox.ac.uk/bigdata"
## Not run:
# a) provide the seed nodes/genes with the weight info
## load ImmunoBase
ImmunoBase <- xRDataLoader(RData.customised='ImmunoBase',
RData.location=RData.location)
## get genes within 500kb away from AS GWAS lead SNPs
seeds.genes <- ImmunoBase$AS$genes_variants
## seeds weighted according to distance away from lead SNPs
data <- 1- seeds.genes/500000
# b) prepare a data frame
df <- data.frame(name=names(data), value=data, stringsAsFactors=FALSE)
# c) do correlation
ls_res <- xCorrelation(df, data, method="pearson", p.type="empirical",
nperm=2000, plot=TRUE)
## End(Not run)
```
xGSEAbarplot *Function to visualise GSEA results using a barplot*

#### Description

xGSEAbarplot is supposed to visualise GSEA results using a barplot. It returns an object of class "ggplot".

#### xGSEAbarplot 13

# Usage

```
xGSEAbarplot(eGSEA, top_num = 10, displayBy = c("nes", "adjp", "fdr",
"pvalue"), FDR.cutoff = 0.05, bar.label = TRUE, bar.label.size = 3,
bar.color = "lightyellow-orange", bar.width = 0.8,
wrap.width = NULL, font.family = "sans", signature = TRUE)
```
# Arguments

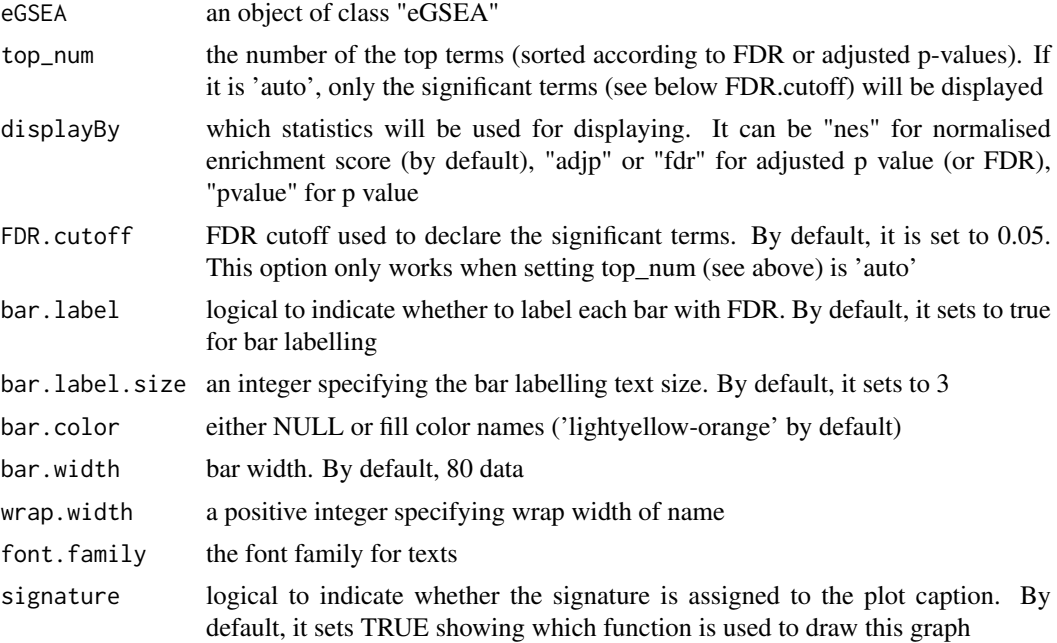

#### Value

an object of class "ggplot"

#### Note

none

# See Also

[xPierGSEA](#page-52-1)

#### Examples

```
## Not run:
# Load the library
library(Pi)
## End(Not run)
RData.location <- "http://galahad.well.ox.ac.uk/bigdata"
## Not run:
bp <- xGSEAbarplot(eGSEA, top_num="auto", displayBy="nes")
#pdf(file="GSEA_barplot.pdf", height=6, width=12, compress=TRUE)
print(bp)
#dev.off()
```
<span id="page-13-0"></span>## End(Not run)

xGSEAconciser *Function to make GSEA results conciser by removing redundant terms*

# Description

xGSEAconciser is supposed to make GSEA results conciser by removing redundant terms. A redundant term (called 'B') is claimed if its overlapped part (A&B) with a more significant term (called 'A') meets both criteria: 1)  $|A&B| > 0.9*|B|$ ; and 2)  $|A&B| > 0.5*|A|$ .

# Usage

```
xGSEAconciser(eGSEA, cutoff = c(0.9, 0.5), verbose = TRUE)
```
### Arguments

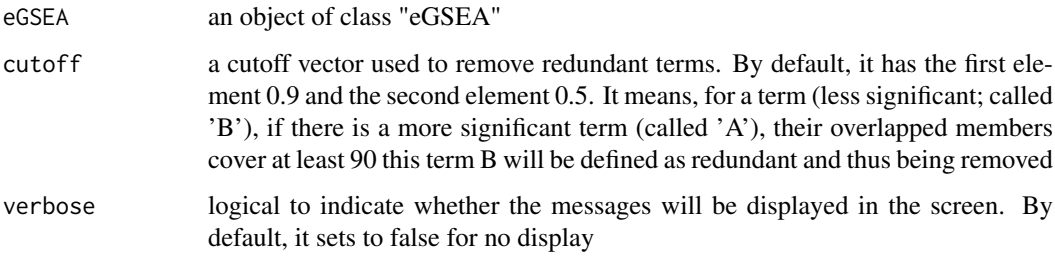

#### Value

an object of class "eGSEA", after redundant terms being removed.

#### Note

none

# See Also

[xPierGSEA](#page-52-1)

# Examples

```
RData.location <- "http://galahad.well.ox.ac.uk/bigdata"
## Not run:
eGSEA_concise <- xGSEAconciser(eGSEA)
```
## End(Not run)

<span id="page-14-0"></span>

### Description

xGSEAdotplot is supposed to visualise GSEA results using dot plot. It returns an object of class "ggplot" or a list of "ggplot" objects.

### Usage

```
xGSEAdotplot(eGSEA, top = 1, colormap = "lightblue-darkblue",
zlim = NULL, ncolors = 64, xlab = NULL, title = NULL,
subtitle = c("leading", "enrichment", "both", "none"),
clab = "Pi rating", x.\text{scale} = c("normal", "sqrt", "log"),
peak = TRUE, peak.color = "red", leading = FALSE,
leading.size = 2, leading.color = "black", leading.alpha = 0.6,
leading.padding = 0.2, leading.arrow = 0.01, leading.force = 0.01,
leading.query = NULL, leading.query.only = FALSE,
leading.edge.only = FALSE, compact = FALSE, font.family = "sans",
signature = TRUE, ...)
```
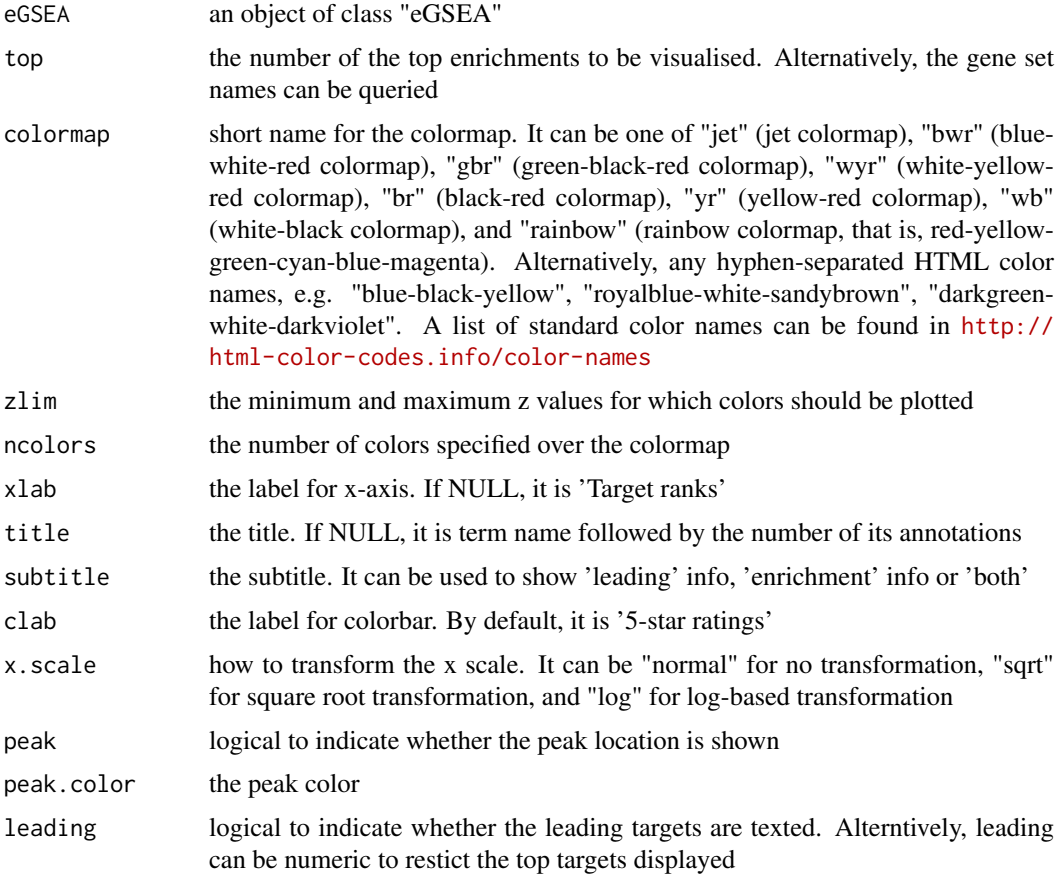

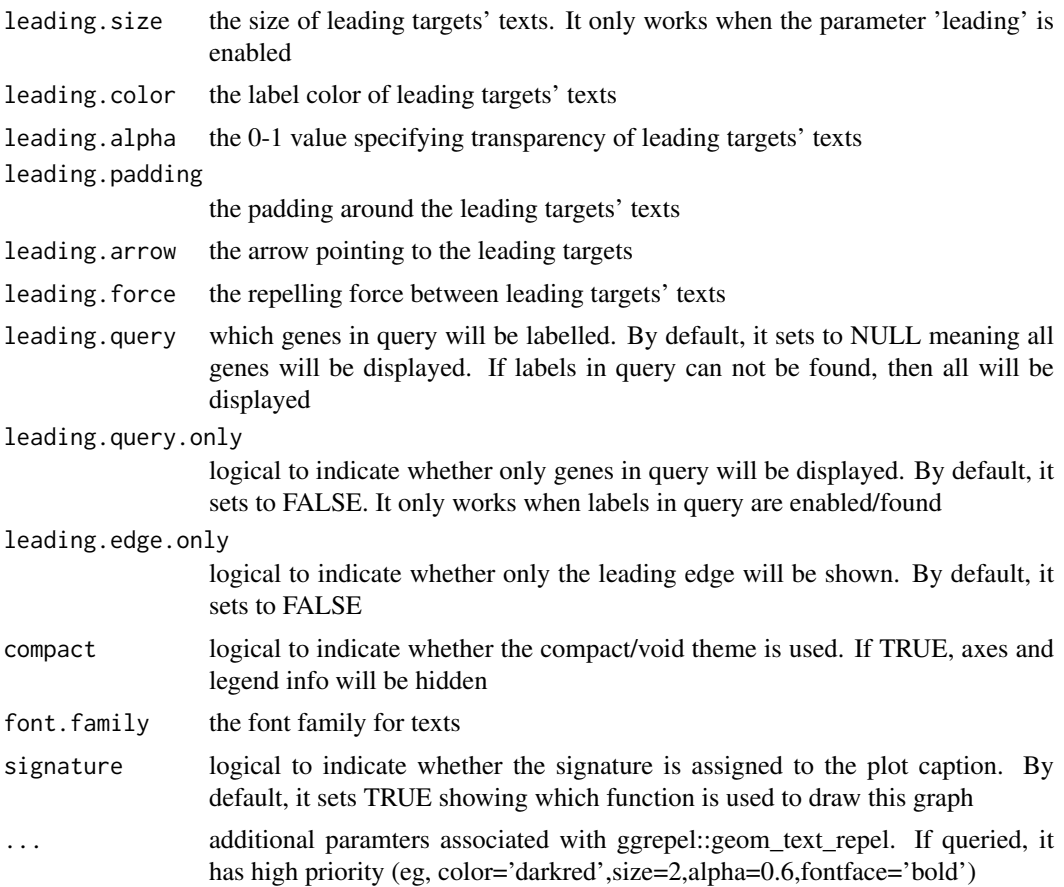

an object of class "ggplot" or a list of "ggplot" objects.

#### Note

none

# See Also

[xPierGSEA](#page-52-1)

# Examples

```
## Not run:
# Load the library
library(Pi)
## End(Not run)
RData.location <- "http://galahad.well.ox.ac.uk/bigdata"
## Not run:
gp <- xGSEAdotplot(eGSEA, top=1)
#gp <- xGSEAdotplot(eGSEA, top=1, peak=FALSE, compact=TRUE, signature=FALSE)
gp
```
ls\_gp <- xGSEAdotplot(eGSEA, top=1:4, signature=FALSE)

#### <span id="page-16-0"></span>xGSsimulator 17

```
library(gridExtra)
grid.arrange(grobs=ls_gp, ncol=2)
```
## End(Not run)

xGSsimulator *Function to simulate gold standard negatives (GSN) given gold standard positives (GSP) and a gene network*

### Description

xGSsimulator is supposed to simulate gold standard negatives (GSN) given gold standard positives (GSP) and an input gene network. GSN targets are those after excluding GSP targets and their 1 order (by default) neighbors in the gene network.

# Usage

```
xGSsimulator(GSP, population = NULL, network = c("STRING_medium",
"STRING_low", "STRING_high", "STRING_highest", "PCommonsUN_high",
"PCommonsUN_medium")[c(1, 6)], network.customised = NULL,
neighbor.cnder = 1, verbose = TRUE,
RData.location = "http://galahad.well.ox.ac.uk/bigdata")
```
# Arguments

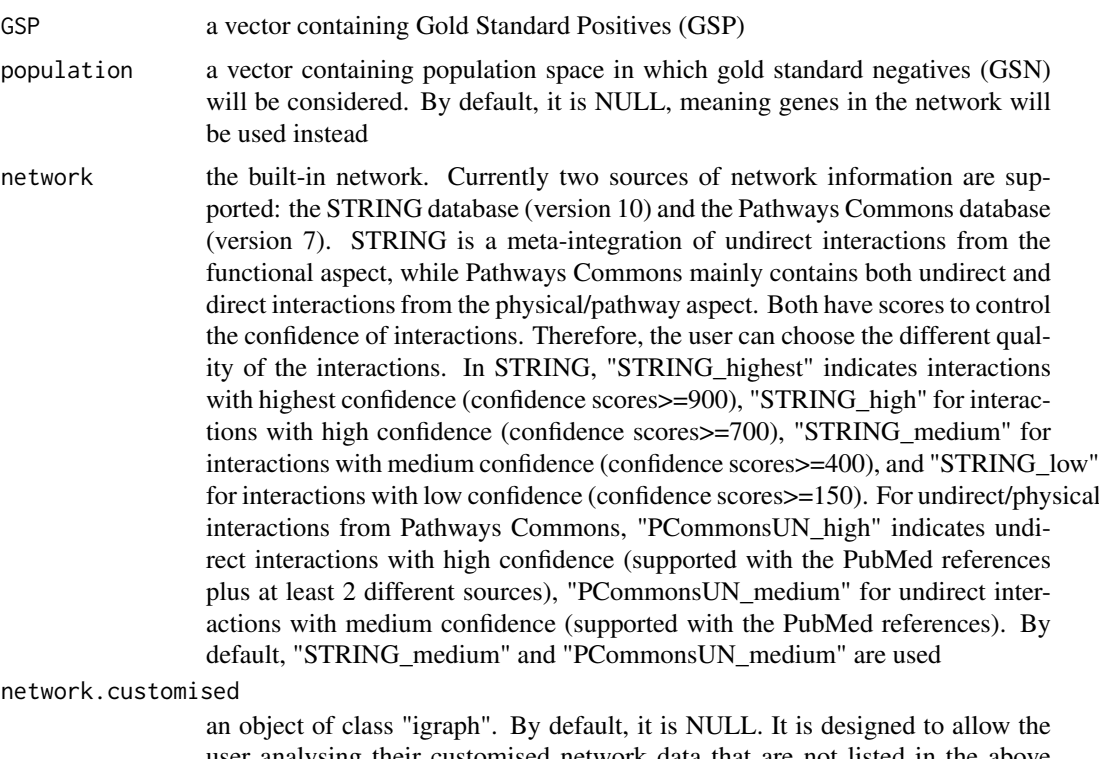

user analysing their customised network data that are not listed in the above argument 'network'. This customisation (if provided) has the high priority over built-in network

<span id="page-17-0"></span>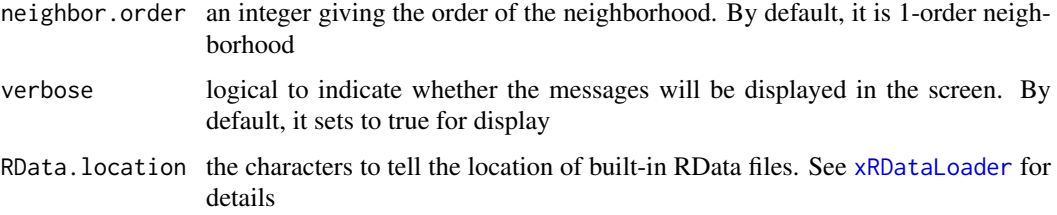

a list with following components:

- GSN: a vector containing simulated GSN
- GSP: a vector containing GSP after considering the population space
- g: an "igraph" object

#### Note

If multiple graphs are provided, they will be unionised for use.

#### See Also

[xRDataLoader](#page-0-0), [xPredictROCR](#page-95-1), [xMLrandomforest](#page-26-1)

#### Examples

```
## Not run:
# Load the library
library(Pi)
## End(Not run)
RData.location <- "http://galahad.well.ox.ac.uk/bigdata"
## Not run:
sGS <- xGSsimulator(GSP, population=NULL,
network=c("STRING_medium","PCommonsUN_medium"),
RData.location=RData.location)
```
## End(Not run)

xMLcaret *Function to integrate predictor matrix in a supervised manner via machine learning algorithms using caret.*

# Description

xMLcaret is supposed to integrate predictor matrix in a supervised manner via machine learning algorithms using caret. The caret package streamlines model building and performance evaluation. It requires three inputs: 1) Gold Standard Positive (GSP) targets; 2) Gold Standard Negative (GSN) targets; 3) a predictor matrix containing genes in rows and predictors in columns, with their predictive scores inside it. It returns an object of class 'sTarget'.

#### xMLcaret 2008 and 2008 and 2008 and 2008 and 2008 and 2008 and 2008 and 2008 and 2008 and 2008 and 2008 and 200

# Usage

```
xMLcaret(list_pNode = NULL, df_predictor = NULL, GSP, GSN,
method = c("gbm", "svmRadial", "rda", "knn", "pls", "nnet", "rf",
"myrf", "cforest", "glmnet", "glm", "bayesglm", "LogitBoost",
"xgbLinear", "xgbTree"), nfold = 3, nrepeat = 10, seed = 825,
aggregateBy = c("none", "logistic", "Ztransform", "fishers",
"orderStatistic"), verbose = TRUE,
RData.location = "http://galahad.well.ox.ac.uk/bigdata")
```
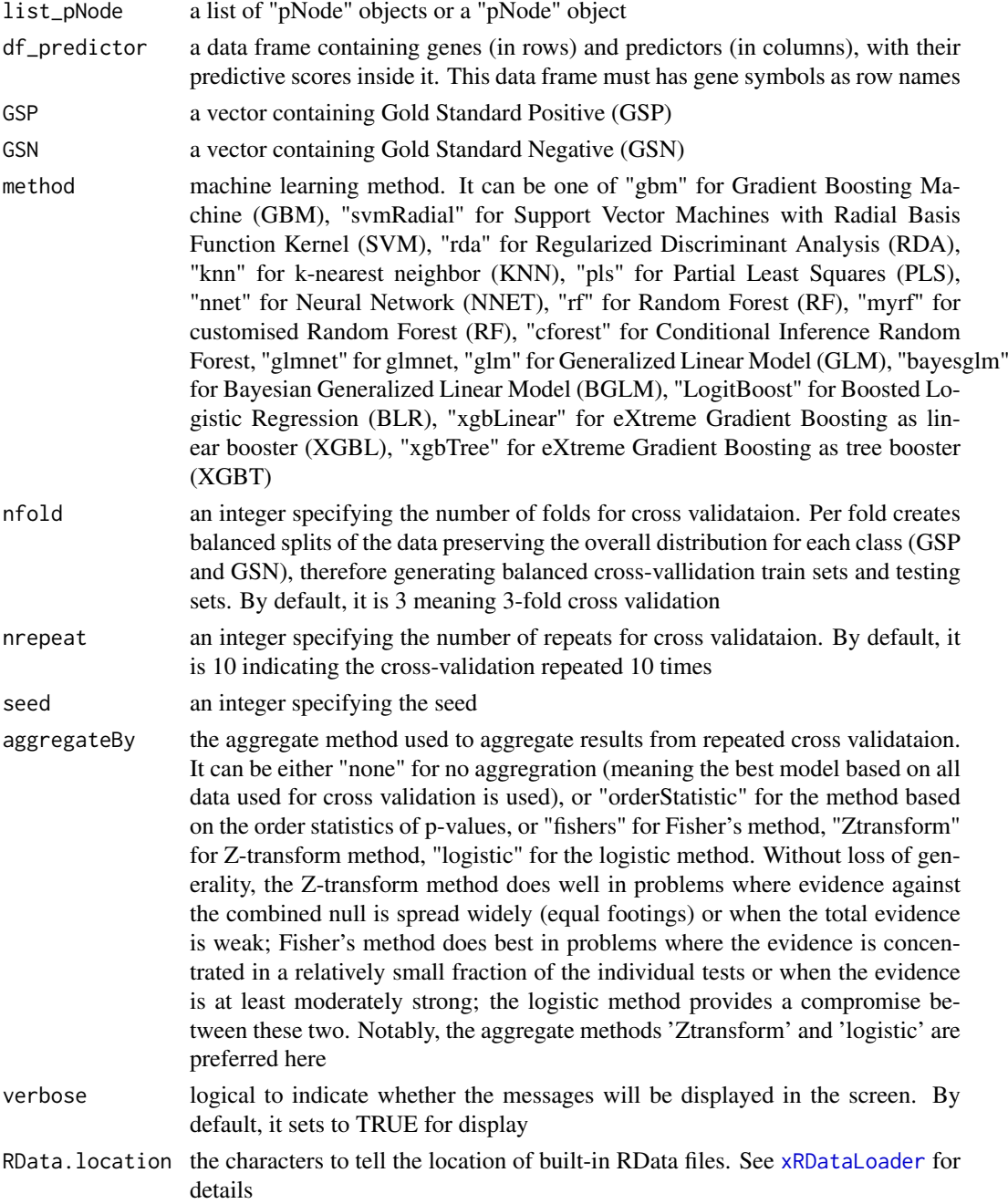

<span id="page-19-0"></span>an object of class "sTarget", a list with following components:

- model: an object of class "train" as a best model
- ls\_model: a list of best models from repeated cross-validation
- priority: a data frame of n X 5 containing gene priority information, where n is the number of genes in the input data frame, and the 5 columns are "GS" (either 'GSP', or 'GSN', or 'Putative'), "name" (gene names), "rank" (priority rank), "rating" (5-star priority score/rating), and "description" (gene description)
- predictor: a data frame, which is the same as the input data frame but inserting two additional columns ('GS' in the first column, 'name' in the second column)
- performance: a data frame of 1+nPredictor X 2 containing the supervised/predictor performance info, where nPredictor is the number of predictors, two columns are "ROC" (AUC values) and "Fmax" (F-max values)
- performance\_cv: a data frame of nfold\*nrepeat X 2 containing the repeated cross-validation performance, where two columns are "ROC" (AUC values) and "Fmax" (F-max values)
- importance: a data frame of nPredictor X 1 containing the predictor importance info
- gp: a ggplot object for the ROC curve
- gp\_cv: a ggplot object for the ROC curves from repeated cross-validation
- evidence: an object of the class "eTarget", a list with following components "evidence" and "metag"
- list\_pNode: a list of "pNode" objects

#### Note

It will depend on whether a package "caret" and its suggested packages have been installed. It can be installed via: BiocManager::install(c("caret","e1071","gbm","kernlab","klaR","pls","nnet","randomFor

# Examples

```
## Not run:
# Load the library
library(Pi)
## End(Not run)
RData.location <- "http://galahad.well.ox.ac.uk/bigdata"
## Not run:
sTarget <- xMLcaret(df_prediction, GSP, GSN, method="myrf")
```
## End(Not run)

<span id="page-19-1"></span>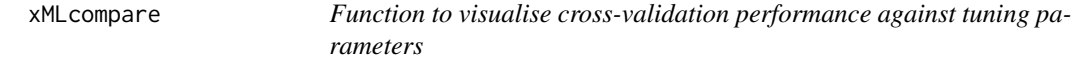

#### **Description**

xMLcompare is supposed to visualise cross-validation performance against tuning parameters.

#### <span id="page-20-0"></span>xMLdensity 21

#### Usage

```
xMLcompare(list_ML, metric = c("ROC", "Sens", "Spec"), xlab = NA,
xlimits = c(0.5, 1), fontfamily = "sans")
```
# Arguments

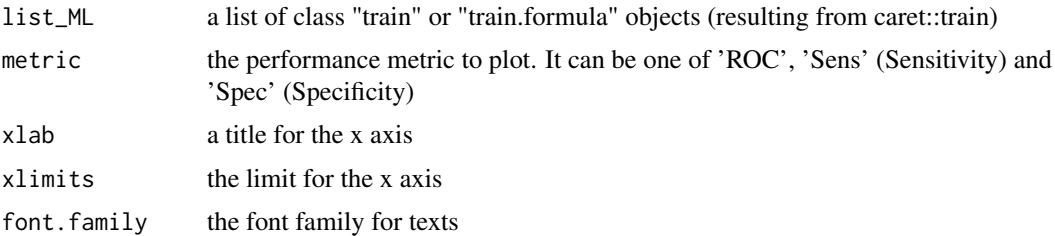

# Value

an object of class "ggplot"

#### Note

none

# See Also

[xMLcompare](#page-19-1)

### Examples

```
## Not run:
library(Pi)
```

```
## End(Not run)
RData.location <- "http://galahad.well.ox.ac.uk/bigdata"
## Not run:
gp <- xMLcompare(ls_ML, xlimits=c(0.5,1))
```
## End(Not run)

xMLdensity *Function to visualise machine learning results using density plot*

### Description

xMLdensity is supposed to visualise machine learning results using density plot. It returns an object of class "ggplot".

```
xMLdensity(xTarget, displayBy = c("All", "GS", "GSN", "GSP", "NEW"),
x.scale = c("sqrt", "normal"), font.family = "sans",
signature = TRUE)
```
# <span id="page-21-0"></span>Arguments

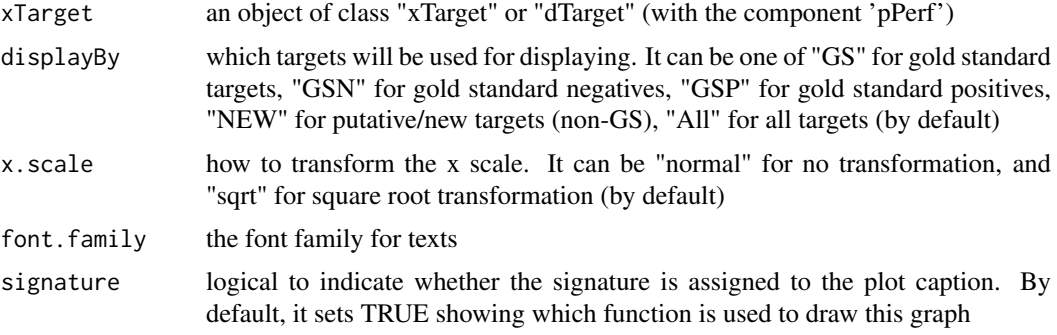

# Value

an object of class "ggplot"

### Note

none

### See Also

[xMLrandomforest](#page-26-1)

# Examples

```
## Not run:
# Load the library
library(Pi)
## End(Not run)
RData.location <- "http://galahad.well.ox.ac.uk/bigdata"
## Not run:
gp <- xMLdensity(xTarget, displayBy="All")
gp
## End(Not run)
```
xMLdotplot *Function to visualise machine learning results using dot plot*

### Description

xMLdotplot is supposed to visualise machine learning results using dot plot. It returns an object of class "ggplot".

```
xMLdotplot(sTarget, displayBy = c("importance2fold", "roc2fold",
"fmax2fold", "importance_accurancy", "importance_gini", "ROC", "Fmax"),
ML.included = T, font.family = "sans", signature = TRUE)
```
#### <span id="page-22-0"></span>xMLfeatureplot 23

# Arguments

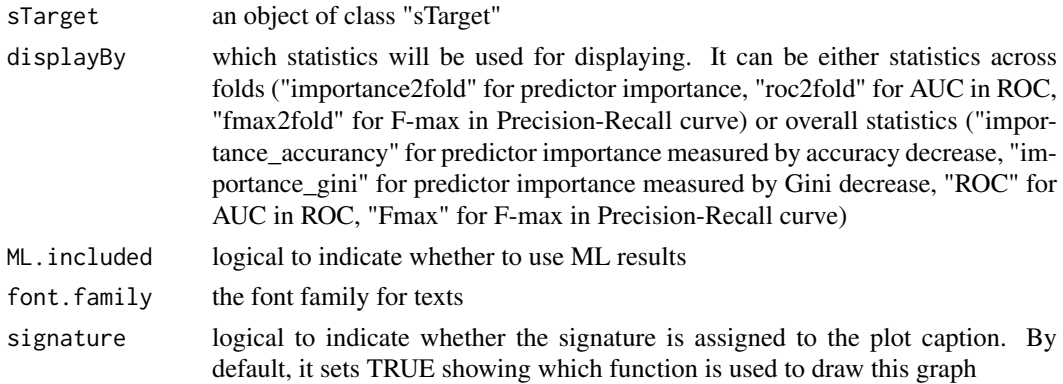

# Value

an object of class "ggplot"

#### Note

none

#### See Also

[xMLrandomforest](#page-26-1)

#### Examples

```
## Not run:
# Load the library
library(Pi)
## End(Not run)
RData.location <- "http://galahad.well.ox.ac.uk/bigdata"
## Not run:
gp <- xMLdotplot(sTarget, displayBy="importance_accurancy")
gp
## End(Not run)
```
xMLfeatureplot *Function to visualise/assess features used for machine learning*

#### Description

xMLfeatureplot is supposed to visualise/assess features used for machine learning. Visualisation can be made using either boxplot or dot plot for AUC and F-max. It returns an object of class "ggplot" for AUC and F-max, and an object of class "trellis" for boxplot.

```
xMLfeatureplot(df_predictor, GSP, GSN, displayBy = c("boxplot", "ROC",
"Fmax"), font.family = "sans", \ldots)
```
#### <span id="page-23-0"></span>Arguments

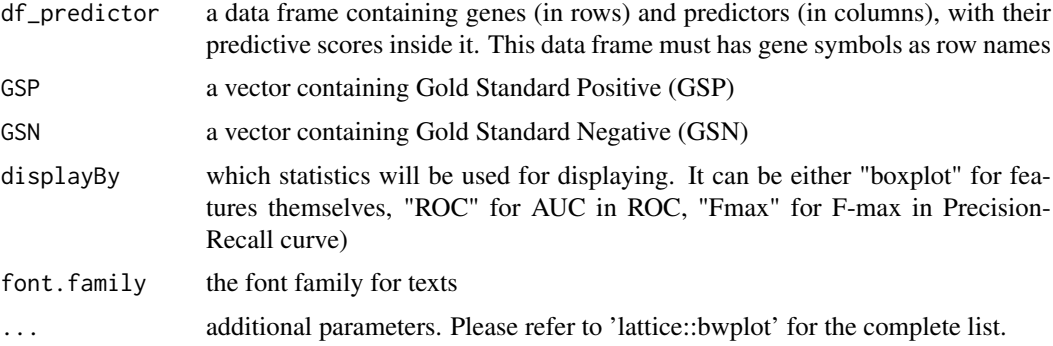

#### Value

an object of class "ggplot" for AUC and F-max, and an object of class "trellis" for boxplot

#### Note

none

#### Examples

```
## Not run:
# Load the library
library(Pi)
## End(Not run)
RData.location <- "http://galahad.well.ox.ac.uk/bigdata"
## Not run:
gp <- xMLfeatureplot(df_predictor, GSP, GSN, displayBy="ROC")
## End(Not run)
```
xMLglmnet *Function to integrate predictor matrix in a supervised manner via machine learning algorithm glmnet.*

### Description

xMLglmnet is supposed to integrate predictor matrix in a supervised manner via machine learning algorithm glmnet. It requires three inputs: 1) Gold Standard Positive (GSP) targets; 2) Gold Standard Negative (GSN) targets; 3) a predictor matrix containing genes in rows and predictors in columns, with their predictive scores inside it. It returns an object of class 'pTarget'.

```
xMLglmnet(df_predictor, GSP, GSN, family = c("binomial", "gaussian"),
type.measure = c("auc", "mse"), nfold = 3, alphas = seq(0, 1, 0.1),standardize = TRUE, lower.limits = -Inf, verbose = TRUE,
RData.location = "http://galahad.well.ox.ac.uk/bigdata", ...)
```
#### xMLglmnet 25

#### Arguments

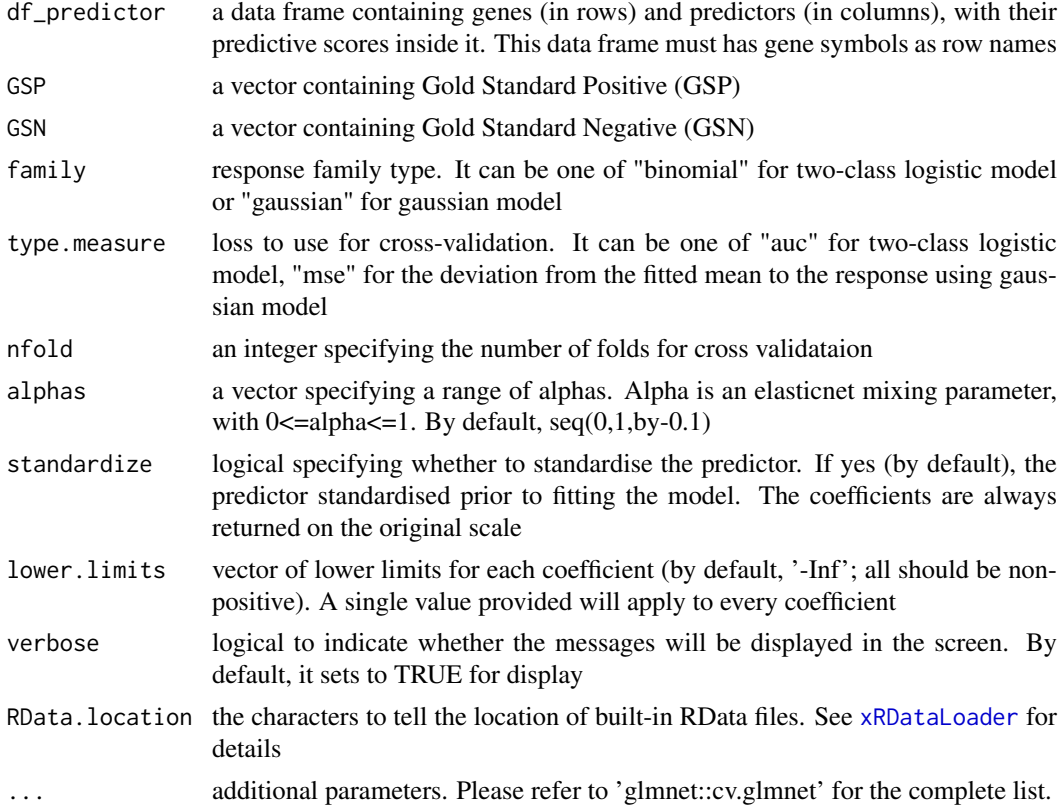

### Value

an object of class "pTarget", a list with following components:

- model: an object of class "cv.glmnet" as a best model
- priority: a data frame of nGene X 5 containing gene priority information, where nGene is the number of genes in the input data frame, and the 5 columns are "GS" (either 'GSP', or 'GSN', or 'NEW'), "name" (gene names), "rank" (ranks of the priority scores), "priority" (priority score; rescaled into the 5-star ratings), and "description" (gene description)
- predictor: a data frame, which is the same as the input data frame but inserting an additional column 'GS' in the first column
- cvm2alpha: a data frame of nAlpha X 2 containing mean cross-validated error, where nAlpha is the number of alpha and the two columns are "min" (lambda.min) and "1se" (lambda.1se)
- nonzero2alpha: a data frame of nAlpha X 2 containing the number of non-zero coefficients, where nAlpha is the number of alpha and the two columns are "min" (lambda.min) and "1se" (lambda.1se)
- importance: a data frame of nPredictor X 1 containing the predictor importance/coefficient info
- performance: a data frame of 1+nPredictor X 2 containing the supervised/predictor performance info predictor importance info, where nPredictor is the number of predictors, two columns are "ROC" (AUC values) and "Fmax" (F-max values)
- gp: a ggplot object for the ROC curve
- call: the call that produced this result

#### Note

none

### Examples

```
## Not run:
# Load the library
library(Pi)
## End(Not run)
RData.location <- "http://galahad.well.ox.ac.uk/bigdata"
## Not run:
pTarget <- xMLglmnet(df_prediction, GSP, GSN)
## End(Not run)
```
<span id="page-25-1"></span>xMLparameters *Function to visualise cross-validation performance against tuning parameters*

# Description

xMLparameters is supposed to visualise cross-validation performance against tuning parameters.

### Usage

```
xMLparameters(data, nD = c("auto", "1D", "2D", "3D"), contour = TRUE,
main = "Repeated cross-validation", xlab = NA, ylab = NA,
zlab = NA, clab = "AUC (repeated CV)", nlevels = 50,
colormap = c("lightblue-lightyellow-darkorange-darkred", "bwr", "jet",
"gbr", "wyr", "br", "yr", "rainbow", "wb"), highlight = TRUE,
x.label.cex = 0.8, x.label.srt = 30, theta.3D = 40, phi.3D = 25)
```
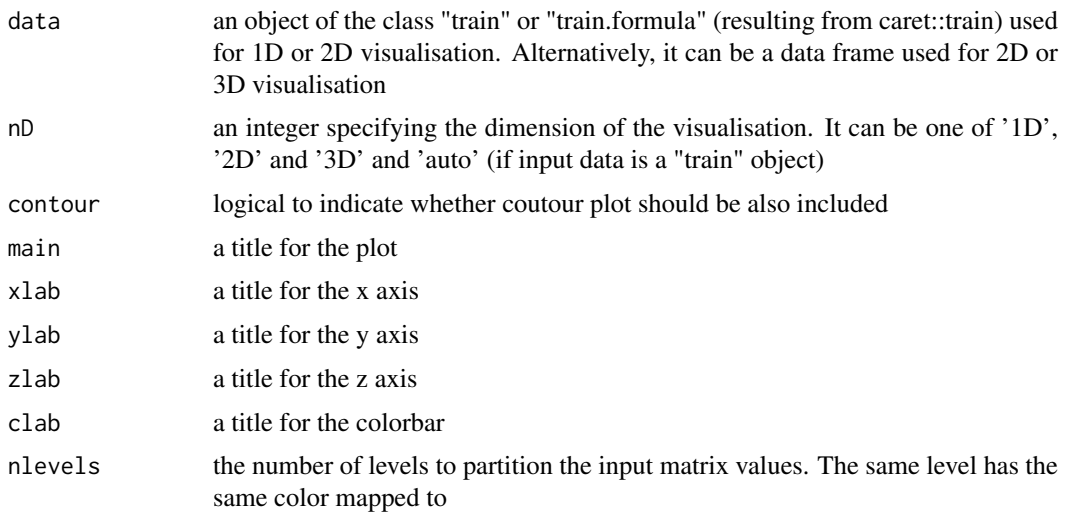

<span id="page-25-0"></span>

<span id="page-26-0"></span>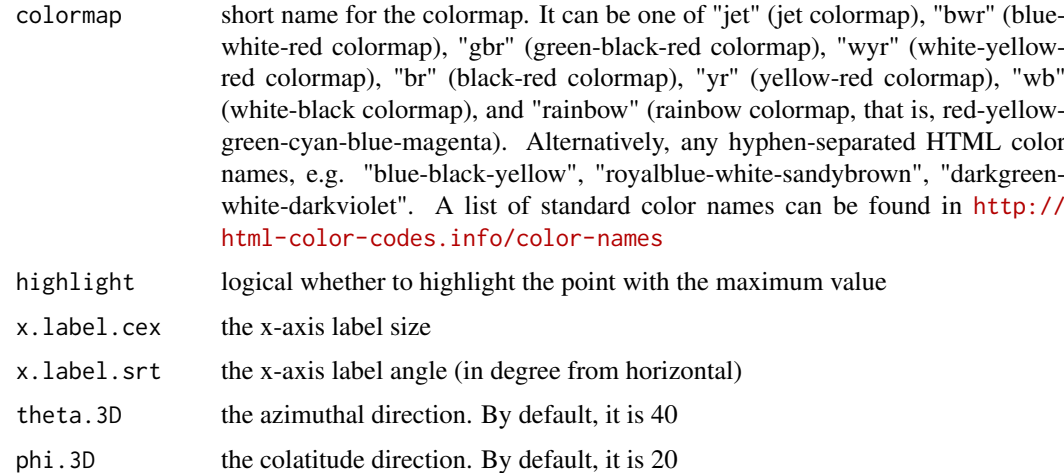

invisible

#### Note

none

# See Also

[xMLparameters](#page-25-1)

#### Examples

```
## Not run:
library(Pi)
## End(Not run)
RData.location <- "http://galahad.well.ox.ac.uk/bigdata"
## Not run:
xMLparameters(df_fit, nD="2D")
xMLparameters(df_fit, nD="3D", theta.3D=40, phi.3D=60)
## End(Not run)
```
<span id="page-26-1"></span>xMLrandomforest *Function to integrate predictor matrix in a supervised manner via machine learning algorithm random forest.*

### Description

xMLrandomforest is supposed to integrate predictor matrix in a supervised manner via machine learning algorithm random forest. It requires three inputs: 1) Gold Standard Positive (GSP) targets; 2) Gold Standard Negative (GSN) targets; 3) a predictor matrix containing genes in rows and predictors in columns, with their predictive scores inside it. It returns an object of class 'sTarget'.

# Usage

```
xMLrandomforest(list_pNode = NULL, df_predictor = NULL, GSP, GSN,
nfold = 3, nrepeat = 10, seed = 825, mtry = NULL, ntree = 1000,
fold.aggregateBy = c("logistic", "Ztransform", "fishers",
"orderStatistic"), verbose = TRUE,
RData.location = "http://galahad.well.ox.ac.uk/bigdata", ...)
```
# Arguments

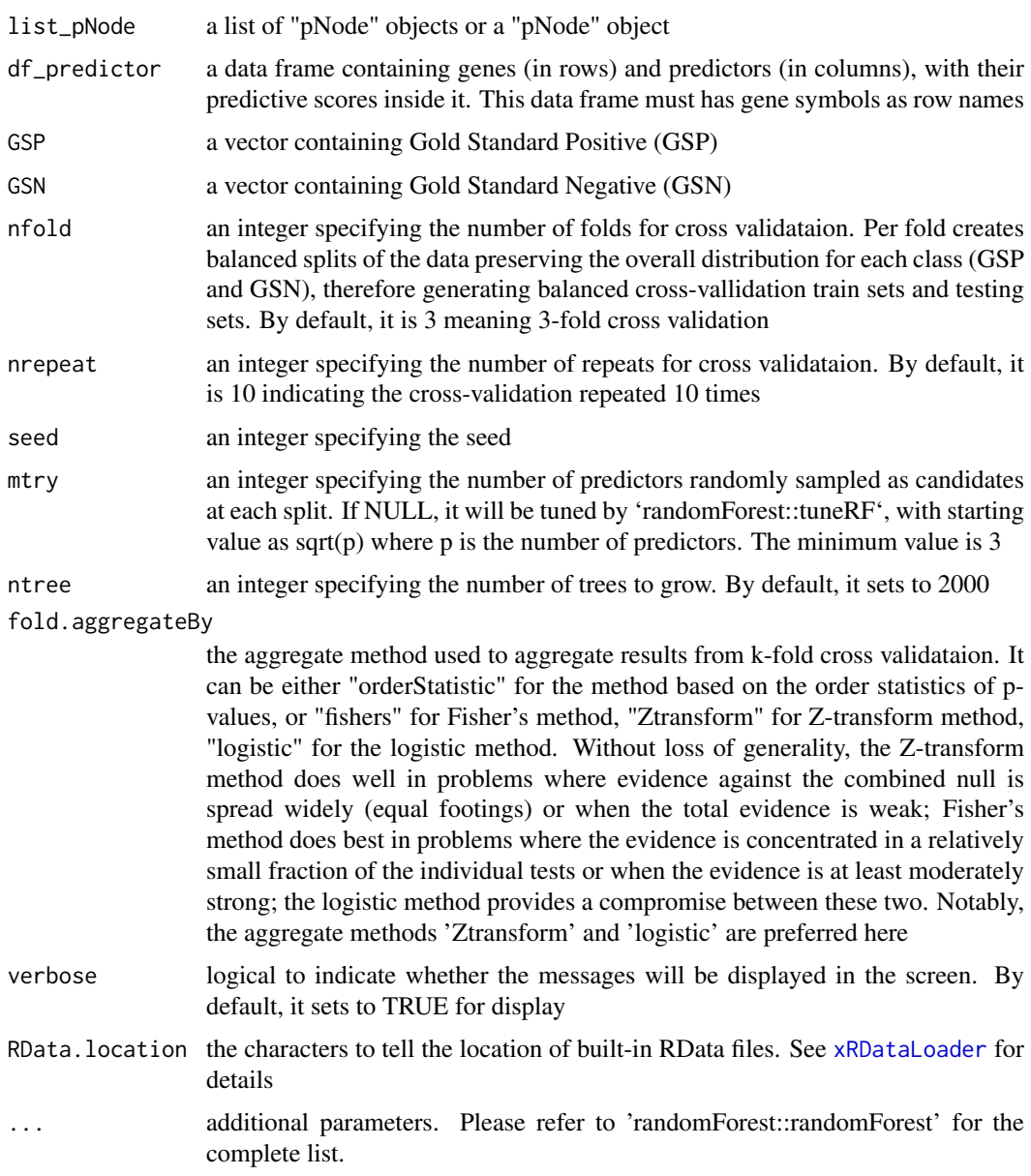

# Value

an object of class "sTarget", a list with following components:

• model: a list of models, results from per-fold train set

- priority: a data frame of nGene X 5 containing gene priority information, where nGene is the number of genes in the input data frame, and the 5 columns are "GS" (either 'GSP', or 'GSN', or 'NEW'), "name" (gene names), "rank" (priority rank), "rating" (the 5-star priority score/rating), and "description" (gene description)
- predictor: a data frame, which is the same as the input data frame but inserting an additional column 'GS' in the first column
- pred2fold: a list of data frame, results from per-fold test set
- prob2fold: a data frame of nGene X 2+nfold containing the probability of being GSP, where nGene is the number of genes in the input data frame, nfold is the number of folds for cross validataion, and the first two columns are "GS" (either 'GSP', or 'GSN', or 'NEW'), "name" (gene names), and the rest columns storing the per-fold probability of being GSP
- importance2fold: a data frame of nPredictor X 4+nfold containing the predictor importance info per fold, where nPredictor is the number of predictors, nfold is the number of folds for cross validataion, and the first 4 columns are "median" (the median of the importance across folds), "mad" (the median of absolute deviation of the importance across folds), "min" (the minimum of the importance across folds), "max" (the maximum of the importance across folds), and the rest columns storing the per-fold importance
- roc2fold: a data frame of 1+nPredictor X 4+nfold containing the supervised/predictor ROC info (AUC values), where nPredictor is the number of predictors, nfold is the number of folds for cross validataion, and the first 4 columns are "median" (the median of the AUC values across folds), "mad" (the median of absolute deviation of the AUC values across folds), "min" (the minimum of the AUC values across folds), "max" (the maximum of the AUC values across folds), and the rest columns storing the per-fold AUC values
- fmax2fold: a data frame of 1+nPredictor X 4+nfold containing the supervised/predictor PR info (F-max values), where nPredictor is the number of predictors, nfold is the number of folds for cross validataion, and the first 4 columns are "median" (the median of the F-max values across folds), "mad" (the median of absolute deviation of the F-max values across folds), "min" (the minimum of the F-max values across folds), "max" (the maximum of the F-max values across folds), and the rest columns storing the per-fold F-max values
- importance: a data frame of nPredictor X 2 containing the predictor importance info, where nPredictor is the number of predictors, two columns for two types ("MeanDecreaseAccuracy" and "MeanDecreaseGini") of predictor importance measures. "MeanDecreaseAccuracy" sees how worse the model performs without each predictor (a high decrease in accuracy would be expected for very informative predictors), while "MeanDecreaseGini" measures how pure the nodes are at the end of the tree (a high score means the predictor was important if each predictor is taken out)
- performance: a data frame of 1+nPredictor X 2 containing the supervised/predictor performance info predictor performance info, where nPredictor is the number of predictors, two columns are "ROC" (AUC values) and "Fmax" (F-max values)
- evidence: an object of the class "eTarget", a list with following components "evidence" and "metag"
- list\_pNode: a list of "pNode" objects

#### Note

none

#### Examples

## Not run:

#### <span id="page-29-0"></span>30 xMLrename

```
# Load the library
library(Pi)
## End(Not run)
RData.location <- "http://galahad.well.ox.ac.uk/bigdata"
## Not run:
sTarget <- xMLrandomforest(df_prediction, GSP, GSN)
```
## End(Not run)

xMLrename *Function to rename predictors used in machine learning*

#### Description

xMLrename is supposed to rename predictors used in machine learning. It returns an object of class "sTarget".

#### Usage

xMLrename(sTarget, old\_names, new\_names)

# Arguments

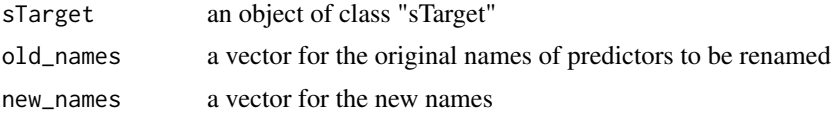

#### Value

an object of class "sTarget"

#### Note

none

# See Also

[xMLrandomforest](#page-26-1)

#### Examples

```
## Not run:
# Load the library
library(Pi)
## End(Not run)
RData.location <- "http://galahad.well.ox.ac.uk/bigdata"
## Not run:
old_names <- colnames(sTarget$predictor)[-c(1,2)]
old_names_1 <- c('nGene_20000_constant', 'eGene_CD14', 'eGene_LPS2',
'eGene_LPS24', 'eGene_IFN', 'eGene_Bcell', 'eGene_CD4', 'eGene_CD8',
'eGene_Neutrophil', 'eGene_NK', 'eGene_Blood', 'cGene_Monocytes',
```

```
'cGene_Macrophages_M0', 'cGene_Macrophages_M1', 'cGene_Macrophages_M2',
'cGene_Neutrophils', 'cGene_Naive_CD4_T_cells',
'cGene_Total_CD4_T_cells', 'cGene_Naive_CD8_T_cells',
'cGene_Total_CD8_T_cells', 'cGene_Naive_B_cells',
'cGene_Total_B_cells', 'dGene', 'pGene', 'fGene')
old_names_2 <- c('nGene_20000_constant', 'eGene_Pi_eQTL_CD14',
'eGene_Pi_eQTL_LPS2', 'eGene_Pi_eQTL_LPS24', 'eGene_Pi_eQTL_IFN',
'eGene_Pi_eQTL_Bcell', 'eGene_Pi_eQTL_CD4', 'eGene_Pi_eQTL_CD8',
'eGene_Pi_eQTL_Neutrophil', 'eGene_Pi_eQTL_NK', 'eGene_Pi_eQTL_Blood',
'cGene_Monocytes', 'cGene_Macrophages_M0', 'cGene_Macrophages_M1',
'cGene_Macrophages_M2', 'cGene_Neutrophils', 'cGene_Naive_CD4_T_cells',
'cGene_Total_CD4_T_cells', 'cGene_Naive_CD8_T_cells',
'cGene_Total_CD8_T_cells', 'cGene_Naive_B_cells',
'cGene_Total_B_cells', 'dGene', 'pGene', 'fGene')
new_names <- c('nearbyGenes_nGene: nearby genes', 'eQTL_eGene: resting
state (CD14+)', 'eQTL_eGene: activating state (CD14+ by LPS2h)',
'eQTL_eGene: activating state (CD14+ by LPS24h)', 'eQTL_eGene:
activating state (CD14+ by IFN24h)', 'eQTL_eGene: B cells',
'eQTL_eGene: CD4+ T cells', 'eQTL_eGene: CD8+ T cells', 'eQTL_eGene:
neutrophils', 'eQTL_eGene: NK cells','eQTL_eGene: peripheral blood',
'HiC_cGene: monocytes', 'HiC_cGene: macrophages (M0)', 'HiC_cGene:
macrophages (M1)', 'HiC_cGene: macrophages (M2)', 'HiC_cGene:
neutrophils', 'HiC_cGene: CD4+ T cells (naive)', 'HiC_cGene: CD4+ T
cells (total)', 'HiC_cGene: CD8+ T cells (naive)', 'HiC_cGene: CD8+ T
cells (total)', 'HiC_cGene: B cells (naive)', 'HiC_cGene: B cells
(total)', 'Annotation_dGene: disease genes', 'Annotation_pGene:
phenotype genes', 'Annotation_fGene: function genes')
sTarget_renamed <- xMLrename(sTarget, old_names_1, new_names)
sTarget_renamed <- xMLrename(sTarget_renamed, old_names_2, new_names)
```

```
## End(Not run)
```
xMLzoom *Function to visualise machine learning results using zoom plot*

#### **Description**

xMLzoom is supposed to visualise machine learning results using zoom plot. It returns an object of class "ggplot".

#### Usage

```
xMLzoom(xTarget, top = 20, top.label.type = c("box", "text"),
top.label.size = 3, top.label.query = NULL, point.shape = 3,
font.family = "sans", signature = TRUE)
```
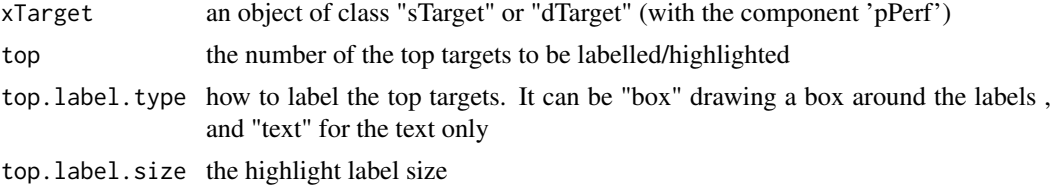

<span id="page-31-0"></span>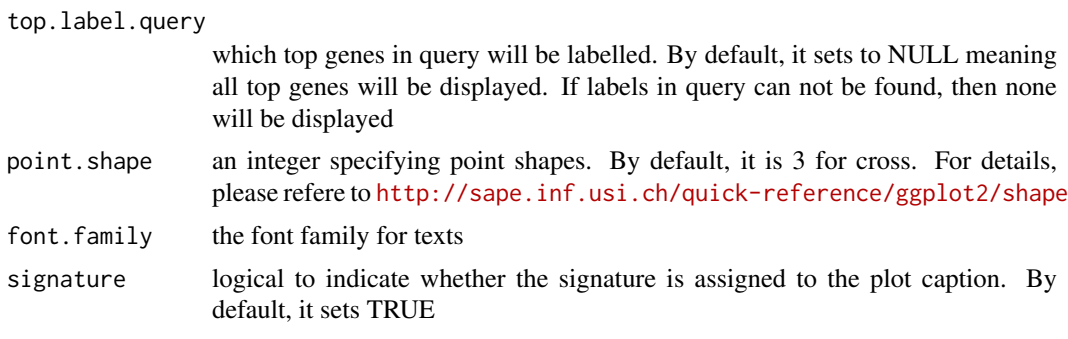

an object of class "ggplot"

#### Note

none

# See Also

[xMLrandomforest](#page-26-1)

#### Examples

```
## Not run:
# Load the library
library(Pi)
## End(Not run)
RData.location <- "http://galahad.well.ox.ac.uk/bigdata"
## Not run:
gp <- xMLzoom(sTarget)
gp
## End(Not run)
```
xPier *Function to do prioritisation through random walk techniques*

### Description

xPier is supposed to prioritise nodes given an input graph and a list of seed nodes. It implements Random Walk with Restart (RWR) and calculates the affinity score of all nodes in the graph to the seeds. The priority score is the affinity score. Parallel computing is also supported for Linux-like or Windows operating systems. It returns an object of class "pNode".

```
xPier(seeds, g, seeds.inclusive = TRUE, normalise = c("laplacian",
"row", "column", "none"), restart = 0.7,
normalise.affinity.matrix = c("none", "quantile"), parallel = TRUE,
multicores = NULL, verbose = TRUE)
```
#### $x$ Pier  $33$

# Arguments

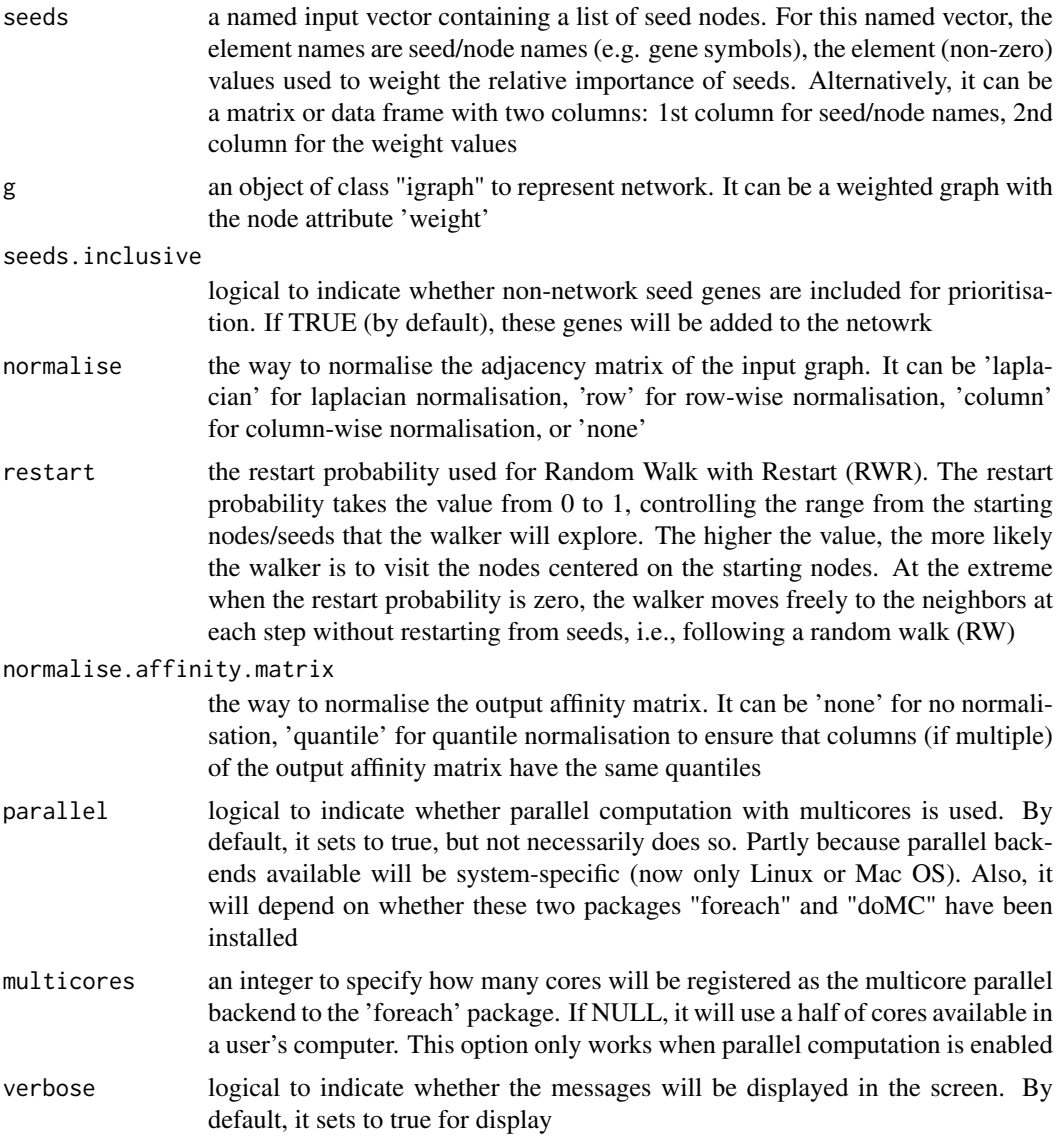

# Value

an object of class "pNode", a list with following components:

- priority: a matrix of nNode X 5 containing node priority information, where nNode is the number of nodes in the input graph, and the 5 columns are "name" (node names), "node" (1 for network genes, 0 for non-network seed genes), "seed" (1 for seeds, 0 for non-seeds), "weight" (weight values), "priority" (the priority scores that are rescaled to the range [0,1]), "rank" (ranks of the priority scores)
- g: an input "igraph" object

# Note

The input graph will treat as an unweighted graph if there is no 'weight' edge attribute associated with

#### See Also

[xRDataLoader](#page-0-0), [xRWR](#page-97-1), [xPierSNPs](#page-66-1), [xPierGenes](#page-45-1), [xPierPathways](#page-61-1)

#### Examples

```
## Not run:
# Load the library
library(Pi)
## End(Not run)
RData.location <- "http://galahad.well.ox.ac.uk/bigdata"
# a) provide the input nodes/genes with the significance info
sig <- rbeta(500, shape1=0.5, shape2=1)
## Not run:
## load human genes
org.Hs.eg <- xRDataLoader(RData='org.Hs.eg',
RData.location=RData.location)
data <- data.frame(symbols=org.Hs.eg$gene_info$Symbol[1:500], sig)
# b) provide the network
g <- xRDataLoader(RData.customised='org.Hs.PCommons_UN',
RData.location=RData.location)
# c) perform priority analysis
pNode <- xPier(seeds=data, g=g, restart=0.75)
## End(Not run)
```
xPierABF *Function to prioritise genes based on seed eGenes identified through ABF integrating GWAS and eQTL summary data*

#### Description

xPierABF is supposed to prioritise genes based on seed eGenes identified through ABF integrating GWAS and eQTL summary data. To prioritise genes, it first conducts colocalisation analysis through Wakefield's Approximate Bayes Factor (ABF) integrating GWAS and eQTL summary data to identify and score seed genes (that is, eGenes weighted by posterior probability of the SNP being causal for both GWAS and eQTL traits). It implements Random Walk with Restart (RWR) and calculates the affinity score of all nodes in the graph to the seeds. The priority score is the affinity score. Parallel computing is also supported for Linux-like or Windows operating systems. It returns an object of class "pNode".

```
xPierABF(data, eqtl = c("CD14", "LPS2", "LPS24", "IFN", "Bcell", "NK",
"Neutrophil", "CD4", "CD8", "Blood", "Monocyte", "shared_CD14",
"shared_LPS2", "shared_LPS24", "shared_IFN"), prior.eqtl = 1e-04,
prior.gwas = 1e-04, prior.both = 1e-05, cutoff.H4 = 0.8,
cutoff.pgwas = 1e-05, network = c("STRING_highest", "STRING_high",
"STRING_medium", "STRING_low", "PCommonsUN_high", "PCommonsUN_medium",
"PCommonsDN_high", "PCommonsDN_medium", "PCommonsDN_Reactome",
```
<span id="page-33-0"></span>

```
"PCommonsDN_KEGG", "PCommonsDN_HumanCyc", "PCommonsDN_PID",
"PCommonsDN_PANTHER", "PCommonsDN_ReconX", "PCommonsDN_TRANSFAC",
"PCommonsDN_PhosphoSite", "PCommonsDN_CTD", "KEGG", "KEGG_metabolism",
"KEGG_genetic", "KEGG_environmental", "KEGG_cellular",
"KEGG_organismal",
"KEGG_disease"), STRING.only = c(NA, "neighborhood_score",
"fusion_score", "cooccurence_score", "coexpression_score",
"experimental_score", "database_score", "textmining_score")[1],
weighted = FALSE, network.customised = NULL,
seeds.inclusive = TRUE, normalise = c("laplacian", "row", "column",
"none"), restart = 0.7, normalise.affinity.matrix = c("none","quantile"), parallel = TRUE, multicores = NULL, verbose = TRUE,
RData.location = "http://galahad.well.ox.ac.uk/bigdata")
```
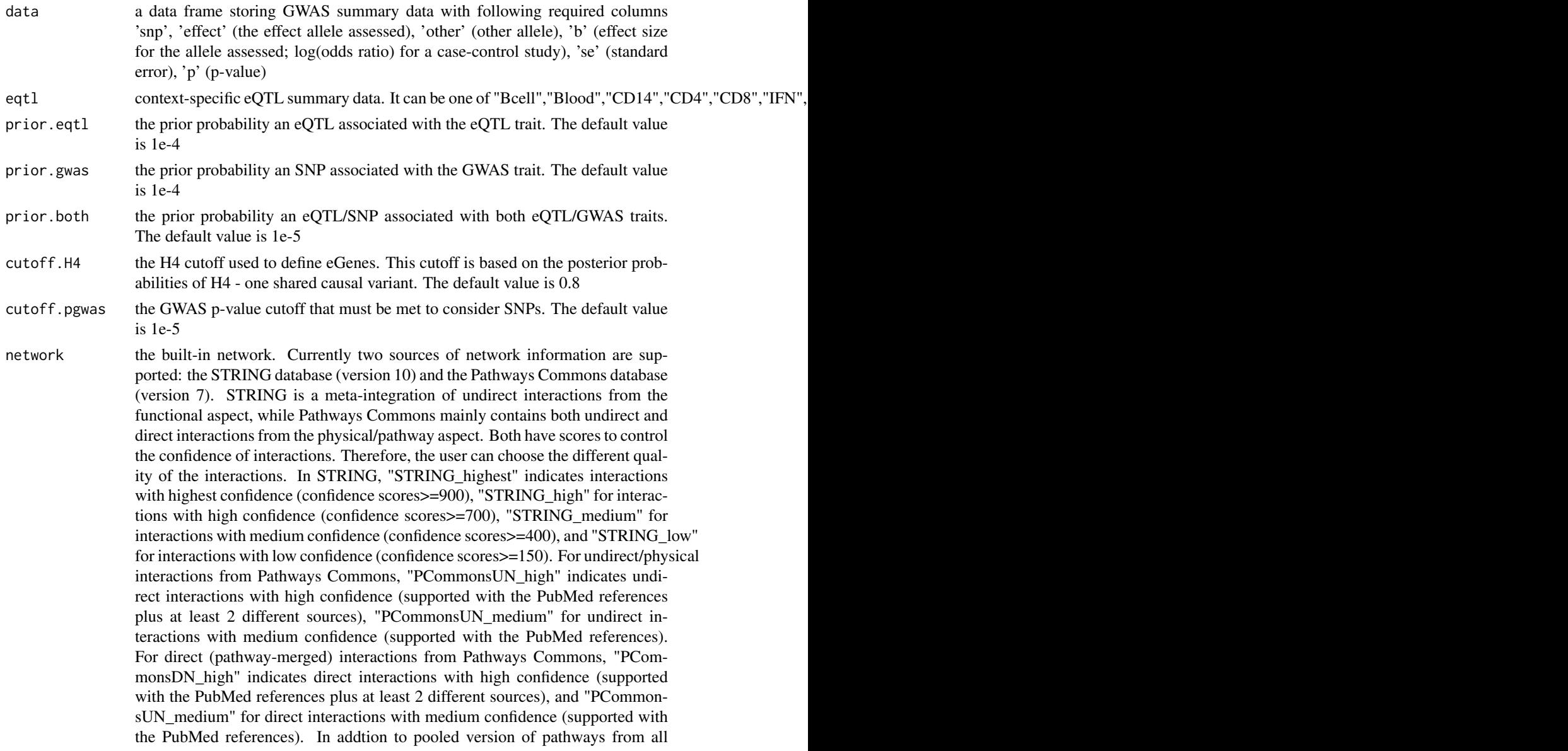

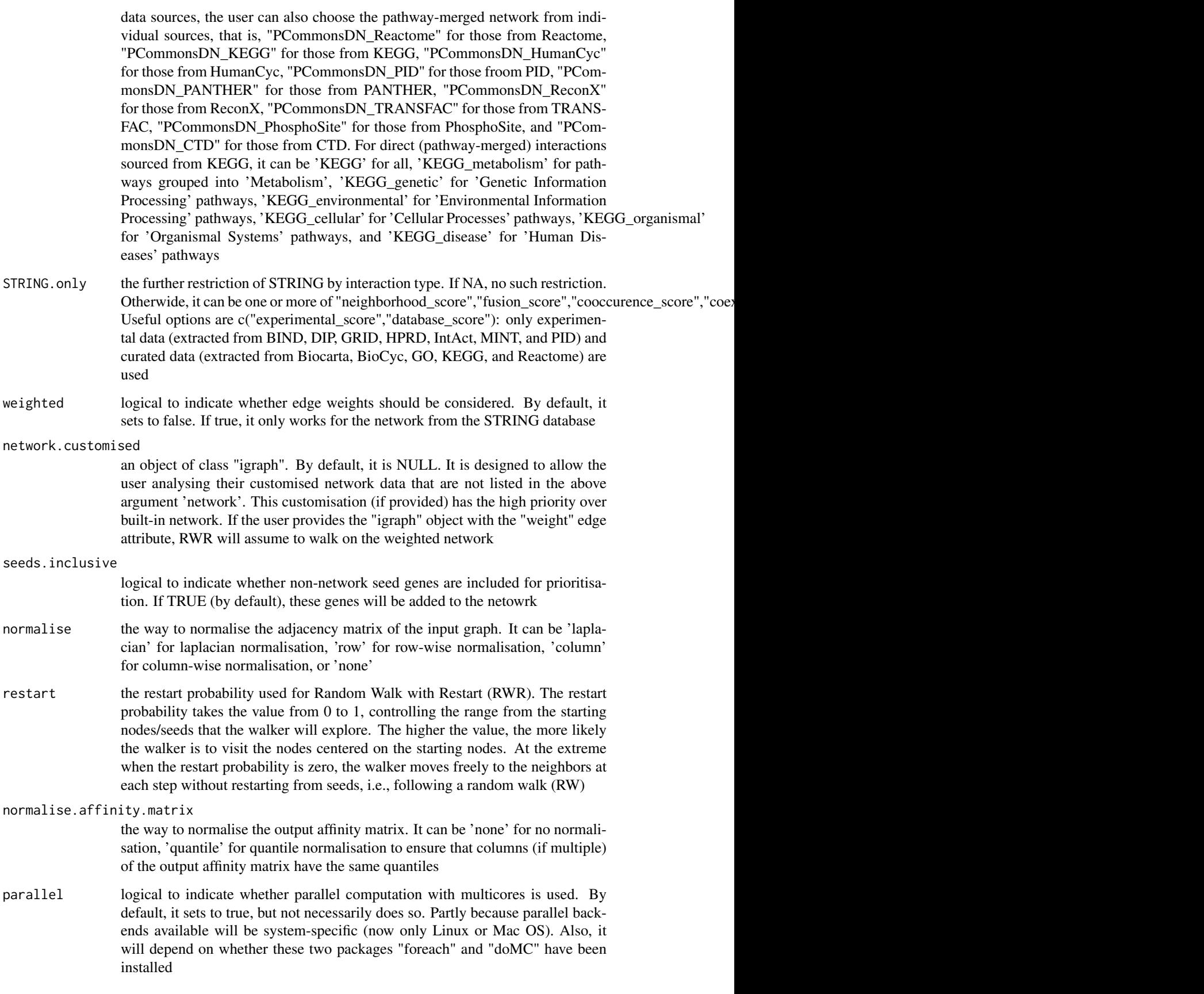
#### xPierABF 37

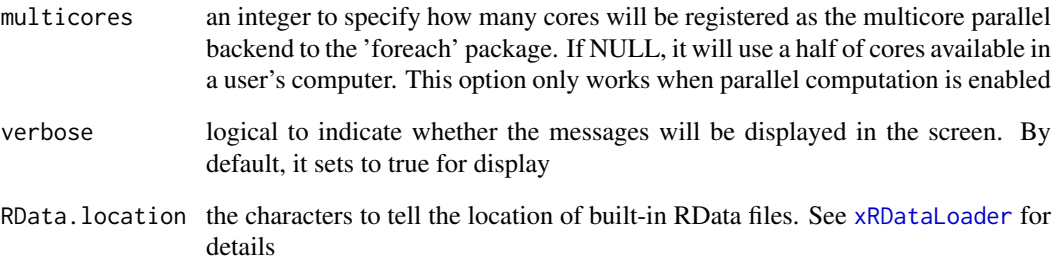

### Value

an object of class "pNode", a list with following components:

- priority: a matrix of nNode X 6 containing node priority information, where nNode is the number of nodes in the input graph, and the 5 columns are "name" (node names), "node" (1 for network genes, 0 for non-network seed genes), "seed" (1 for seeds, 0 for non-seeds), "weight" (weight values), "priority" (the priority scores that are rescaled to the range [0,1]), "rank" (ranks of the priority scores), "description" (node description)
- g: an input "igraph" object
- evidence: a data frame storing evidence
- call: the call that produced this result

### Note

The input graph will treat as an unweighted graph if there is no 'weight' edge attribute associated with

# See Also

### [xPierGenes](#page-45-0)

### Examples

```
# Load the library
library(Pi)
RData.location <- "http://galahad.well.ox.ac.uk/bigdata"
## Not run:
data <- utils::read.delim(file="summary_gwas.RA.txt", header=T,
row.names=NULL, stringsAsFactors=F)
pNode_abf <- xPierABF(data, eqtl="Blood", network="STRING_high",
restart=0.7, RData.location=RData.location)
write.table(pNode_abf$priority, file="Genes_priority.ABF.txt",
sep="\t", row.names=FALSE)
```
## End(Not run)

<span id="page-37-0"></span>

### Description

xPierABFheatmap is supposed to visualise ABF evidence using heatmap. It returns an object of class "ggplot".

# Usage

```
xPierABFheatmap(data, xTarget, type = c("Gene", "Gene_SNP"),
colormap = "steelblue-lightyellow-orange", zlim = c(-0.5, 0.5))
```
### Arguments

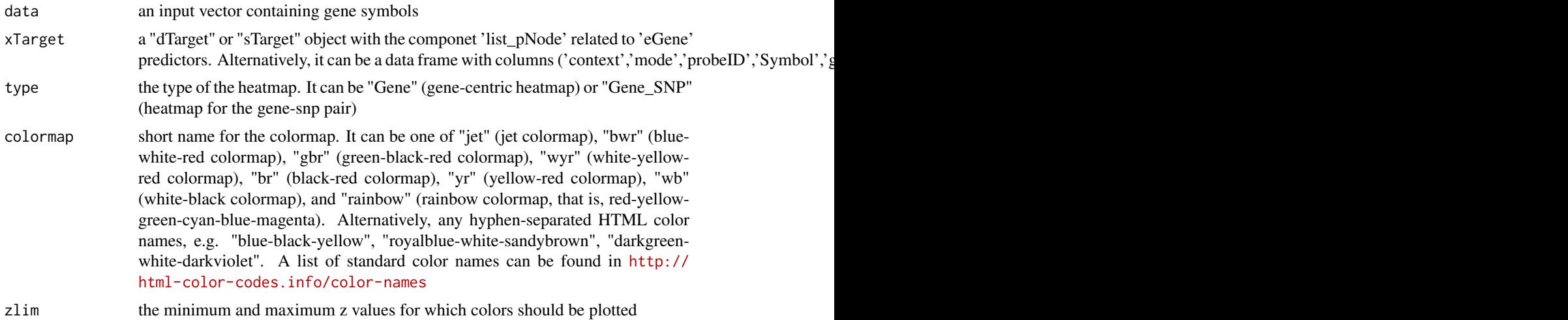

#### Value

an object of class "ggplot" appended with 'mat' (the matrix colored by 'b\_ABF') and 'df' (a data frame with columns 'priority','code','context','mode','ProbeID','Symbol','gene\_cse','snps','snp\_cse','A1','A2','b\_GW

### Note

none

# See Also

[xPierABFheatmap](#page-37-0)

# Examples

```
## Not run:
# Load the library
library(Pi)
RData.location <- "http://galahad.well.ox.ac.uk/bigdata/"
```
gp <- xPierABFheatmap(data, dTarget)

## End(Not run)

xPierAnno *Function to prioritise seed genes only from a list of pNode objects using annotation data*

## Description

xPierAnno is supposed to prioritise seed genes only from a list of pNode objects using annotation data. To prioritise genes, it first extracts seed genes from a list of pNode objects and then scores seed genes using annotation data (or something similar). It implements Random Walk with Restart (RWR) and calculates the affinity score of all nodes in the graph to the seeds. The priority score is the affinity score. Parallel computing is also supported for Linux-like or Windows operating systems. It returns an object of class "pNode".

### Usage

```
xPierAnno(data, list_pNode, network = c("STRING_highest",
"STRING_high",
"STRING_medium", "STRING_low", "PCommonsUN_high", "PCommonsUN_medium",
"PCommonsDN_high", "PCommonsDN_medium", "PCommonsDN_Reactome",
"PCommonsDN_KEGG", "PCommonsDN_HumanCyc", "PCommonsDN_PID",
"PCommonsDN_PANTHER", "PCommonsDN_ReconX", "PCommonsDN_TRANSFAC",
"PCommonsDN_PhosphoSite", "PCommonsDN_CTD", "KEGG", "KEGG_metabolism",
"KEGG_genetic", "KEGG_environmental", "KEGG_cellular",
"KEGG_organismal",
"KEGG_disease"), STRING.only = c(NA, "neighborhood_score",
"fusion_score", "cooccurence_score", "coexpression_score",
"experimental_score", "database_score", "textmining_score")[1],
weighted = FALSE, network.customised = NULL,
seeds.inclusive = TRUE, normalise = c("laplacian", "row", "column","none"), restart = 0.7, normalise.affinity.matrix = c("none","quantile"), parallel = TRUE, multicores = NULL, verbose = TRUE,
RData.location = "http://galahad.well.ox.ac.uk/bigdata")
```
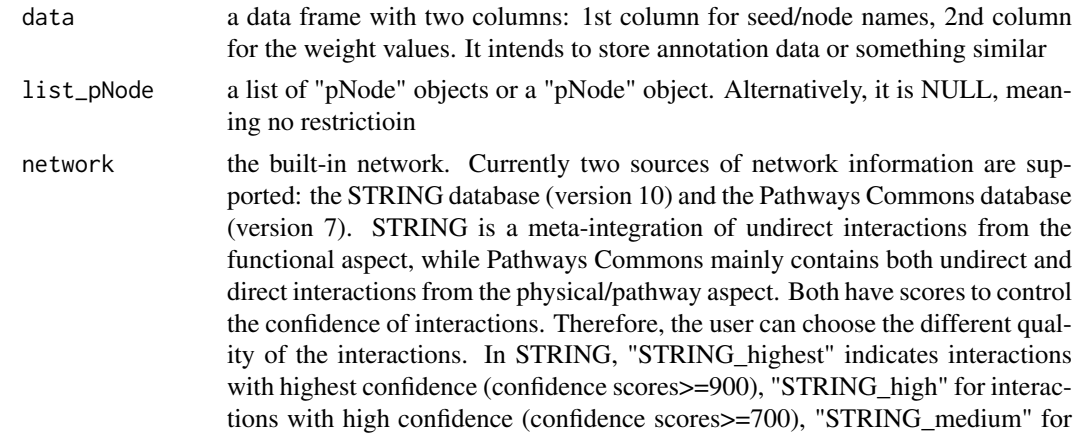

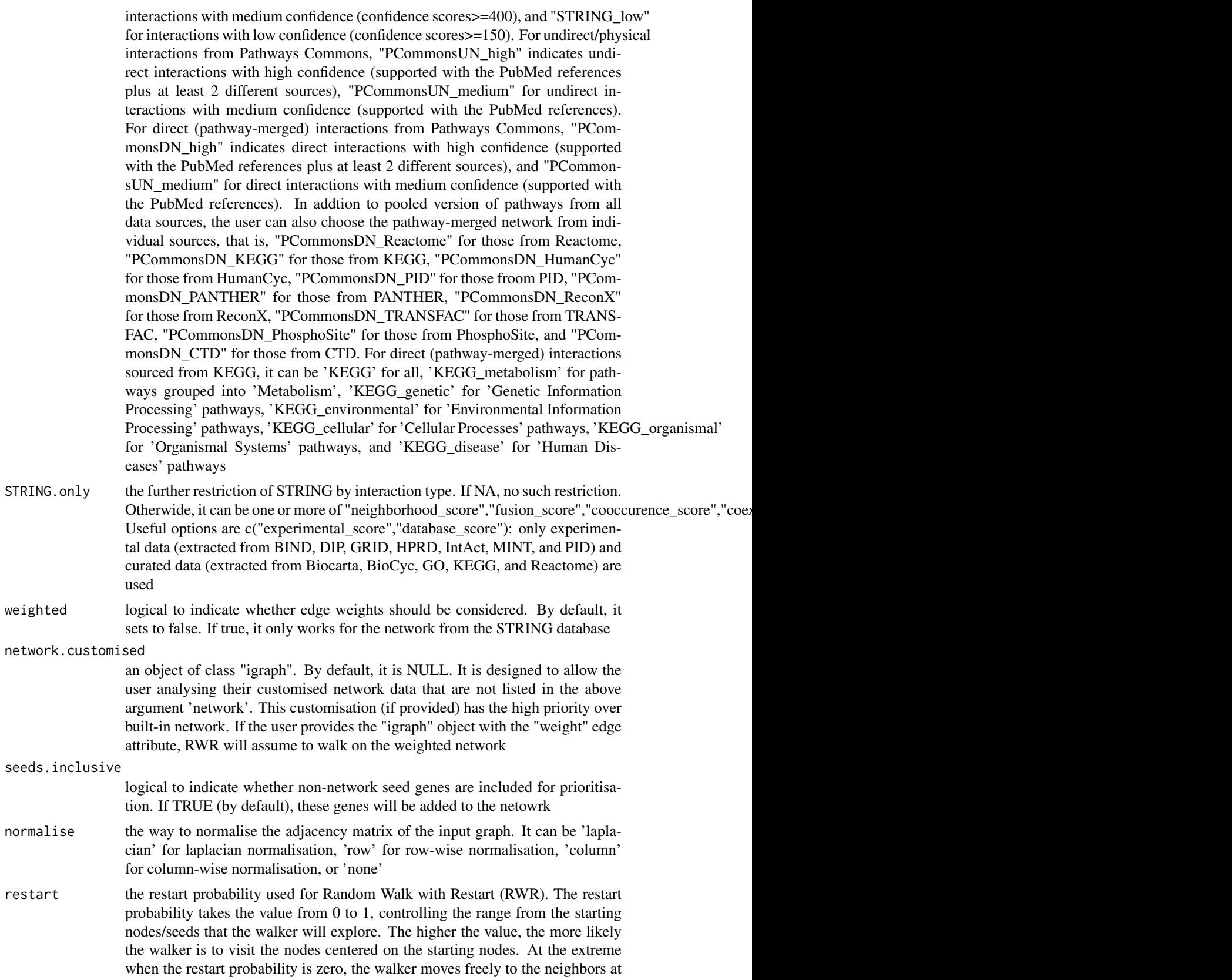

each step without restarting from seeds, i.e., following a random walk (RW)

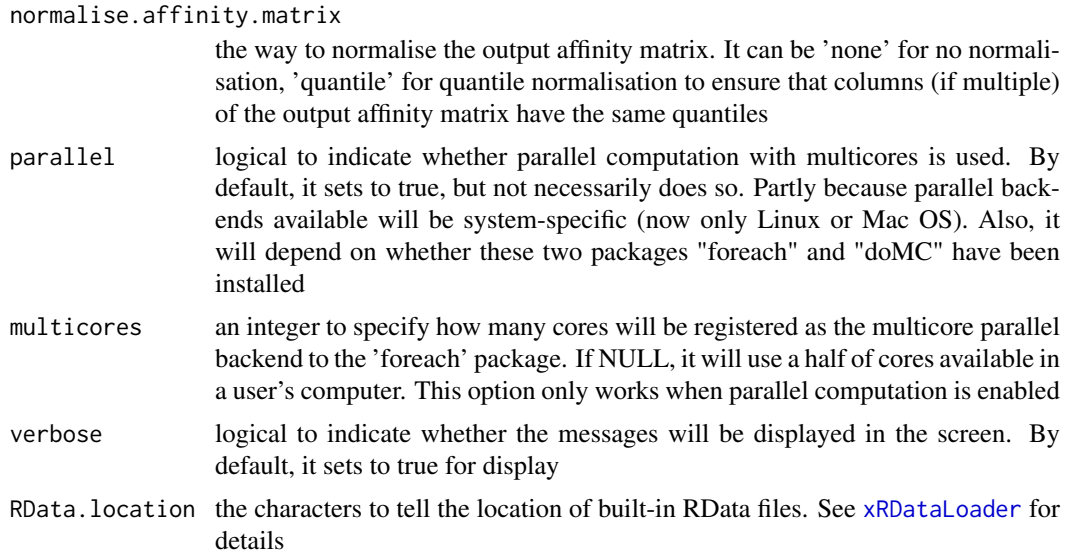

an object of class "pNode", a list with following components:

- priority: a matrix of nNode X 6 containing node priority information, where nNode is the number of nodes in the input graph, and the 5 columns are "name" (node names), "node" (1 for network genes, 0 for non-network seed genes), "seed" (1 for seeds, 0 for non-seeds), "weight" (weight values), "priority" (the priority scores that are rescaled to the range [0,1]), "rank" (ranks of the priority scores), "description" (node description)
- g: an input "igraph" object
- call: the call that produced this result

#### Note

The input graph will treat as an unweighted graph if there is no 'weight' edge attribute associated with

### See Also

[xRDataLoader](#page-0-0), [xPierSNPs](#page-66-0), [xPier](#page-31-0), [xPierPathways](#page-61-0)

## Examples

```
## Not run:
# Load the library
library(Pi)
```
## End(Not run)

```
RData.location <- "http://galahad.well.ox.ac.uk/bigdata"
## Not run:
# a) provide the seed nodes/genes with the weight info
## load ImmunoBase
ImmunoBase <- xRDataLoader(RData.customised='ImmunoBase',
RData.location=RData.location)
## get genes within 500kb away from AS GWAS lead SNPs
```

```
seeds.genes <- ImmunoBase$AS$genes_variants
## seeds weighted according to distance away from lead SNPs
data <- 1- seeds.genes/500000
# b) perform priority analysis
pNode <- xPierGenes(data=data, network="PCommonsDN_medium",restart=0.7,
RData.location=RData.location)
# c) get annotation data
data.file <- file.path(RData.location, "iAnno.txt")
iA <- read.delim(data.file, header=TRUE, stringsAsFactors=FALSE)[,
1:14]
data_anno <- subset(iA, OMIM>0, select=c("Symbol","OMIM"))
# d) perform priority analysis using annotation data
pNode_anno <- xPierAnno(data_anno, list_pNode=pNode,
network="PCommonsDN_medium", restart=0.7,
RData.location=RData.location)
# c) save to the file called 'Genes_priority.Anno.txt'
write.table(pNode_anno$priority, file="Genes_priority.Anno.txt",
sep="\t", row.names=FALSE)
## End(Not run)
```
<span id="page-41-0"></span>xPierCor *Function to calculate correlation between prioritised genes and userdefined external data*

# Description

xPierCor is supposed to calculate correlation between prioritised genes and user-defined external data.

### Usage

```
xPierCor(pNode, list_vec, method = c("pearson", "spearman"),
pvalue.type = c("nominal", "empirical"), seed = 825, nperm = 2000,
p.adjust.method = c("BH", "BY", "bonferroni", "holm", "hochberg",
"hommel"), plot = FALSE)
```
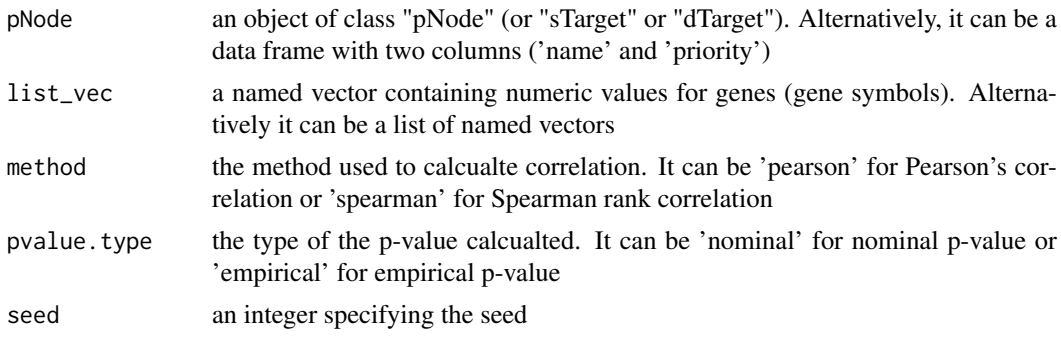

#### xPierCor 43

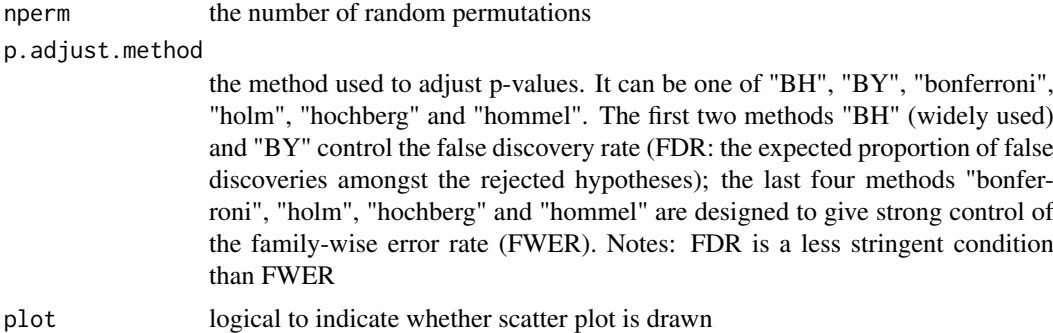

# Value

a list with two componets:

- df\_summary: a data frame of n x 4, where n is the number of named vectors, and the 4 columns are "name", "cor" (i.e. "correlation"), "pval" (i.e. p-value), "fdr"
- ls\_gp: NULL if the plot is not drawn; otherwise, a list of 'ggplot' objects

#### Note

none

# See Also

[xPierCor](#page-41-0)

### Examples

```
## Not run:
# Load the library
library(Pi)
## End(Not run)
RData.location <- "http://galahad.well.ox.ac.uk/bigdata"
## Not run:
# a) provide the seed nodes/genes with the weight info
## load ImmunoBase
ImmunoBase <- xRDataLoader(RData.customised='ImmunoBase',
RData.location=RData.location)
## get genes within 500kb away from AS GWAS lead SNPs
seeds.genes <- ImmunoBase$AS$genes_variants
## seeds weighted according to distance away from lead SNPs
data <- 1- seeds.genes/500000
# b) perform priority analysis
pNode <- xPierGenes(data=data, network="PCommonsDN_medium",restart=0.7,
RData.location=RData.location)
# c) do correlation
data <- pNode$priority$priority[1:100]
name(data) <- pNode$priority$name[1:100]
ls_res <- xPierCor(pNode, data, method="pearson",
```
## End(Not run)

xPierCross *Function to extract priority matrix from a list of dTarget/sTarget objects*

### Description

xPierCross is supposed to extract priority matrix from a list of dTarget objects. Also supported is the aggregation of priority matrix (similar to the meta-analysis) generating the priority results; we view this functionality as the cross mode of the prioritisation.

### Usage

```
xPierCross(list_xTarget, displayBy = c("rating", "rank", "pvalue",
"fdr"), combineBy = c("intersect", "union"), aggregateBy = c("none",
"fishers", "logistic", "Ztransform", "orderStatistic"), verbose = TRUE,
RData.location = "http://galahad.well.ox.ac.uk/bigdata")
```
#### Arguments

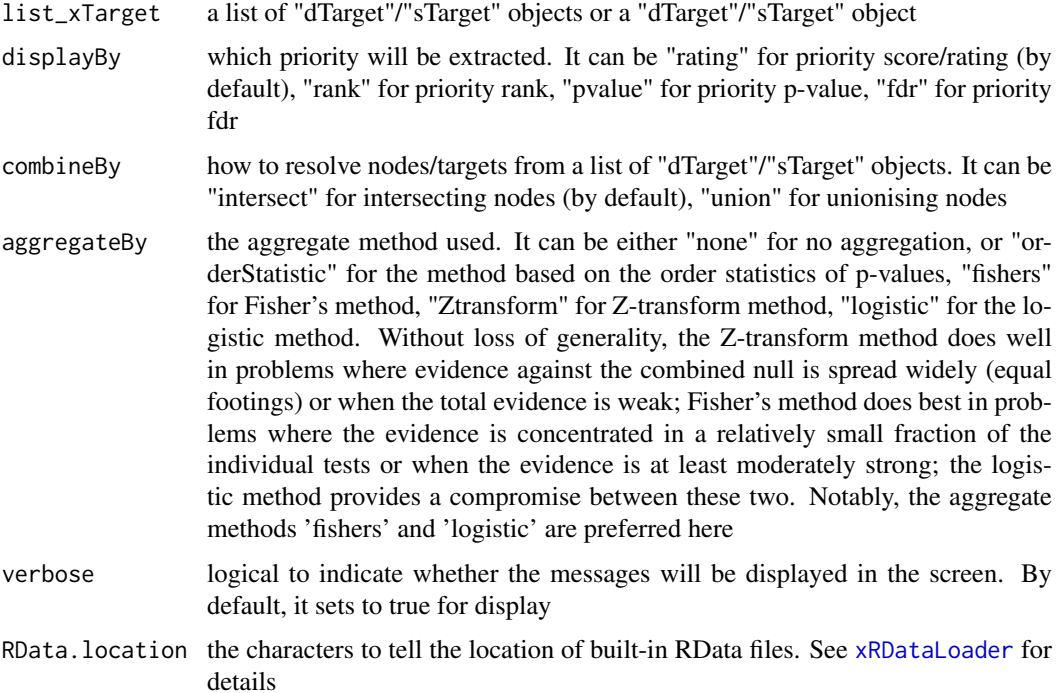

# Value

If aggregateBy is 'none' (by default), a data frame containing priority matrix, with each column/disease for either priority score/rating, or priorty rank or priority p-value. If aggregateBy is not 'none', an object of the class "cTarget", a list with following components:

### xPierEvidence 45

- priority: a data frame of nGene X 6 containing gene priority (aggregated) information, where nGene is the number of genes, and the 6 columns are "name" (gene names), "rank" (ranks of the priority scores), "pvalue" (the aggregated p-value, converted from empirical cumulative distribution of the probability of being GSP), "fdr" (fdr adjusted from the aggregated p-value), "priority" (-log10(pvalue) but rescaled into the 5-star ratings), "description" (gene description)
- disease: a data frame containing disease matrix, with each column/disease for either priority score, or priorty rank or priority p-value

### Note

none

### See Also

[xPierMatrix](#page-59-0)

# Examples

```
## Not run:
# Load the library
library(Pi)
## End(Not run)
RData.location <- "http://galahad.well.ox.ac.uk/bigdata"
## Not run:
df_score <- xPierCross(ls_xTarget)
```
## End(Not run)

xPierEvidence *Function to extract evidence from a list of pNode objects*

# Description

xPierEvidence is supposed to extract evidence from a list of pNode objects, in terms of seed genes under genetic influence.

### Usage

```
xPierEvidence(list_pNode, target.query = NULL, verbose = TRUE)
```
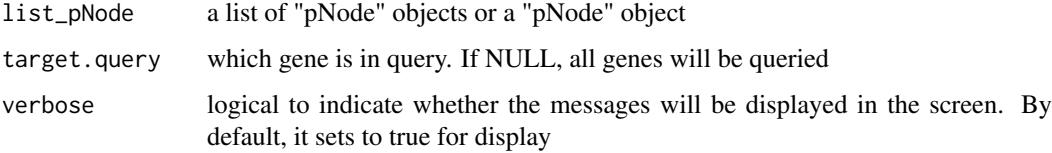

a data frame of nPair X 5 containing Gene-SNP pair info per context, where the 6 columns are "Gene" (seed genes), "SNP" (dbSNP), "Score" (an SNP's genetic influential score on a seed gene), "Context" (predictors), "Flag" (indicative of Lead SNPs or LD SNPs), and "Pval" (the SNP p-value)

# Note

none

### See Also

[xPierSNPsAdv](#page-71-0)

#### Examples

```
## Not run:
# Load the library
library(Pi)
## End(Not run)
RData.location <- "http://galahad.well.ox.ac.uk/bigdata"
## Not run:
df_Gene2SNP <- xPierEvidence(ls_pNode)
## End(Not run)
```
<span id="page-45-0"></span>xPierGenes *Function to prioritise genes from an input network and the weight info imposed on its nodes*

#### Description

xPierGenes is supposed to prioritise genes given an input graph and a list of seed nodes. It implements Random Walk with Restart (RWR) and calculates the affinity score of all nodes in the graph to the seeds. The priority score is the affinity score. Parallel computing is also supported for Linux-like or Windows operating systems. It returns an object of class "pNode".

#### Usage

```
xPierGenes(data, network = c("STRING_highest", "STRING_high",
"STRING_medium", "STRING_low", "PCommonsUN_high", "PCommonsUN_medium",
"PCommonsDN_high", "PCommonsDN_medium", "PCommonsDN_Reactome",
"PCommonsDN_KEGG", "PCommonsDN_HumanCyc", "PCommonsDN_PID",
"PCommonsDN_PANTHER", "PCommonsDN_ReconX", "PCommonsDN_TRANSFAC",
"PCommonsDN_PhosphoSite", "PCommonsDN_CTD", "KEGG", "KEGG_metabolism",
"KEGG_genetic", "KEGG_environmental", "KEGG_cellular",
"KEGG_organismal",
"KEGG_disease", "REACTOME"), STRING.only = c(NA, "neighborhood_score",
"fusion_score", "cooccurence_score", "coexpression_score",
"experimental_score", "database_score", "textmining_score")[1],
weighted = FALSE, network.customised = NULL,
seeds.inclusive = TRUE, normalise = c("laplacian", "row", "column",
```
#### xPierGenes 47

```
"none"), restart = 0.7, normalise.affinity.matrix = c("none","quantile"), parallel = TRUE, multicores = NULL, verbose = TRUE,
RData.location = "http://galahad.well.ox.ac.uk/bigdata")
```
### Arguments

data a named input vector containing a list of seed nodes (ie gene symbols). For this named vector, the element names are seed/node names (e.g. gene symbols), the element (non-zero) values used to weight the relative importance of seeds. Alternatively, it can be a matrix or data frame with two columns: 1st column for seed/node names, 2nd column for the weight values

network the built-in network. Currently two sources of network information are supported: the STRING database (version 10) and the Pathway Commons database (version 7). STRING is a meta-integration of undirect interactions from the functional aspect, while Pathways Commons mainly contains both undirect and direct interactions from the physical/pathway aspect. Both have scores to control the confidence of interactions. Therefore, the user can choose the different quality of the interactions. In STRING, "STRING\_highest" indicates interactions with highest confidence (confidence scores>=900), "STRING\_high" for interactions with high confidence (confidence scores>=700), "STRING\_medium" for interactions with medium confidence (confidence scores  $\geq$  = 400), and "STRING low" for interactions with low confidence (confidence scores>=150). For undirect/physical interactions from Pathways Commons, "PCommonsUN\_high" indicates undirect interactions with high confidence (supported with the PubMed references plus at least 2 different sources), "PCommonsUN\_medium" for undirect interactions with medium confidence (supported with the PubMed references). For direct (pathway-merged) interactions from Pathways Commons, "PCommonsDN high" indicates direct interactions with high confidence (supported with the PubMed references plus at least 2 different sources), and "PCommonsUN medium" for direct interactions with medium confidence (supported with the PubMed references). In addition to pooled version of pathways from all data sources, the user can also choose the pathway-merged network from individual sources, that is, "PCommonsDN\_Reactome" for those from Reactome, "PCommonsDN\_KEGG" for those from KEGG, "PCommonsDN\_HumanCyc" for those from HumanCyc, "PCommonsDN\_PID" for those froom PID, "PCommonsDN\_PANTHER" for those from PANTHER, "PCommonsDN\_ReconX" for those from ReconX, "PCommonsDN\_TRANSFAC" for those from TRANS-FAC, "PCommonsDN\_PhosphoSite" for those from PhosphoSite, and "PCommonsDN\_CTD" for those from CTD. For direct (pathway-merged) interactions sourced from KEGG, it can be 'KEGG' for all, 'KEGG\_metabolism' for pathways grouped into 'Metabolism', 'KEGG\_genetic' for 'Genetic Information Processing' pathways, 'KEGG\_environmental' for 'Environmental Information Processing' pathways, 'KEGG\_cellular' for 'Cellular Processes' pathways, 'KEGG\_organismal' for 'Organismal Systems' pathways, and 'KEGG\_disease' for 'Human Diseases' pathways. 'REACTOME' for protein-protein interactions derived from Reactome pathways STRING.only the further restriction of STRING by interaction type. If NA, no such restriction.

Otherwide, it can be one or more of "neighborhood\_score","fusion\_score","cooccurence\_score","coexp Useful options are c("experimental\_score","database\_score"): only experimental data (extracted from BIND, DIP, GRID, HPRD, IntAct, MINT, and PID) and curated data (extracted from Biocarta, BioCyc, GO, KEGG, and Reactome) are used

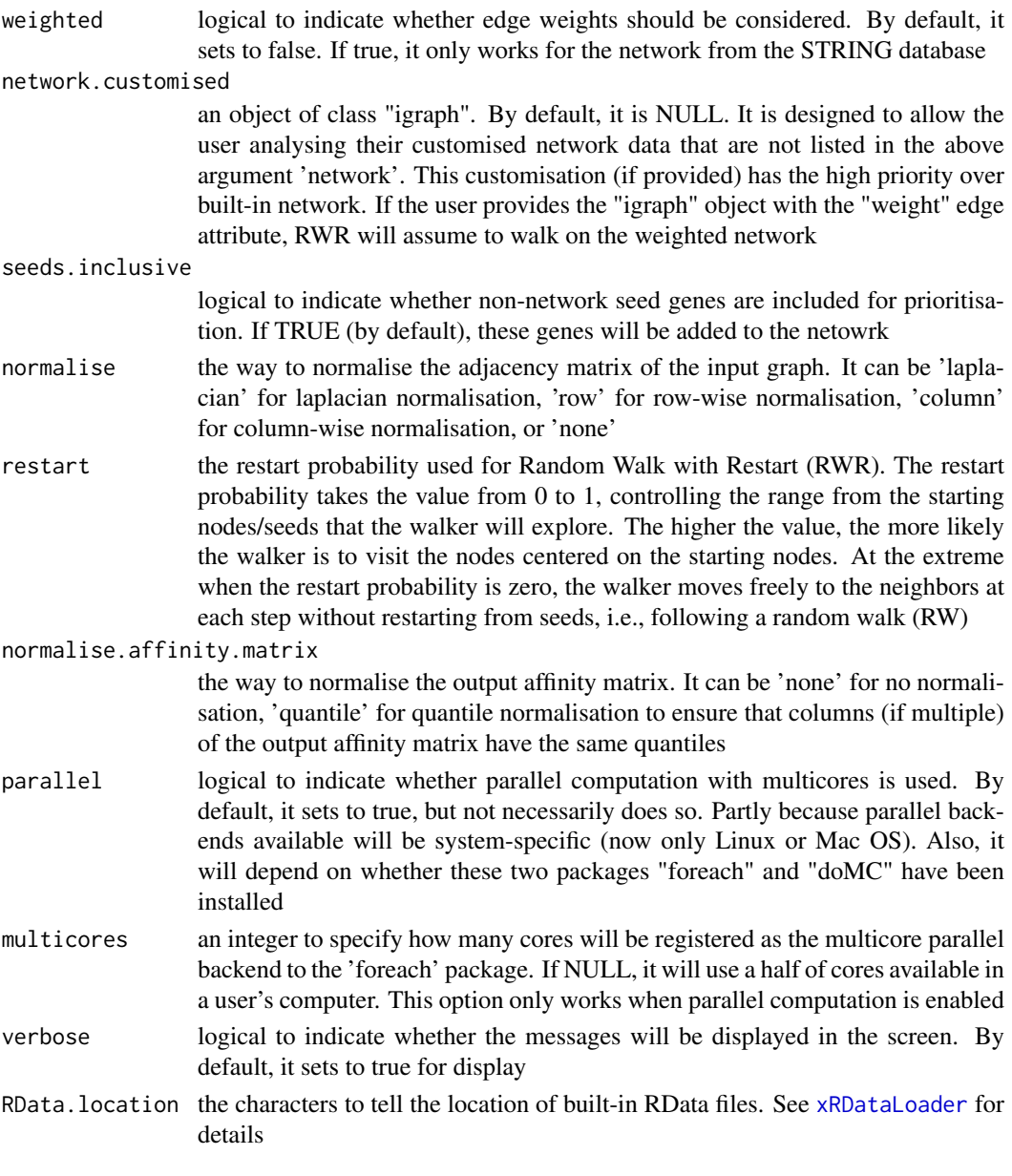

an object of class "pNode", a list with following components:

- priority: a matrix of nNode X 6 containing node priority information, where nNode is the number of nodes in the input graph, and the 5 columns are "name" (node names), "node" (1 for network genes, 0 for non-network seed genes), "seed" (1 for seeds, 0 for non-seeds), "weight" (weight values), "priority" (the priority scores that are rescaled to the range [0,1]), "rank" (ranks of the priority scores), "description" (node description)
- g: an input "igraph" object

# Note

The input graph will treat as an unweighted graph if there is no 'weight' edge attribute associated with

#### xPierGRs 49

#### See Also

[xRDataLoader](#page-0-0), [xPierSNPs](#page-66-0), [xPier](#page-31-0), [xPierPathways](#page-61-0)

#### Examples

```
## Not run:
# Load the library
library(Pi)
```

```
## End(Not run)
```

```
RData.location <- "http://galahad.well.ox.ac.uk/bigdata"
## Not run:
# a) provide the seed nodes/genes with the weight info
## load ImmunoBase
ImmunoBase <- xRDataLoader(RData.customised='ImmunoBase',
RData.location=RData.location)
## get genes within 500kb away from AS GWAS lead SNPs
seeds.genes <- ImmunoBase$AS$genes_variants
## seeds weighted according to distance away from lead SNPs
data <- 1- seeds.genes/500000
# b) perform priority analysis
pNode <- xPierGenes(data=data, network="PCommonsDN_medium",restart=0.7,
RData.location=RData.location)
# c) save to the file called 'Genes_priority.txt'
write.table(pNode$priority, file="Genes_priority.txt", sep="\t",
row.names=FALSE)
## End(Not run)
```
xPierGRs *Function to prioritise genes given a list of genomic regions*

### Description

xPierGRs is supposed to prioritise genes given a list of genomic regions with or without the significance level. To prioritise genes, it first defines and scores genes crosslinking to an input list of genomic regions (GR). With seed genes and their scores, it then uses Random Walk with Restart (RWR) to calculate the affinity score of all nodes in the input graph to the seed genes. The priority score is the affinity score. Parallel computing is also supported for Linux-like or Windows operating systems. It returns an object of class "pNode".

# Usage

```
xPierGRs(data, significance.threshold = NULL, score.cap = NULL,
build.conversion = c(NA, "hg38.to.hg19", "hg18.to.hg19"),
crosslink = c("genehancer", "PCHiC_combined", "GTEx_V6p_combined",
"nearby"), crosslink.customised = NULL, cdf.function = c("original",
"empirical"), scoring.scheme = c("max", "sum", "sequential"),
nearby.distance.max = 50000, nearby.decay.kernel = c("rapid", "slow",
"linear", "constant"), nearby.decay.exponent = 2,
```

```
network = c("STRING_highest", "STRING_high", "STRING_medium",
"STRING_low", "PCommonsUN_high", "PCommonsUN_medium",
"PCommonsDN_high",
"PCommonsDN_medium", "PCommonsDN_Reactome", "PCommonsDN_KEGG",
"PCommonsDN_HumanCyc", "PCommonsDN_PID", "PCommonsDN_PANTHER",
"PCommonsDN_ReconX", "PCommonsDN_TRANSFAC", "PCommonsDN_PhosphoSite",
"PCommonsDN_CTD", "KEGG", "KEGG_metabolism", "KEGG_genetic",
"KEGG_environmental", "KEGG_cellular", "KEGG_organismal",
"KEGG_disease",
"REACTOME"), STRING.only = c(NA, "neighborhood_score", "fusion_score",
"cooccurence_score", "coexpression_score", "experimental_score",
"database_score", "textmining_score")[1], weighted = FALSE,
network.customised = NULL, seeds.inclusive = TRUE,
normalise = c("laplacian", "row", "column", "none"), restart = 0.7,normalise.affinity.matrix = c("none", "quantile"), parallel = TRUE,
multicores = NULL, verbose = TRUE,
RData.location = "http://galahad.well.ox.ac.uk/bigdata")
```
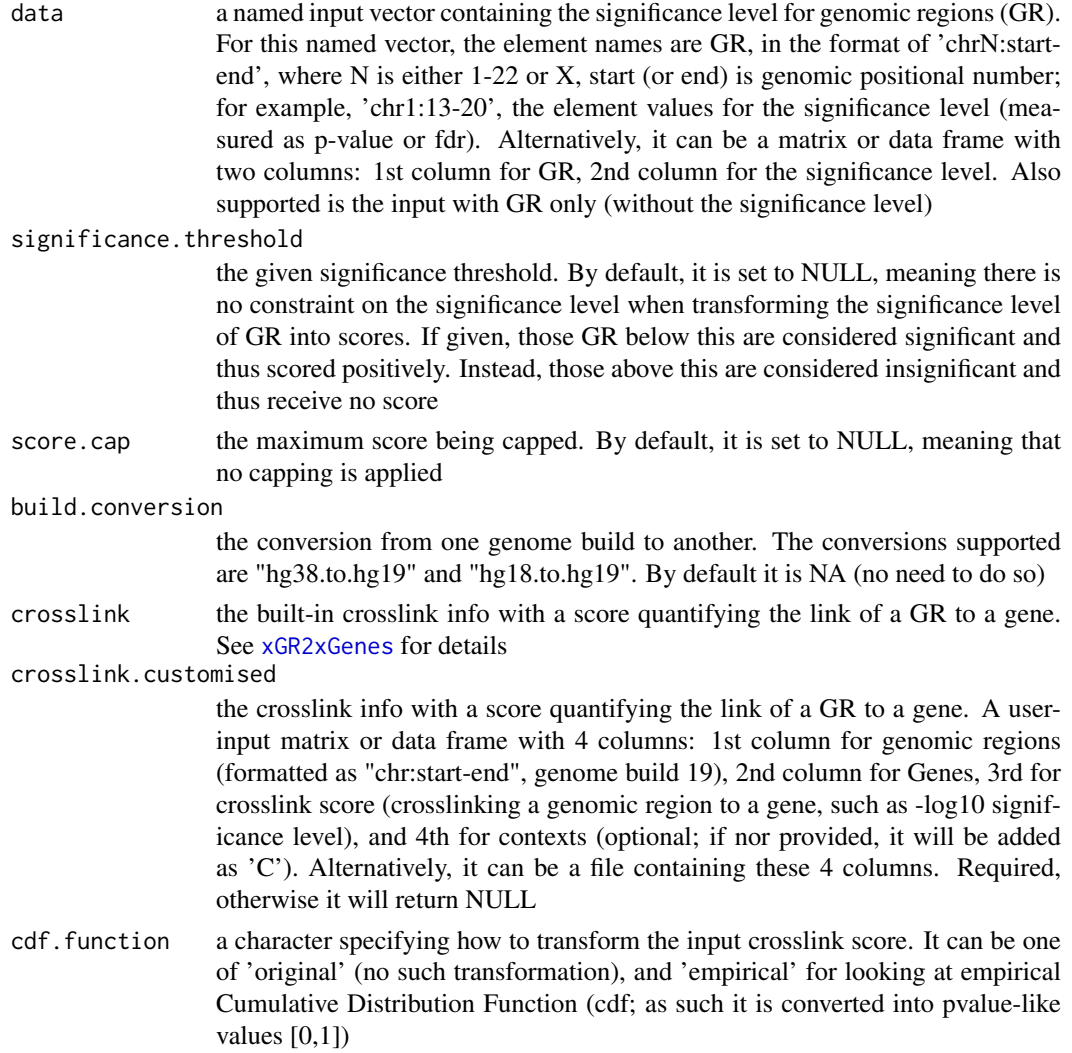

#### $xPierGRs$  51

scoring. scheme the method used to calculate seed gene scores under a set of GR (also over Contexts if many). It can be one of "sum" for adding up, "max" for the maximum, and "sequential" for the sequential weighting. The sequential weighting is done via:  $\sum_{i=1} \frac{R_i}{i}$ , where  $R_i$  is the  $i^{th}$  rank (in a descreasing order)

nearby.distance.max

the maximum distance between genes and GR. Only those genes no far way from this distance will be considered as seed genes. This parameter will influence the distance-component weights calculated for nearby GR per gene

nearby.decay.kernel

a character specifying a decay kernel function. It can be one of 'slow' for slow decay, 'linear' for linear decay, and 'rapid' for rapid decay. If no distance weight is used, please select 'constant'

## nearby.decay.exponent

a numeric specifying a decay exponent. By default, it sets to 2

network the built-in network. Currently two sources of network information are supported: the STRING database (version 10) and the Pathway Commons database (version 7). STRING is a meta-integration of undirect interactions from the functional aspect, while Pathways Commons mainly contains both undirect and direct interactions from the physical/pathway aspect. Both have scores to control the confidence of interactions. Therefore, the user can choose the different quality of the interactions. In STRING, "STRING\_highest" indicates interactions with highest confidence (confidence scores>=900), "STRING\_high" for interactions with high confidence (confidence scores>=700), "STRING\_medium" for interactions with medium confidence (confidence scores>=400), and "STRING\_low" for interactions with low confidence (confidence scores>=150). For undirect/physical interactions from Pathways Commons, "PCommonsUN\_high" indicates undirect interactions with high confidence (supported with the PubMed references plus at least 2 different sources), "PCommonsUN\_medium" for undirect interactions with medium confidence (supported with the PubMed references). For direct (pathway-merged) interactions from Pathways Commons, "PCommonsDN\_high" indicates direct interactions with high confidence (supported with the PubMed references plus at least 2 different sources), and "PCommonsUN\_medium" for direct interactions with medium confidence (supported with the PubMed references). In addition to pooled version of pathways from all data sources, the user can also choose the pathway-merged network from individual sources, that is, "PCommonsDN\_Reactome" for those from Reactome, "PCommonsDN\_KEGG" for those from KEGG, "PCommonsDN\_HumanCyc" for those from HumanCyc, "PCommonsDN\_PID" for those froom PID, "PCommonsDN\_PANTHER" for those from PANTHER, "PCommonsDN\_ReconX" for those from ReconX, "PCommonsDN\_TRANSFAC" for those from TRANS-FAC, "PCommonsDN\_PhosphoSite" for those from PhosphoSite, and "PCommonsDN\_CTD" for those from CTD. For direct (pathway-merged) interactions sourced from KEGG, it can be 'KEGG' for all, 'KEGG\_metabolism' for pathways grouped into 'Metabolism', 'KEGG\_genetic' for 'Genetic Information Processing' pathways, 'KEGG\_environmental' for 'Environmental Information Processing' pathways, 'KEGG\_cellular' for 'Cellular Processes' pathways, 'KEGG\_organismal' for 'Organismal Systems' pathways, and 'KEGG\_disease' for 'Human Diseases' pathways. 'REACTOME' for protein-protein interactions derived from Reactome pathways

STRING.only the further restriction of STRING by interaction type. If NA, no such restriction. Otherwide, it can be one or more of "neighborhood\_score","fusion\_score","cooccurence\_score","coexp

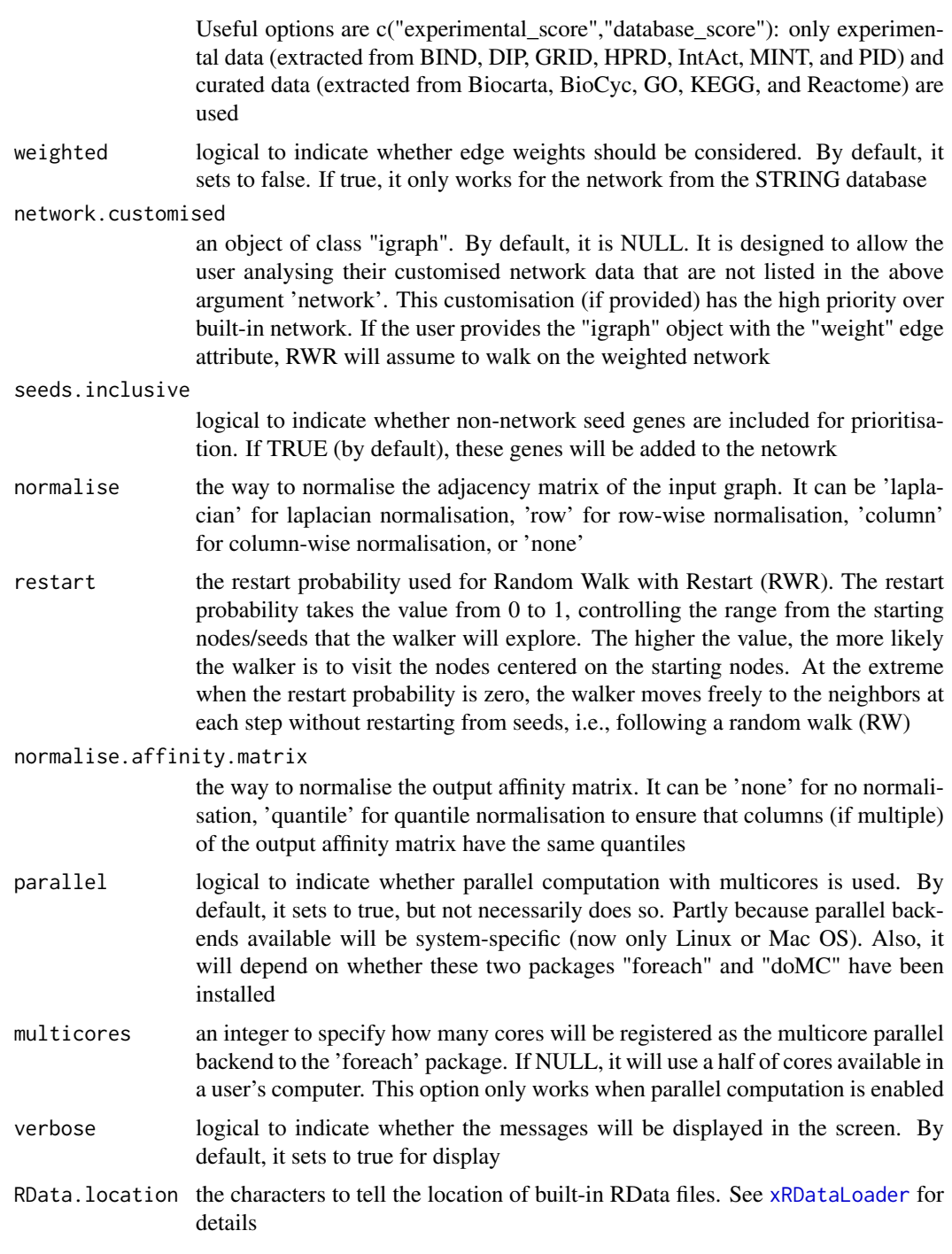

an object of class "pNode", a list with following components:

• priority: a matrix of nNode X 6 containing node priority information, where nNode is the number of nodes in the input graph, and the 6 columns are "name" (node names), "node" (1 for network genes, 0 for non-network seed genes), "seed" (1 for seeds, 0 for non-seeds), "weight" (weight values), "priority" (the priority scores that are rescaled to the range [0,1]), "rank" (ranks of the priority scores), "description" (node description)

#### xPierGSEA 53

- g: an input "igraph" object
- mSeed: a list with following components 'GR', 'Gene' and 'Link'

#### See Also

[xPierGenes](#page-45-0)

# Examples

```
## Not run:
# Load the library
library(Pi)
## End(Not run)
RData.location <- "http://galahad.well.ox.ac.uk/bigdata"
## Not run:
# a) provide the seed SNPs with the significance info
data(ImmunoBase)
## only AS GWAS SNPs and their significance info (p-values)
df <- as.data.frame(ImmunoBase$AS$variant, row.names=NULL)
GR <- paste0(df$seqnames,':',df$start,'-',df$end)
data <- cbind(GR=GR, Sig=df$Pvalue)
# b) perform priority analysis
pNode <- xPierGRs(data=data, crosslink="PCHiC_combined",
network="STRING_highest", restart=0.7, RData.location=RData.location)
# c) save to the file called 'GRs_priority.txt'
write.table(pNode$priority, file="GRs_priority.txt", sep="\t",
row.names=FALSE)
# d) manhattan plot
mp <- xPierManhattan(pNode, top=20, top.label.size=1.5, y.scale="sqrt",
RData.location=RData.location)
#pdf(file="Gene_manhattan.pdf", height=6, width=12, compress=TRUE)
print(mp)
#dev.off()
```
## End(Not run)

xPierGSEA *Function to prioritise pathways based on GSEA analysis of prioritised genes*

### Description

xPierGSEA is supposed to prioritise pathways given prioritised genes and the ontology in query. It is done via gene set enrichment analysis (GSEA). It returns an object of class "eGSEA".

## Usage

```
xPierGSEA(pNode, priority.top = NULL, ontology = c("GOBP", "GOMF",
"GOCC", "PS", "PS2", "SF", "Pfam", "DO", "HPPA", "HPMI", "HPCM",
"HPMA",
"MP", "EF", "MsigdbH", "MsigdbC1", "MsigdbC2CGP", "MsigdbC2CPall",
"MsigdbC2CP", "MsigdbC2KEGG", "MsigdbC2REACTOME", "MsigdbC2BIOCARTA",
"MsigdbC3TFT", "MsigdbC3MIR", "MsigdbC4CGN", "MsigdbC4CM",
"MsigdbC5BP",
"MsigdbC5MF", "MsigdbC5CC", "MsigdbC6", "MsigdbC7", "DGIdb", "GTExV4",
"GTExV6p", "GTExV7", "CreedsDisease", "CreedsDiseaseUP",
"CreedsDiseaseDN", "CreedsDrug", "CreedsDrugUP", "CreedsDrugDN",
"CreedsGene", "CreedsGeneUP", "CreedsGeneDN", "KEGG",
"KEGGmetabolism", "KEGGgenetic", "KEGGenvironmental", "KEGGcellular",
"KEGGorganismal", "KEGGdisease"), customised.genesets = NULL,
size.range = c(10, 500), p.adjust.method = c("BH", "BY","bonferroni", "holm", "hochberg", "hommel"), path.mode = c("all_paths",
"shortest_paths", "all_shortest_paths"), weight = 1, seed = 825,
nperm = 2000, fast = TRUE, verbose = TRUE, silent = FALSE,
RData.location = "http://galahad.well.ox.ac.uk/bigdata")
```
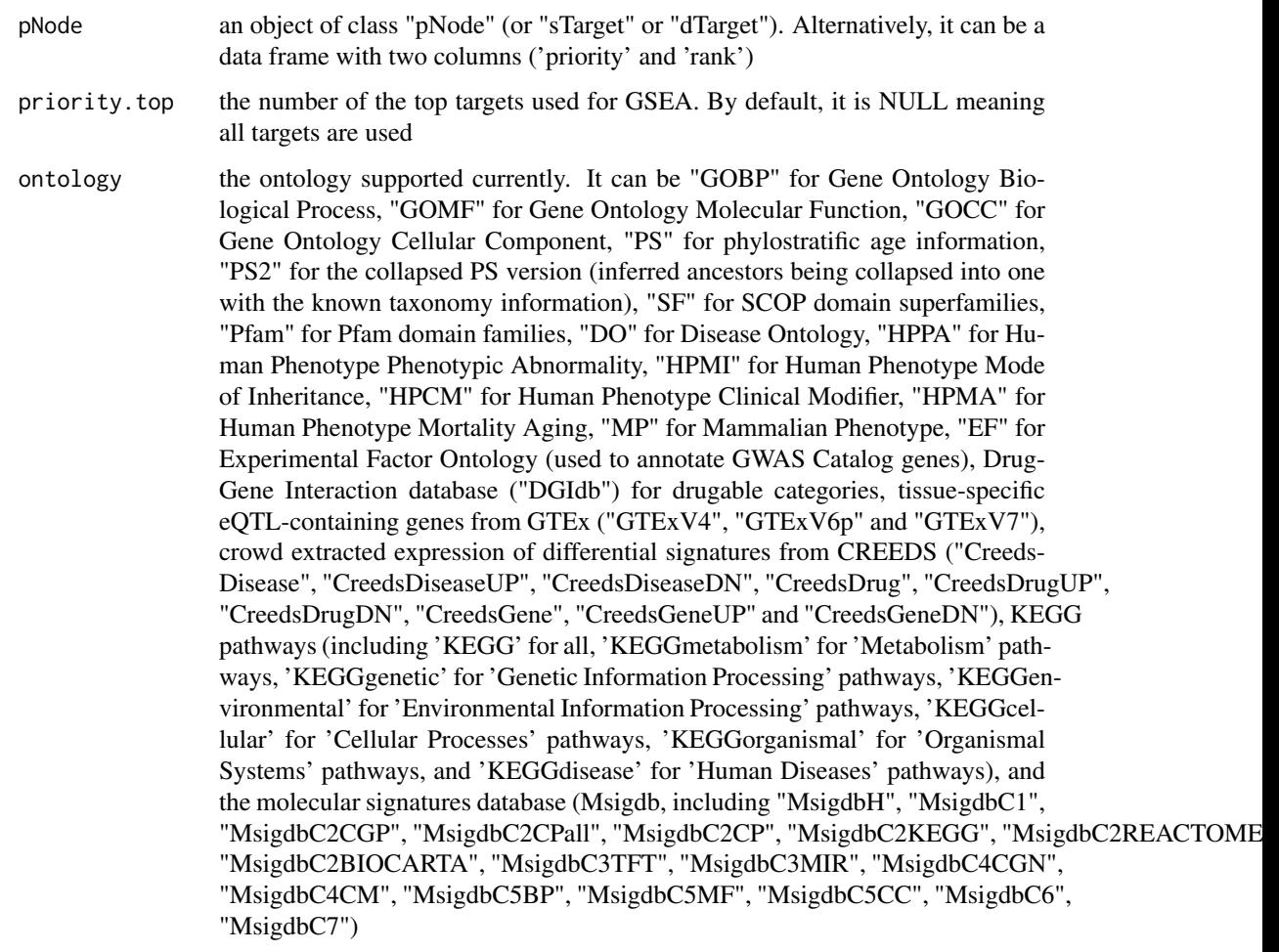

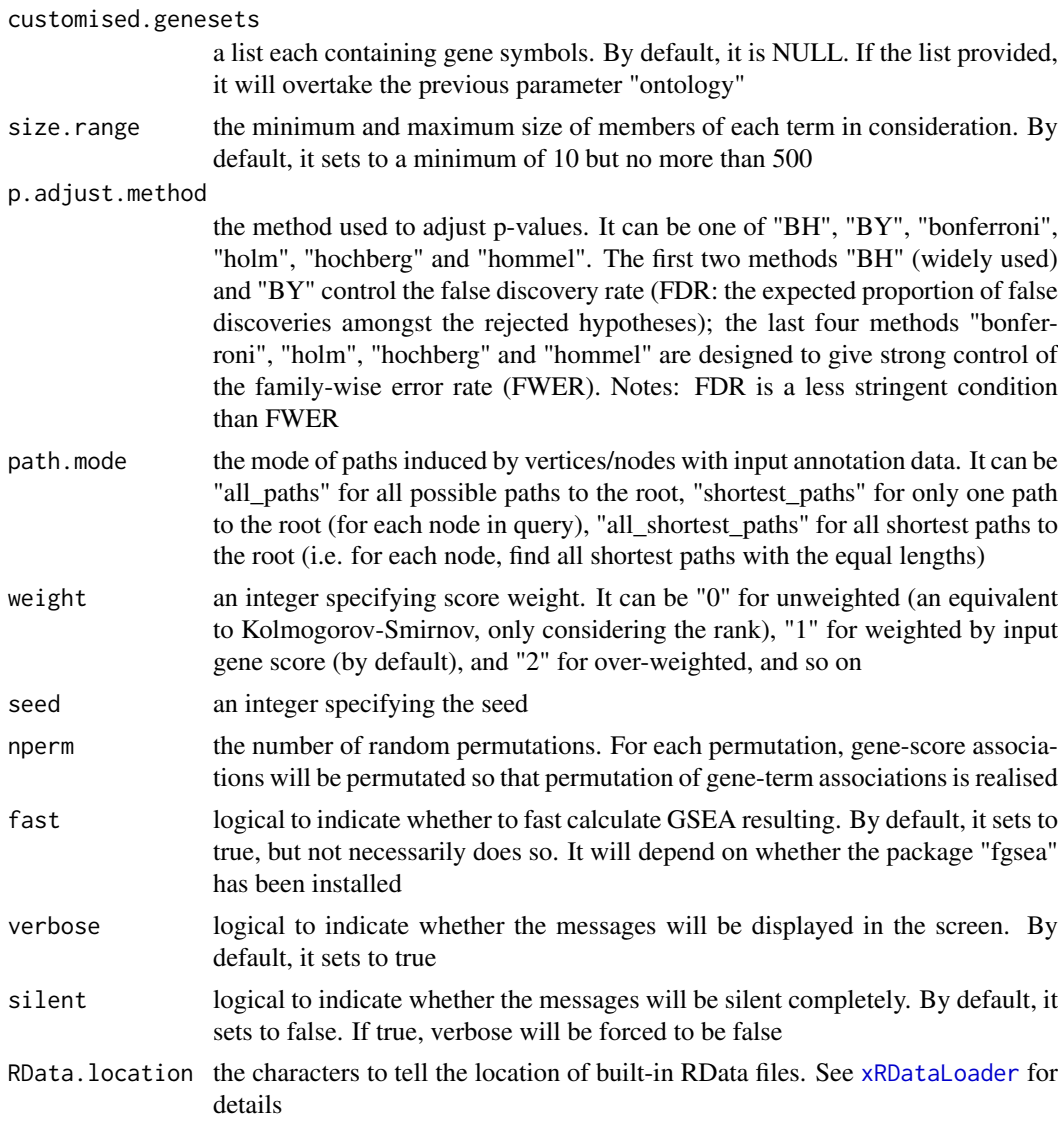

an object of class "eGSEA", a list with following components:

- df\_summary: a data frame of nTerm x 9 containing gene set enrichment analysis result, where nTerm is the number of terms/genesets, and the 9 columns are "setID" (i.e. "Term ID"), "name" (i.e. "Term Name"), "nAnno" (i.e. number in members annotated by a term), "nLead" (i.e. number in members as leading genes), "peak" (i.e. the rank at peak), "total" (i.e. the total number of genes analysed), "es" (i.e. enrichment score), "nes" (i.e. normalised enrichment score; enrichment score but after being normalised by gene set size), "pvalue" (i.e. nominal p value), "adjp" (i.e. adjusted p value; p value but after being adjusted for multiple comparisons), "distance" (i.e. term distance or metadata)
- leading: a list of gene sets, each storing leading gene info (i.e. the named vector with names for gene symbols and elements for priority rank). Always, gene sets are identified by "setID"
- full: a list of gene sets, each storing full info on gene set enrichment analysis result (i.e. a data frame of nGene x 6, where nGene is the number of genes, and the 6 columns are "GeneID", "Rank" for priority rank, "Score" for priority score, "RES" for running enrichment

score, "Hits" for gene set hits info with 1 for gene hit, 2 for leading gene hit, 3 for the point defining leading genes, 0 for no hit), and "Symbol" for gene symbols. Always, gene sets are identified by "setID"

• cross: a matrix of nTerm X nTerm, with an on-diagnal cell for the leading genes observed in an individaul term, and off-diagnal cell for the overlapped leading genes shared between two terms

### Note

none

#### See Also

[xGSEAbarplot](#page-11-0), [xGSEAdotplot](#page-14-0)

### Examples

```
## Not run:
# Load the library
library(Pi)
## End(Not run)
RData.location <- "http://galahad.well.ox.ac.uk/bigdata"
## Not run:
# a) provide the seed nodes/genes with the weight info
## load ImmunoBase
ImmunoBase <- xRDataLoader(RData.customised='ImmunoBase',
RData.location=RData.location)
## get genes within 500kb away from AS GWAS lead SNPs
seeds.genes <- ImmunoBase$AS$genes_variants
## seeds weighted according to distance away from lead SNPs
data <- 1- seeds.genes/500000
# b) perform priority analysis
pNode <- xPierGenes(data=data, network="PCommonsDN_medium",restart=0.7,
RData.location=RData.location)
# c) do pathway-level priority using GSEA
eGSEA <- xPierGSEA(pNode=pNode, ontology="DGIdb", nperm=2000,
RData.location=RData.location)
bp <- xGSEAbarplot(eGSEA, top_num="auto", displayBy="nes")
gp <- xGSEAdotplot(eGSEA, top=1)
## End(Not run)
```
xPierKEGG *Function to visualise prioritised genes in terms of a KEGG pathway*

#### Description

xPierKEGG is supposed to visualise prioritised genes in terms of a KEGG pathway. It returns an object of class "igraph".

### $xPierKEGG$  57

# Usage

```
xPierKEGG(xTarget, vis = c("net", "evidence", "pathview"),
hsa = "hsa04621", priority.top = NULL, incoming.neighbor.order = 1,
nodes_query = NULL, largest.comp = TRUE, pathview.filename = NULL,
pathview.filetype = c("png", "pdf"), verbose = TRUE,
RData.location = "http://galahad.well.ox.ac.uk/bigdata", ...)
```
# Arguments

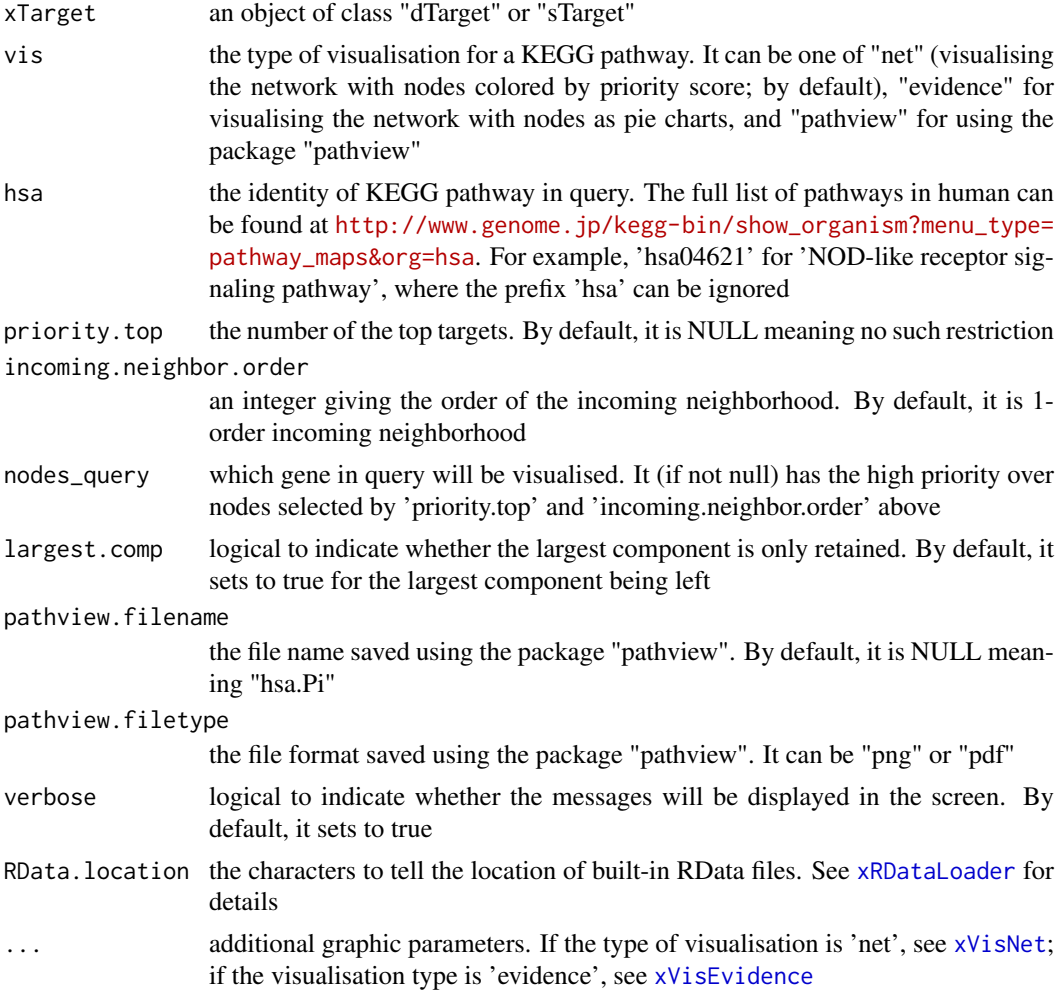

### Value

a subgraph, an object of class "igraph".

# Note

If vis is 'pathview', it will depend on whether a package "pathview" has been installed. It can be installed via: BiocManager::install("pathview").

### See Also

[xVisNet](#page-0-0), [xVisEvidence](#page-99-0)

### Examples

```
## Not run:
# Load the library
library(Pi)
## End(Not run)
RData.location <- "http://galahad.well.ox.ac.uk/bigdata"
## Not run:
## evidence
xPierKEGG(xTarget, hsa="hsa04621", vis="evidence",
RData.location=RData.location)
## network
xPierKEGG(xTarget, hsa="hsa04621", vis="net",
RData.location=RData.location)
## using pathview
pv.out <- xPierKEGG(xTarget, hsa="hsa04621", vis="pathview",
pathview.filetype=c("png","pdf")[2], RData.location=RData.location)
```
## End(Not run)

xPierManhattan *Function to visualise prioritised genes using manhattan plot*

#### Description

xPierManhattan is supposed to visualise prioritised genes using manhattan plot. Genes with the top priority are highlighed. It returns an object of class "ggplot".

## Usage

```
xPierManhattan(pNode, color = c("darkred", "darkgreen"), top = 50,
top.label.type = c("box", "text"), top.label.size = 2,
top.label.col = "darkblue", top.label.query = NULL,
label.query.only = FALSE, chromosome.only = TRUE,
y.scale = c("normal", "sqrt", "log"), y.lab = NULL,
GR.Gene = c("UCSC_knownGene", "UCSC_knownCanonical"),
font.family = "sans", signature = TRUE, verbose = TRUE,
RData.location = "http://galahad.well.ox.ac.uk/bigdata", ...)
```
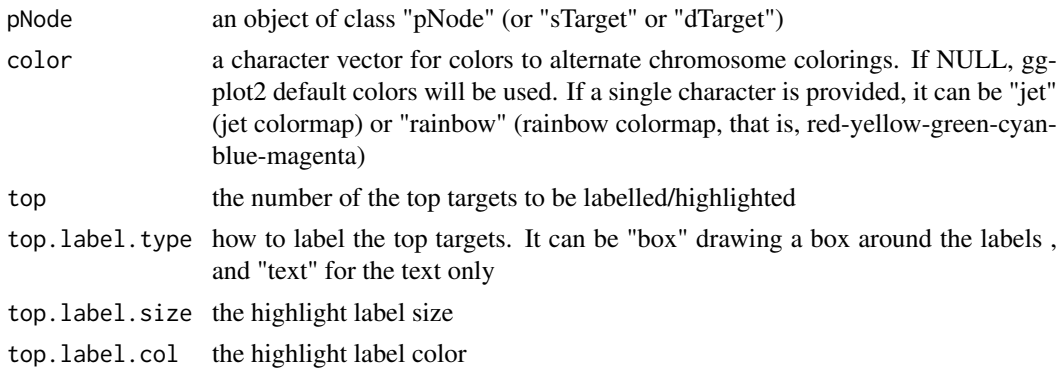

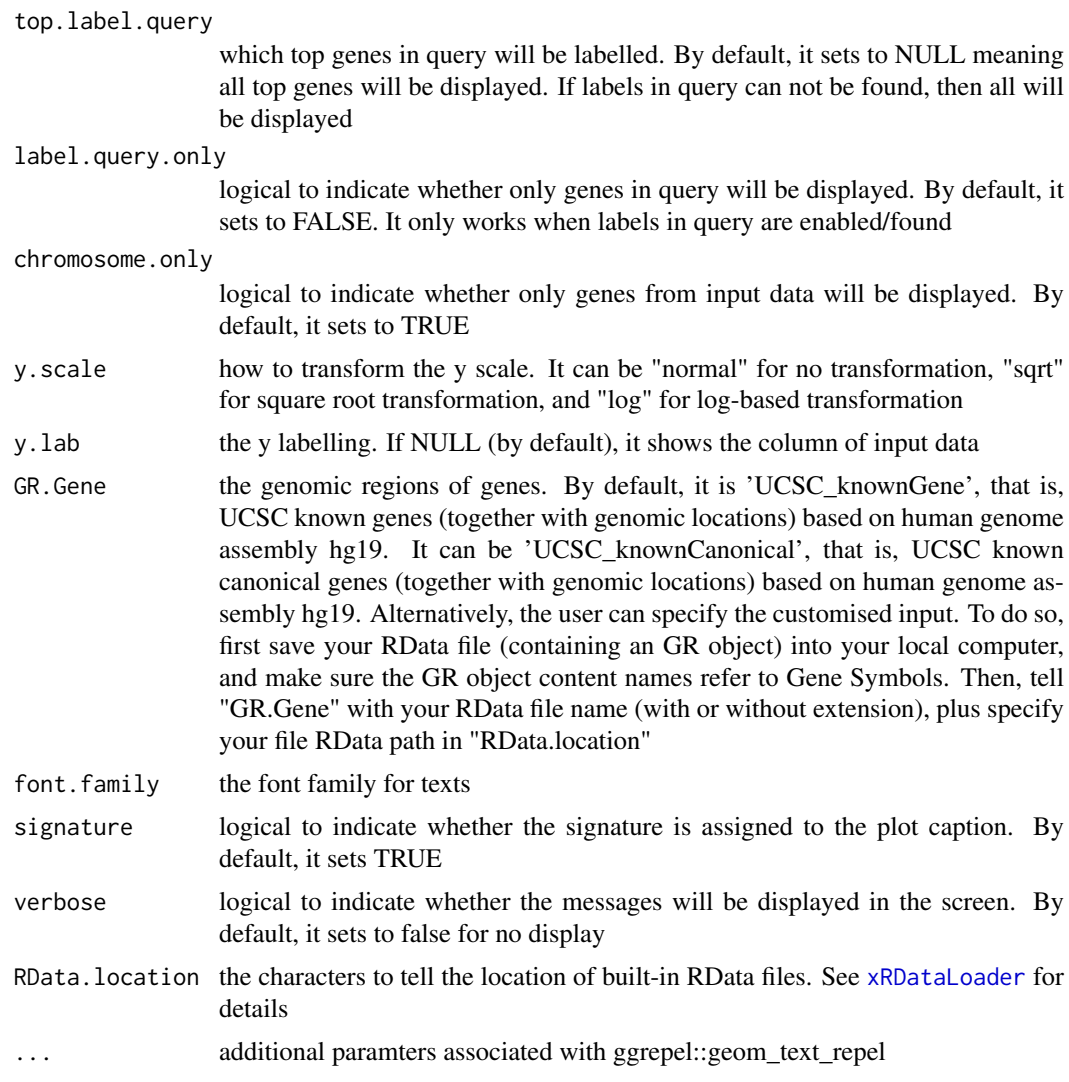

an object of class "ggplot", appended by an GR object called 'gr'

### Note

none

# See Also

[xRDataLoader](#page-0-0), [xPier](#page-31-0), [xPierSNPs](#page-66-0), [xPierGenes](#page-45-0), [xPierPathways](#page-61-0)

# Examples

```
## Not run:
# Load the library
library(Pi)
```
## End(Not run)

```
RData.location <- "http://galahad.well.ox.ac.uk/bigdata"
## Not run:
# a) provide the SNPs with the significance info
## get lead SNPs reported in AS GWAS and their significance info (p-values)
#data.file <- "http://galahad.well.ox.ac.uk/bigdata/AS.txt"
#AS <- read.delim(data.file, header=TRUE, stringsAsFactors=FALSE)
ImmunoBase <- xRDataLoader(RData.customised='ImmunoBase',
RData.location=RData.location)
gr <- ImmunoBase$AS$variants
AS <- as.data.frame(GenomicRanges::mcols(gr)[, c('Variant','Pvalue')])
# b) perform priority analysis
pNode <- xPierSNPs(data=AS, include.eQTL="JKng_mono",
include.HiC='Monocytes', network="PCommonsUN_medium", restart=0.7,
RData.location=RData.location)
# c) manhattan plot
## default plot
mp <- xPierManhattan(pNode, RData.location=RData.location)
#pdf(file="Gene_manhattan.pdf", height=6, width=12, compress=TRUE)
print(mp)
#dev.off()
mp$gr
## control visuals
mp <- xPierManhattan(pNode, color='ggplot2', top=50,
top.label.col="black", y.scale="sqrt", RData.location=RData.location)
mp
## control labels
# only IL genes will be labelled
ind <- grep('^IL', rownames(pNode$priority))
top.label.query <- rownames(pNode$priority)[ind]
mp <- xPierManhattan(pNode, top.label.query=top.label.query,
RData.location=RData.location)
mp
# only IL genes will be displayed
mp <- xPierManhattan(pNode, top.label.query=top.label.query,
label.query.only=TRUE, RData.location=RData.location)
mp
## End(Not run)
```
<span id="page-59-0"></span>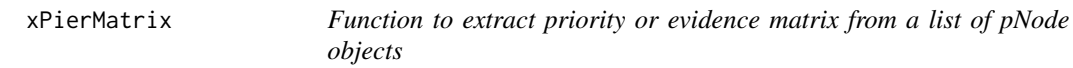

#### Description

xPierMatrix is supposed to extract priority or evidence matrix from a list of pNode objects. Also supported is the aggregation of priority matrix (similar to the meta-analysis) generating the priority results; we view this functionality as the discovery mode of the prioritisation.

### Usage

```
xPierMatrix(list_pNode, displayBy = c("score", "rank", "weight",
```
#### xPierMatrix 61

```
"pvalue", "evidence"), combineBy = c("union", "intersect"),
aggregateBy = c("none", "fishers", "logistic", "Ztransform",
"orderStatistic"), verbose = TRUE,
RData.location = "http://galahad.well.ox.ac.uk/bigdata")
```
## Arguments

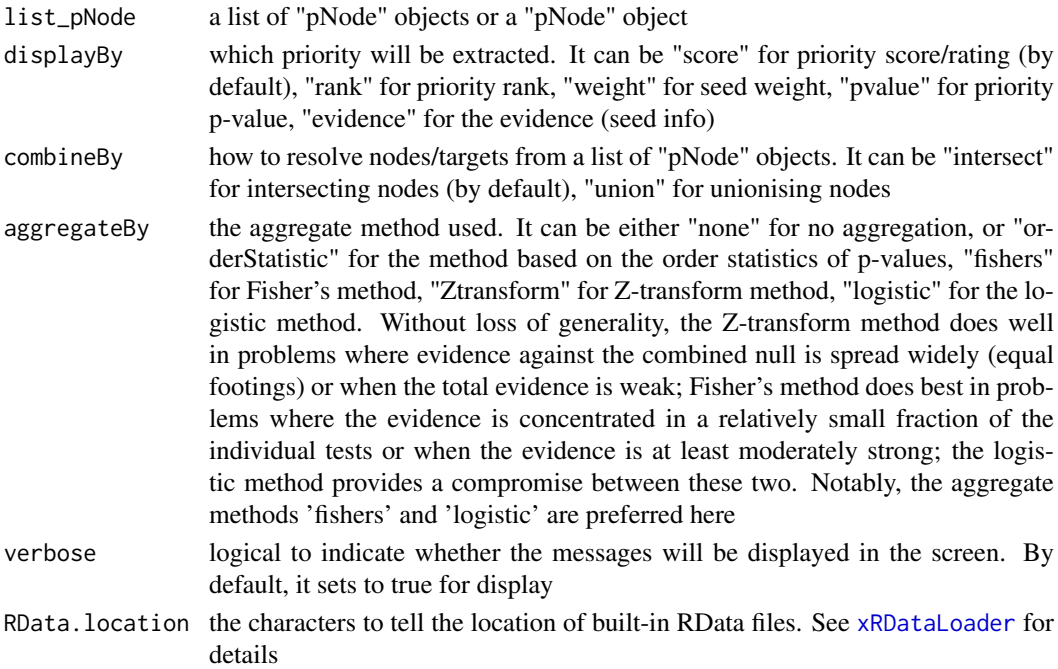

#### Value

If displayBy is 'evidence', an object of the class "eTarget", a list with following components:

- evidence: a data frame of nGene X 6 containing gene evidence information, where nGene is the number of genes, and the 7 columns are seed info including "Overall" for the total number of different types of seeds, followed by details on individual type of seeds (that is, "dGene", "pGene", "fGene", "nGene", "eGene", "cGene")
- metag: an "igraph" object

Otherwise (if displayBy is not 'evidence'), if aggregateBy is 'none' (by default), a data frame containing priority matrix, with each column/predictor for either priority score, or priorty rank or priority p-value. If aggregateBy is not 'none', an object of the class "dTarget", a list with following components:

- priority: a data frame of  $n \times 4+7$  containing gene priority (aggregated) information, where n is the number of genes, and the 4 columns are "name" (gene names), "rank" (ranks of the priority scores), "rating" (the 5-star score/rating), "description" (gene description), and 7 seed info columns including "seed" (whether or not seed genes), "nGene" (nearby genes), "cGene" (conformation genes), "eGene" (eQTL gens), "dGene" (disease genes), "pGene" (phenotype genes), and "fGene" (function genes)
- predictor: a data frame containing predictor matrix, with each column/predictor for either priority score/rating, or priorty rank or priority p-value
- metag: an "igraph" object
- list\_pNode: a list of "pNode" objects

#### Note

none

# See Also

[xPierSNPsAdv](#page-71-0)

# Examples

```
## Not run:
# Load the library
library(Pi)
## End(Not run)
RData.location <- "http://galahad.well.ox.ac.uk/bigdata"
## Not run:
# get predictor matrix for targets
df_score <- xPierMatrix(ls_pNode)
# get evidence for targets
eTarget <- xPierMatrix(ls_pNode, displayBy="evidence")
# get target priority in a discovery mode
dTarget <- xPierMatrix(ls_pNode, displayBy="pvalue",
aggregateBy="fishers")
```
## End(Not run)

<span id="page-61-0"></span>xPierPathways *Function to prioritise pathways based on enrichment analysis of top prioritised genes*

### Description

xPierPathways is supposed to prioritise pathways given prioritised genes and the ontology in query. It returns an object of class "eTerm". It is done via enrichment analysis.

### Usage

```
xPierPathways(pNode, priority.top = 100, background = NULL,
ontology = NA, size.range = c(10, 2000), min.overlap = 3,
which.distance = NULL, test = c("hypergeo", "fisher", "binomial"),
background.annotatable.only = NULL, p.tail = c("one-tail",
"two-tails"), p.adjust.method = c("BH", "BY", "bonferroni", "holm",
"hochberg", "hommel"), ontology.algorithm = c("none", "pc", "elim",
"lea"), elim.pvalue = 0.01, lea.depth = 2,
path.mode = c("all_paths", "shortest_paths", "all_shortest_paths"),
true.path.rule = FALSE, verbose = TRUE,
RData.location = "http://galahad.well.ox.ac.uk/bigdata")
```
# xPierPathways 63

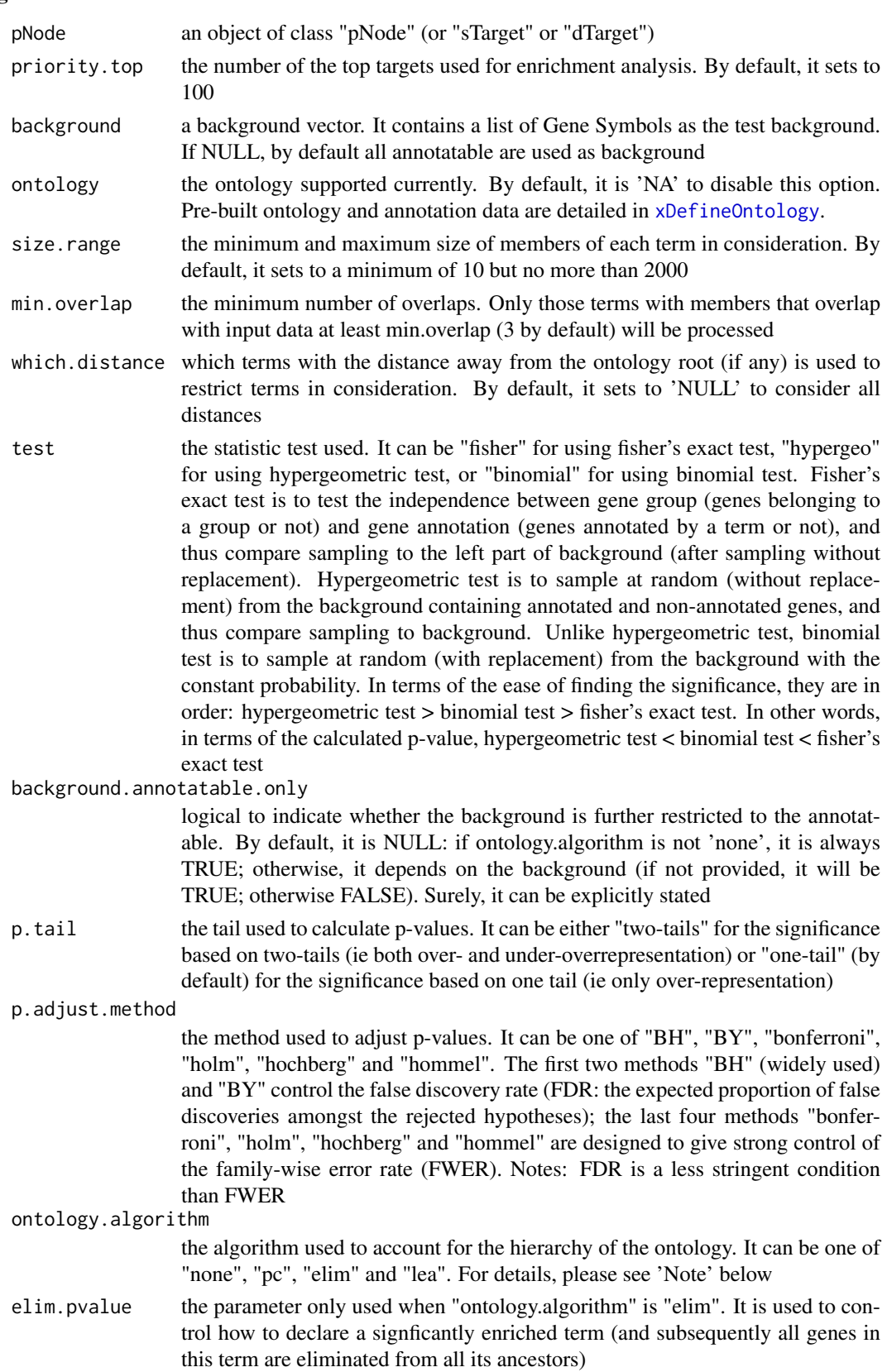

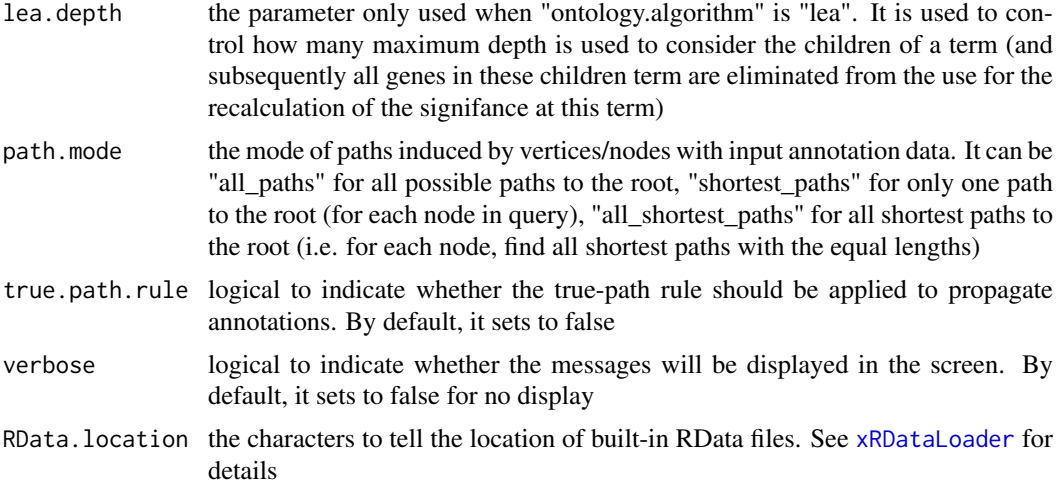

an object of class "eTerm", a list with following components:

- term\_info: a matrix of nTerm X 4 containing snp/gene set information, where nTerm is the number of terms, and the 4 columns are "id" (i.e. "Term ID"), "name" (i.e. "Term Name"), "namespace" and "distance"
- annotation: a list of terms containing annotations, each term storing its annotations. Always, terms are identified by "id"
- data: a vector containing input data in consideration. It is not always the same as the input data as only those mappable are retained
- background: a vector containing the background data. It is not always the same as the input data as only those mappable are retained
- overlap: a list of overlapped snp/gene sets, each storing snps overlapped between a snp/gene set and the given input data (i.e. the snps of interest). Always, gene sets are identified by "id"
- zscore: a vector containing z-scores
- pvalue: a vector containing p-values
- adjp: a vector containing adjusted p-values. It is the p value but after being adjusted for multiple comparisons
- call: the call that produced this result

#### Note

The interpretation of the algorithms used to account for the hierarchy of the ontology is:

- "none": does not consider the ontology hierarchy at all.
- "lea": computers the significance of a term in terms of the significance of its children at the maximum depth (e.g. 2). Precisely, once snps are already annotated to any children terms with a more signficance than itself, then all these snps are eliminated from the use for the recalculation of the signifance at that term. The final p-values takes the maximum of the original p-value and the recalculated p-value.
- "elim": computers the significance of a term in terms of the significance of its all children. Precisely, once snps are already annotated to a signficantly enriched term under the cutoff of e.g. pvalue<1e-2, all these snps are eliminated from the ancestors of that term).

#### xPierROCR 65

- "pc": requires the significance of a term not only using the whole snps as background but also using snps annotated to all its direct parents/ancestors as background. The final p-value takes the maximum of both p-values in these two calculations.
- "Notes": the order of the number of significant terms is: "none" > "lea" > "elim" > "pc".

#### See Also

[xRDataLoader](#page-0-0), [xEnricher](#page-0-0)

#### Examples

```
## Not run:
# Load the library
library(Pi)
## End(Not run)
RData.location <- "http://galahad.well.ox.ac.uk/bigdata"
## Not run:
# a) provide the SNPs with the significance info
## get lead SNPs reported in AS GWAS and their significance info (p-values)
#data.file <- "http://galahad.well.ox.ac.uk/bigdata/AS.txt"
#AS <- read.delim(data.file, header=TRUE, stringsAsFactors=FALSE)
ImmunoBase <- xRDataLoader(RData.customised='ImmunoBase')
gr <- ImmunoBase$AS$variants
AS <- as.data.frame(GenomicRanges::mcols(gr)[, c('Variant','Pvalue')])
# b) perform priority analysis
pNode <- xPierSNPs(data=AS, include.eQTL="JKng_mono",
include.HiC='Monocytes', network="PCommonsUN_medium", restart=0.7,
RData.location=RData.location)
# c) derive pathway-level priority
eTerm <- xPierPathways(pNode=pNode, priority.top=100,
ontology="MsigdbC2CP", RData.location=RData.location)
# d) view enrichment results for the top significant terms
xEnrichViewer(eTerm)
# e) save enrichment results to the file called 'Pathways_priority.txt'
res <- xEnrichViewer(eTerm, top_num=length(eTerm$adjp), sortBy="adjp",
details=TRUE)
output <- data.frame(term=rownames(res), res)
utils::write.table(output, file="Pathways_priority.txt", sep="\t",
row.names=FALSE)
## End(Not run)
```
xPierROCR *Function to assess the dTarget performance via ROC and Precision-Recall (PR) analysis*

### Description

xPierROCR is supposed to assess the dTarget performance via Receiver Operating Characteristic (ROC) and Precision-Recall (PR) analysis. It requires three inputs: 1) Gold Standard Positive (GSP) targets; 2) Gold Standard Negative (GSN) targets; 3) dTarget containing predicted targets and predictive scores.

### Usage

xPierROCR(dTarget, GSP, GSN, verbose = TRUE)

### Arguments

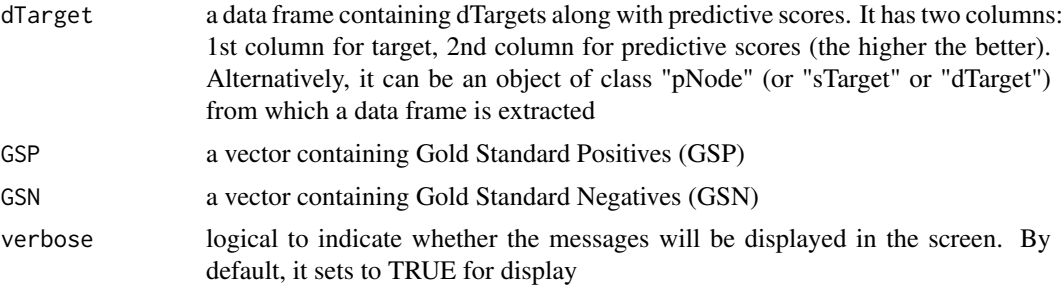

#### Value

an object of the class "dTarget", a list with following components:

- priority: a data frame of nGene X 7 containing gene priority (aggregated) information, where nGene is the number of genes, and the 7 columns are "GS" (either 'GSP', or 'GSN', or 'NEW'), "name" (gene names), "rank" (ranks of the priority scores), "pvalue" (the aggregated p-value, converted from empirical cumulative distribution of the probability of being GSP), "fdr" (fdr adjusted from the aggregated p-value), "priority" (-log10(pvalue) but rescaled into the 5-star ratings), "description" (gene description) and seed info including "Overall" for the number of different types of seeds, followed by details on individual type of seeds (that is, "OMIM", "Phenotype", "Function", "nearbyGenes", "eQTL", "HiC")
- predictor: a data frame containing predictor matrix, with each column/predictor for either priority score, or priorty rank or priority p-value
- metag: an "igraph" object
- pPerf: a "pPerf" object, with components "PRS", "AUROC", "Fmax", "ROC\_perf", "PR\_perf", "Pred\_obj"

### Note

AUC: the area under ROC F-measure: the maximum of a harmonic mean between precision and recall along PR curve

### Examples

```
## Not run:
# Load the library
library(Pi)
## End(Not run)
RData.location <- "http://galahad.well.ox.ac.uk/bigdata"
```
#### xPierSNPs 67

```
## Not run:
dTarget <- xPierROCR(dTarget, GSP, GSN)
gp <- xPredictCompare(dTarget$pPerf)
## End(Not run)
```
<span id="page-66-0"></span>xPierSNPs *Function to prioritise genes given a list of seed SNPs together with the significance level (e.g. GWAS reported p-values)*

### **Description**

xPierSNPs is supposed to prioritise genes given a list of seed SNPs together with the significance level. To prioritise genes, it first defines and scores seed genes: nearby genes, eQTL genes and Hi-C genes. With seed genes and their scores, it then uses Random Walk with Restart (RWR) to calculate the affinity score of all nodes in the input graph to the seed genes. The priority score is the affinity score. Parallel computing is also supported for Linux-like or Windows operating systems. It returns an object of class "pNode".

### Usage

```
xPierSNPs(data, include.LD = NA, LD.customised = NULL, LD.r2 = 0.8,significance.threshold = 5e-05, score.cap = 10,
distance.max = 2000, decay.kernel = c("slow", "constant", "linear",
"rapid"), decay.exponent = 2, GR.SNP = c("dbSNP_GWAS",
"dbSNP_Common", "dbSNP_Single"), GR.Gene = c("UCSC_knownGene",
"UCSC_knownCanonical"), include.TAD = c("none", "GM12878", "IMR90",
"MSC", "TRO", "H1", "MES", "NPC"), include.eQTL = NA,
eQTL.customised = NULL, include.HiC = NA,
cdf.function = c("empirical", "exponential"),
relative.importance = c(1/3, 1/3, 1/3), scoring.scheme = c("max","sum", "sequential"), network = c("STRING_highest", "STRING_high",
"STRING_medium", "STRING_low", "PCommonsUN_high", "PCommonsUN_medium",
"PCommonsDN_high", "PCommonsDN_medium", "PCommonsDN_Reactome",
"PCommonsDN_KEGG", "PCommonsDN_HumanCyc", "PCommonsDN_PID",
"PCommonsDN_PANTHER", "PCommonsDN_ReconX", "PCommonsDN_TRANSFAC",
"PCommonsDN_PhosphoSite", "PCommonsDN_CTD", "KEGG", "KEGG_metabolism",
"KEGG_genetic", "KEGG_environmental", "KEGG_cellular",
"KEGG_organismal",
"KEGG_disease", "REACTOME"), STRING.only = c(NA, "neighborhood_score",
"fusion_score", "cooccurence_score", "coexpression_score",
"experimental_score", "database_score", "textmining_score")[1],
weighted = FALSE, network.customised = NULL,
seeds.inclusive = TRUE, normalise = c("laplacian", "row", "column","none"), restart = 0.7, normalise.affinity.matrix = c("none","quantile"), parallel = TRUE, multicores = NULL, verbose = TRUE,
RData.location = "http://galahad.well.ox.ac.uk/bigdata")
```
#### Arguments

data a named input vector containing the sinificance level for nodes (dbSNP). For this named vector, the element names are dbSNP ID (or in the format such as

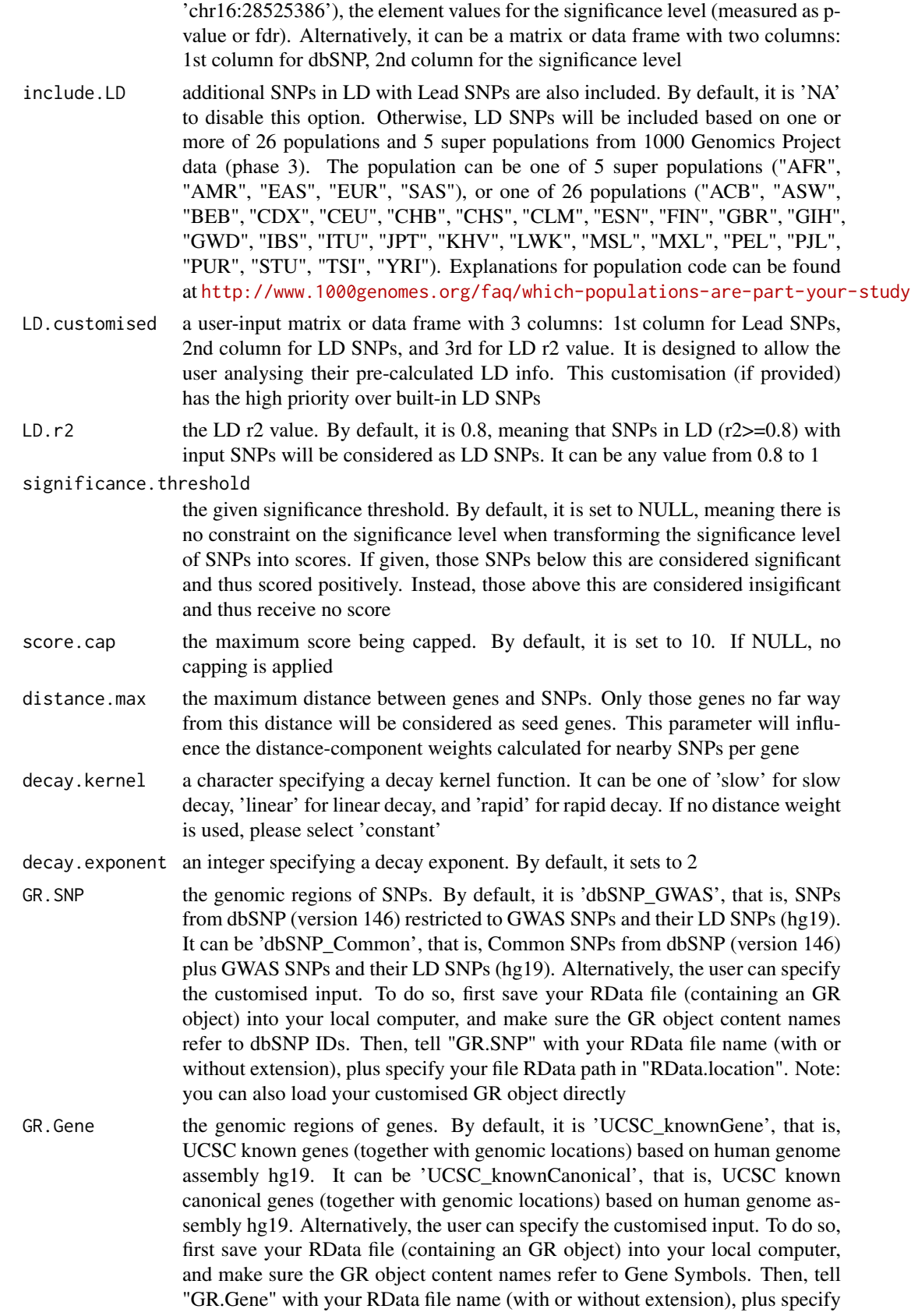

your file RData path in "RData.location". Note: you can also load your customised GR object directly

- include.TAD TAD boundary regions are also included. By default, it is 'none' to disable this option. Otherwise, inclusion of a TAD dataset to pre-filter SNP-nGene pairs (i.e. only those within a TAD region will be kept). TAD datasets can be one of "GM12878" (lymphoblast), "IMR90" (fibroblast), "MSC" (mesenchymal stem cell) ,"TRO" (trophoblasts-like cell), "H1" (embryonic stem cell), "MES" (mesendoderm) and "NPC" (neural progenitor cell). Explanations can be found at <http://dx.doi.org/10.1016/j.celrep.2016.10.061>
- include.eQTL the eQTL supported currently. By default, it is 'NA' to disable this option. Prebuilt eQTL datasets are detailed in [xDefineEQTL](#page-0-0)

eQTL.customised

a user-input matrix or data frame with 4 columns: 1st column for SNPs/eQTLs, 2nd column for Genes, 3rd for eQTL mapping significance level (p-values or FDR), and 4th for contexts (required even though only one context is input). Alternatively, it can be a file containing these 4 columns. It is designed to allow the user analysing their eQTL data. This customisation (if provided) will populate built-in eQTL data

- include.HiC genes linked to input SNPs are also included. By default, it is 'NA' to disable this option. Otherwise, those genes linked to SNPs will be included according to Promoter Capture HiC (PCHiC) datasets. Pre-built HiC datasets are detailed in [xDefineHIC](#page-0-0)
- cdf.function a character specifying a Cumulative Distribution Function (cdf). It can be one of 'exponential' based on exponential cdf, 'empirical' for empirical cdf

relative.importance

a vector specifying the relative importance of nearby genes, eQTL genes and HiC genes. By default, it sets c(1/3, 1/3, 1/3)

scoring.scheme the method used to calculate seed gene scores under a set of SNPs. It can be one of "sum" for adding up, "max" for the maximum, and "sequential" for the sequential weighting. The sequential weighting is done via:  $\sum_{i=1} \frac{R_i}{i}$ , where  $R_i$  is the  $i^{th}$  rank (in a descreasing order)

network the built-in network. Currently two sources of network information are supported: the STRING database (version 10) and the Pathway Commons database (version 7). STRING is a meta-integration of undirect interactions from the functional aspect, while Pathways Commons mainly contains both undirect and direct interactions from the physical/pathway aspect. Both have scores to control the confidence of interactions. Therefore, the user can choose the different quality of the interactions. In STRING, "STRING\_highest" indicates interactions with highest confidence (confidence scores >=900), "STRING\_high" for interactions with high confidence (confidence scores>=700), "STRING\_medium" for interactions with medium confidence (confidence scores>=400), and "STRING\_low" for interactions with low confidence (confidence scores>=150). For undirect/physical interactions from Pathways Commons, "PCommonsUN\_high" indicates undirect interactions with high confidence (supported with the PubMed references plus at least 2 different sources), "PCommonsUN\_medium" for undirect interactions with medium confidence (supported with the PubMed references). For direct (pathway-merged) interactions from Pathways Commons, "PCommonsDN\_high" indicates direct interactions with high confidence (supported with the PubMed references plus at least 2 different sources), and "PCommonsUN\_medium" for direct interactions with medium confidence (supported with

the PubMed references). In addition to pooled version of pathways from all data sources, the user can also choose the pathway-merged network from individual sources, that is, "PCommonsDN\_Reactome" for those from Reactome, "PCommonsDN\_KEGG" for those from KEGG, "PCommonsDN\_HumanCyc" for those from HumanCyc, "PCommonsDN\_PID" for those froom PID, "PCommonsDN\_PANTHER" for those from PANTHER, "PCommonsDN\_ReconX" for those from ReconX, "PCommonsDN\_TRANSFAC" for those from TRANS-FAC, "PCommonsDN\_PhosphoSite" for those from PhosphoSite, and "PCommonsDN\_CTD" for those from CTD. For direct (pathway-merged) interactions sourced from KEGG, it can be 'KEGG' for all, 'KEGG\_metabolism' for pathways grouped into 'Metabolism', 'KEGG\_genetic' for 'Genetic Information Processing' pathways, 'KEGG\_environmental' for 'Environmental Information Processing' pathways, 'KEGG\_cellular' for 'Cellular Processes' pathways, 'KEGG\_organismal' for 'Organismal Systems' pathways, and 'KEGG\_disease' for 'Human Diseases' pathways. 'REACTOME' for protein-protein interactions derived from Reactome pathways

- STRING.only the further restriction of STRING by interaction type. If NA, no such restriction. Otherwide, it can be one or more of "neighborhood\_score","fusion\_score","cooccurence\_score","coex Useful options are c("experimental\_score","database\_score"): only experimental data (extracted from BIND, DIP, GRID, HPRD, IntAct, MINT, and PID) and curated data (extracted from Biocarta, BioCyc, GO, KEGG, and Reactome) are used
- weighted logical to indicate whether edge weights should be considered. By default, it sets to false. If true, it only works for the network from the STRING database

network.customised

an object of class "igraph". By default, it is NULL. It is designed to allow the user analysing their customised network data that are not listed in the above argument 'network'. This customisation (if provided) has the high priority over built-in network. If the user provides the "igraph" object with the "weight" edge attribute, RWR will assume to walk on the weighted network

seeds.inclusive

logical to indicate whether non-network seed genes are included for prioritisation. If TRUE (by default), these genes will be added to the netowrk

- normalise the way to normalise the adjacency matrix of the input graph. It can be 'laplacian' for laplacian normalisation, 'row' for row-wise normalisation, 'column' for column-wise normalisation, or 'none'
- restart the restart probability used for Random Walk with Restart (RWR). The restart probability takes the value from 0 to 1, controlling the range from the starting nodes/seeds that the walker will explore. The higher the value, the more likely the walker is to visit the nodes centered on the starting nodes. At the extreme when the restart probability is zero, the walker moves freely to the neighbors at each step without restarting from seeds, i.e., following a random walk (RW)

normalise.affinity.matrix

the way to normalise the output affinity matrix. It can be 'none' for no normalisation, 'quantile' for quantile normalisation to ensure that columns (if multiple) of the output affinity matrix have the same quantiles

parallel logical to indicate whether parallel computation with multicores is used. By default, it sets to true, but not necessarily does so. Partly because parallel backends available will be system-specific (now only Linux or Mac OS). Also, it will depend on whether these two packages "foreach" and "doMC" have been installed

#### xPierSNPs 71

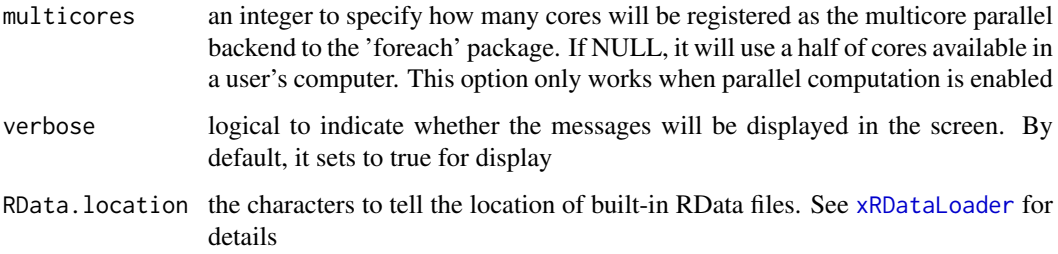

### Value

an object of class "pNode", a list with following components:

- priority: a matrix of nNode X 6 containing node priority information, where nNode is the number of nodes in the input graph, and the 6 columns are "name" (node names), "node" (1 for network genes, 0 for non-network seed genes), "seed" (1 for seeds, 0 for non-seeds), "weight" (weight values), "priority" (the priority scores that are rescaled to the range [0,1]), "rank" (ranks of the priority scores), "description" (node description)
- g: an input "igraph" object
- SNP: a data frame of nSNP X 4 containing input SNPs and/or LD SNPs info, where nSNP is the number of input SNPs and/or LD SNPs, and the 4 columns are "SNP" (dbSNP), "Score" (the SNP score), "Pval" (the SNP p-value), "Flag" (indicative of Lead SNPs or LD SNPs)
- Gene2SNP: a data frame of nPair X 3 containing Gene-SNP pair info, where nPair is the number of Gene-SNP pairs, and the 3 columns are "Gene" (seed genes), "SNP" (dbSNP), "Score" (an SNP's genetic influential score on a seed gene)
- nGenes: if not NULL, it is a data frame containing nGene-SNP pair info
- eGenes: if not NULL, it is a data frame containing eGene-SNP pair info per context
- cGenes: if not NULL, it is a data frame containing cGene-SNP pair info per context

### Note

The prioritisation procedure (from SNPs to target genes) consists of following steps:

- i) [xSNPscores](#page-0-0) used to calculate the SNP score.
- ii) [xSNP2nGenes](#page-0-0) used to define and score the nearby genes.
- iii) [xSNP2eGenes](#page-0-0) used to define and score the eQTL genes.
- iv) [xSNP2cGenes](#page-0-0) used to define and score the HiC genes.
- v) define seed genes as the nearby genes in ii) and the eQTL genes in iii) and the HiC genes in iv), which are then scored in an integrative manner.
- vi) [xPierGenes](#page-45-0) used to prioritise genes using an input graph and a list of seed genes and their scores from v). The priority score is the affinity score estimated by Random Walk with Restart (RWR), measured as the affinity of all nodes in the graph to the seeds.

### See Also

[xSNPscores](#page-0-0), [xSNP2nGenes](#page-0-0), [xSNP2eGenes](#page-0-0), [xSNP2cGenes](#page-0-0), [xSparseMatrix](#page-0-0), [xSM2DF](#page-0-0), [xPier](#page-31-0), [xPierGenes](#page-45-0), [xPierPathways](#page-61-0)

### Examples

```
## Not run:
# Load the library
library(Pi)
## End(Not run)
RData.location <- "http://galahad.well.ox.ac.uk/bigdata"
## Not run:
# a) provide the SNPs with the significance info
data(ImmunoBase)
gr <- ImmunoBase$AS$variants
AS <- as.data.frame(GenomicRanges::mcols(gr)[, c('Variant','Pvalue')])
# b) perform priority analysis
pNode <- xPierSNPs(data=AS, include.TAD='GM12878',
include.eQTL="JKng_mono", include.HiC='Monocytes',
network="PCommonsUN_medium", restart=0.7,
RData.location=RData.location)
# c) save to the file called 'SNPs_priority.txt'
write.table(pNode$priority, file="SNPs_priority.txt", sep="\t",
row.names=FALSE)
# d) manhattan plot
mp <- xPierManhattan(pNode, top=20, top.label.size=1.5, y.scale="sqrt",
RData.location=RData.location)
#pdf(file="Gene_manhattan.pdf", height=6, width=12, compress=TRUE)
print(mp)
#dev.off()
## End(Not run)
```
<span id="page-71-0"></span>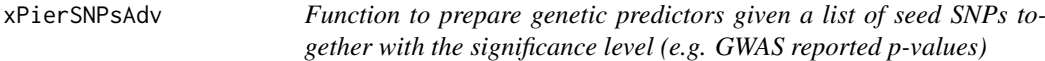

#### Description

xPierSNPsAdv is supposed to prepare genetic predictors given a list of seed SNPs together with the significance level (e.g. GWAS reported p-values). Internally it calls [xPierSNPs](#page-66-0) to prepare the distance predictor, the eQTL predictors (if required) and the HiC predictors (if required). It returns a list of class "pNode" objects.

#### Usage

```
xPierSNPsAdv(data, include.LD = NA, LD.customised = NULL,
LD.r2 = 0.8, significance.threshold = 5e-05, score.cap = 10,
distance.max = 2000, decay.kernel = c("slow", "constant", "linear",
"rapid"), decay.exponent = 2, GR.SNP = c("dbSNP_GWAS",
"dbSNP_Common", "dbSNP_Single"), GR.Gene = c("UCSC_knownGene",
"UCSC_knownCanonical"), include.TAD = c("none", "GM12878", "IMR90",
```
```
"MSC", "TRO", "H1", "MES", "NPC"), include.eQTL = NA,
eQTL.customised = NULL, include.HiC = NA,
cdf.function = c("empirical", "exponential"),
scoring.scheme = c("max", "sum", "sequential"),
network = c("STRING_highest", "STRING_high", "STRING_medium",
"STRING_low", "PCommonsUN_high", "PCommonsUN_medium",
"PCommonsDN_high",
"PCommonsDN_medium", "PCommonsDN_Reactome", "PCommonsDN_KEGG",
"PCommonsDN_HumanCyc", "PCommonsDN_PID", "PCommonsDN_PANTHER",
"PCommonsDN_ReconX", "PCommonsDN_TRANSFAC", "PCommonsDN_PhosphoSite",
"PCommonsDN_CTD", "KEGG", "KEGG_metabolism", "KEGG_genetic",
"KEGG_environmental", "KEGG_cellular", "KEGG_organismal",
"KEGG_disease",
"REACTOME"), STRING.only = c(NA, "neighborhood_score", "fusion_score",
"cooccurence_score", "coexpression_score", "experimental_score",
"database_score", "textmining_score")[1], weighted = FALSE,
network.customised = NULL, seeds.inclusive = TRUE,
normalise = c("laplacian", "row", "column", "none"), restart = 0.7,normalise.affinity.matrix = c("none", "quantile"), parallel = TRUE,
multicores = NULL, verbose = TRUE, verbose.details = FALSE,
RData.location = "http://galahad.well.ox.ac.uk/bigdata")
```
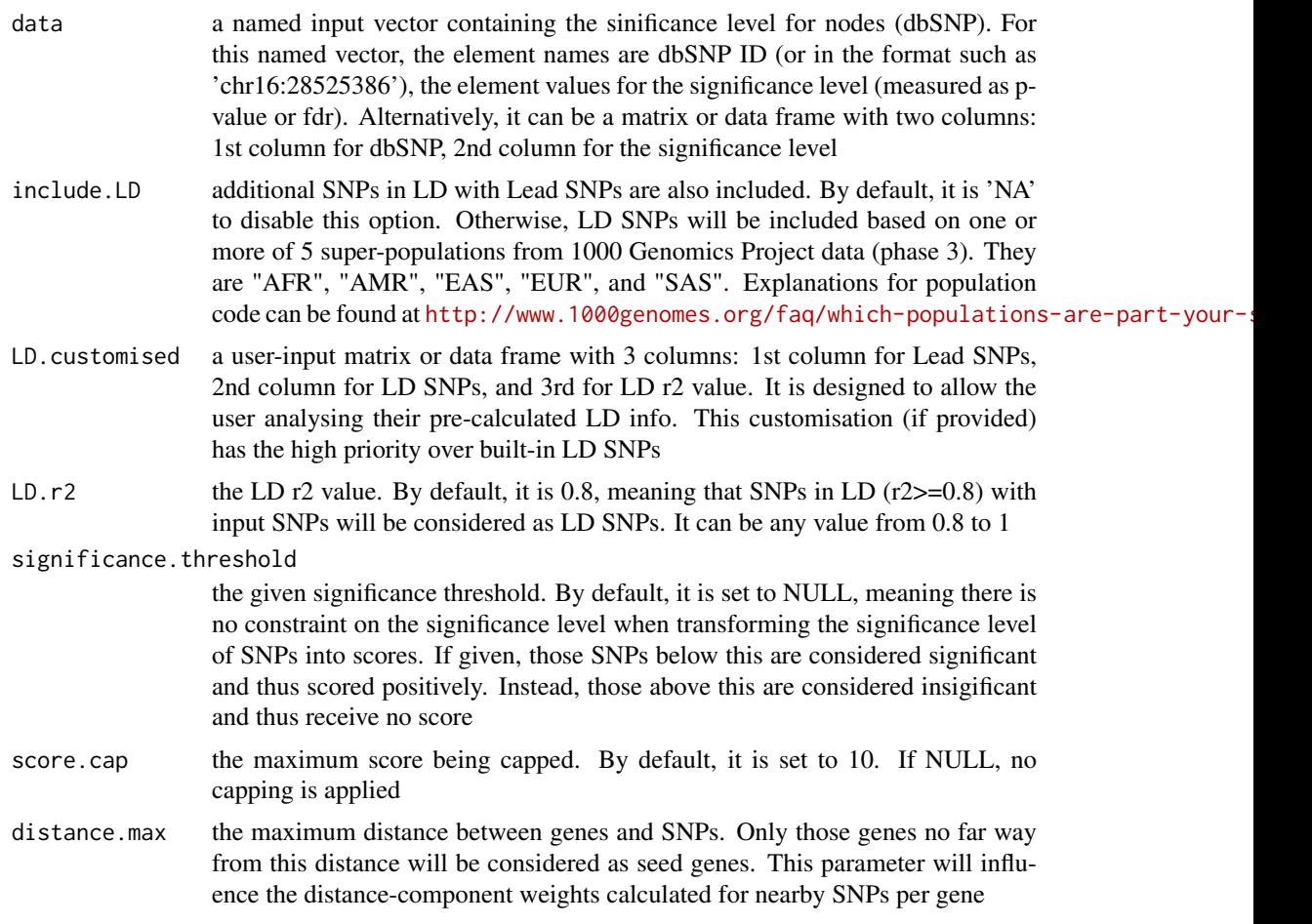

<span id="page-73-0"></span>decay.kernel a character specifying a decay kernel function. It can be one of 'slow' for slow decay, 'linear' for linear decay, and 'rapid' for rapid decay. If no distance weight is used, please select 'constant'

decay.exponent an integer specifying a decay exponent. By default, it sets to 2

- GR. SNP the genomic regions of SNPs. By default, it is 'dbSNP\_GWAS', that is, SNPs from dbSNP (version 146) restricted to GWAS SNPs and their LD SNPs (hg19). It can be 'dbSNP\_Common', that is, Common SNPs from dbSNP (version 146) plus GWAS SNPs and their LD SNPs (hg19). Alternatively, the user can specify the customised input. To do so, first save your RData file (containing an GR object) into your local computer, and make sure the GR object content names refer to dbSNP IDs. Then, tell "GR.SNP" with your RData file name (with or without extension), plus specify your file RData path in "RData.location". Note: you can also load your customised GR object directly
- GR. Gene the genomic regions of genes. By default, it is 'UCSC knownGene', that is, UCSC known genes (together with genomic locations) based on human genome assembly hg19. It can be 'UCSC\_knownCanonical', that is, UCSC known canonical genes (together with genomic locations) based on human genome assembly hg19. Alternatively, the user can specify the customised input. To do so, first save your RData file (containing an GR object) into your local computer, and make sure the GR object content names refer to Gene Symbols. Then, tell "GR.Gene" with your RData file name (with or without extension), plus specify your file RData path in "RData.location". Note: you can also load your customised GR object directly
- include.TAD TAD boundary regions are also included. By default, it is 'none' to disable this option. Otherwise, inclusion of a TAD dataset to pre-filter SNP-nGene pairs (i.e. only those within a TAD region will be kept). TAD datasets can be one of "GM12878" (lymphoblast), "IMR90" (fibroblast), "MSC" (mesenchymal stem cell) ,"TRO" (trophoblasts-like cell), "H1" (embryonic stem cell), "MES" (mesendoderm) and "NPC" (neural progenitor cell). Explanations can be found at <http://dx.doi.org/10.1016/j.celrep.2016.10.061>
- include.eQTL the eQTL supported currently. By default, it is 'NA' to disable this option. Prebuilt eQTL datasets are detailed in [xDefineEQTL](#page-0-0)

eQTL.customised

a user-input matrix or data frame with 4 columns: 1st column for SNPs/eQTLs, 2nd column for Genes, 3rd for eQTL mapping significance level (p-values or FDR), and 4th for contexts (required even though only one context is input). Alternatively, it can be a file containing these 4 columns. It is designed to allow the user analysing their eQTL data. This customisation (if provided) will populate built-in eQTL data

- include.HiC genes linked to input SNPs are also included. By default, it is 'NA' to disable this option. Otherwise, those genes linked to SNPs will be included according to Promoter Capture HiC (PCHiC) datasets. Pre-built HiC datasets are detailed in [xDefineHIC](#page-0-0)
- cdf.function a character specifying a Cumulative Distribution Function (cdf). It can be one of 'exponential' based on exponential cdf, 'empirical' for empirical cdf
- scoring.scheme the method used to calculate seed gene scores under a set of SNPs. It can be one of "sum" for adding up, "max" for the maximum, and "sequential" for the sequential weighting. The sequential weighting is done via:  $\sum_{i=1} \frac{R_i}{i}$ , where  $R_i$  is the  $i^{th}$  rank (in a descreasing order)

network the built-in network. Currently two sources of network information are supported: the STRING database (version 10) and the Pathway Commons database (version 7). STRING is a meta-integration of undirect interactions from the functional aspect, while Pathways Commons mainly contains both undirect and direct interactions from the physical/pathway aspect. Both have scores to control the confidence of interactions. Therefore, the user can choose the different quality of the interactions. In STRING, "STRING\_highest" indicates interactions with highest confidence (confidence scores>=900), "STRING\_high" for interactions with high confidence (confidence scores>=700), "STRING\_medium" for interactions with medium confidence (confidence scores>=400), and "STRING\_low" for interactions with low confidence (confidence scores>=150). For undirect/physical interactions from Pathways Commons, "PCommonsUN\_high" indicates undirect interactions with high confidence (supported with the PubMed references plus at least 2 different sources), "PCommonsUN\_medium" for undirect interactions with medium confidence (supported with the PubMed references). For direct (pathway-merged) interactions from Pathways Commons, "PCommonsDN\_high" indicates direct interactions with high confidence (supported with the PubMed references plus at least 2 different sources), and "PCommonsUN\_medium" for direct interactions with medium confidence (supported with the PubMed references). In addition to pooled version of pathways from all data sources, the user can also choose the pathway-merged network from individual sources, that is, "PCommonsDN\_Reactome" for those from Reactome, "PCommonsDN\_KEGG" for those from KEGG, "PCommonsDN\_HumanCyc" for those from HumanCyc, "PCommonsDN\_PID" for those froom PID, "PCommonsDN\_PANTHER" for those from PANTHER, "PCommonsDN\_ReconX" for those from ReconX, "PCommonsDN\_TRANSFAC" for those from TRANS-FAC, "PCommonsDN\_PhosphoSite" for those from PhosphoSite, and "PCommonsDN\_CTD" for those from CTD. For direct (pathway-merged) interactions sourced from KEGG, it can be 'KEGG' for all, 'KEGG\_metabolism' for pathways grouped into 'Metabolism', 'KEGG\_genetic' for 'Genetic Information Processing' pathways, 'KEGG\_environmental' for 'Environmental Information Processing' pathways, 'KEGG\_cellular' for 'Cellular Processes' pathways, 'KEGG\_organismal' for 'Organismal Systems' pathways, and 'KEGG\_disease' for 'Human Diseases' pathways. 'REACTOME' for protein-protein interactions derived from Reactome pathways STRING.only the further restriction of STRING by interaction type. If NA, no such restriction.

Otherwide, it can be one or more of "neighborhood\_score","fusion\_score","cooccurence\_score","coex Useful options are c("experimental\_score","database\_score"): only experimental data (extracted from BIND, DIP, GRID, HPRD, IntAct, MINT, and PID) and curated data (extracted from Biocarta, BioCyc, GO, KEGG, and Reactome) are used

weighted logical to indicate whether edge weights should be considered. By default, it sets to false. If true, it only works for the network from the STRING database

network.customised

an object of class "igraph". By default, it is NULL. It is designed to allow the user analysing their customised network data that are not listed in the above argument 'network'. This customisation (if provided) has the high priority over built-in network. If the user provides the "igraph" object with the "weight" edge attribute, RWR will assume to walk on the weighted network

seeds.inclusive

logical to indicate whether non-network seed genes are included for prioritisation. If TRUE (by default), these genes will be added to the netowrk

<span id="page-75-0"></span>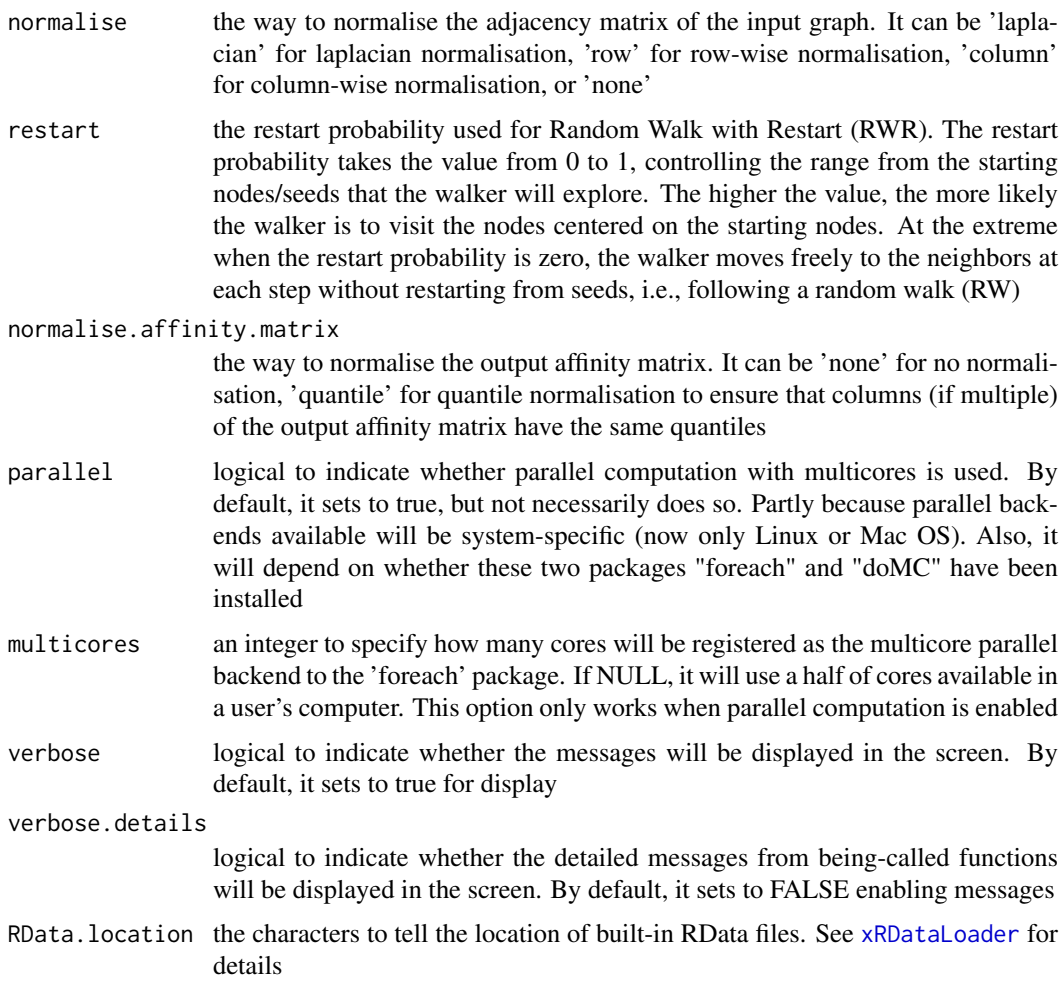

A list of class "pNode" objects, each object having a list with following components:

- priority: a matrix of nNode X 6 containing node priority information, where nNode is the number of nodes in the input graph, and the 6 columns are "name" (node names), "node" (1 for network genes, 0 for non-network seed genes), "seed" (1 for seeds, 0 for non-seeds), "weight" (weight values), "priority" (the priority scores that are rescaled to the range [0,1]), "rank" (ranks of the priority scores), "description" (node description)
- g: an input "igraph" object
- SNP: a data frame of nSNP X 4 containing input SNPs and/or LD SNPs info, where nSNP is the number of input SNPs and/or LD SNPs, and the 4 columns are "SNP" (dbSNP), "Score" (the SNP score), "Pval" (the SNP p-value), "Flag" (indicative of Lead SNPs or LD SNPs)
- Gene2SNP: a data frame of nPair X 3 containing Gene-SNP pair info, where nPair is the number of Gene-SNP pairs, and the 3 columns are "Gene" (seed genes), "SNP" (dbSNP), "Score" (an SNP's genetic influential score on a seed gene)
- nGenes: if not NULL, it is a data frame containing nGene-SNP pair info
- eGenes: if not NULL, it is a data frame containing eGene-SNP pair info per context
- cGenes: if not NULL, it is a data frame containing cGene-SNP pair info per context

#### <span id="page-76-0"></span>xPierSNPsAdvABF 77

## Note

This function calls [xPierSNPs](#page-66-0) in a loop way generating the distance predictor, the eQTL predictors (if required) and the HiC predictors (if required).

# See Also

[xPierSNPs](#page-66-0), [xPierMatrix](#page-59-0)

# Examples

```
## Not run:
# Load the library
library(Pi)
## End(Not run)
RData.location <- "http://galahad.well.ox.ac.uk/bigdata"
## Not run:
# a) provide the SNPs with the significance info
data(ImmunoBase)
gr <- ImmunoBase$AS$variants
AS <- as.data.frame(GenomicRanges::mcols(gr)[, c('Variant','Pvalue')])
# b) perform priority analysis
ls_pNode <- xPierSNPsAdv(data=AS, include.TAD='GM12878',
include.eQTL="JKng_mono", include.HiC='Monocytes',
network="PCommonsUN_medium", restart=0.7,
RData.location=RData.location)
#1s_pNode <- xPierSNPsAdv(data=AS, include.TAD='GM12878', include.eQTL="JKng_mono", include.HiC='Monocytes',
## End(Not run)
```
xPierSNPsAdvABF *Function to prepare genetic predictors given GWAS summary data with eGenes identified through ABF*

# Description

xPierSNPsAdvABF is supposed to prepare genetic predictors given GWAS summary data with eGenes identified through ABF. Internally it calls [xPierSNPs](#page-66-0) to prepare the distance predictor and the HiC predictors (if required), and [xPierABF](#page-33-0) to prepare the eQTL predictors (if required). It returns a list of class "pNode" objects.

## Usage

```
xPierSNPsAdvABF(data, include.LD = NA, LD.customised = NULL,
LD.r2 = 0.8, significance.threshold = 5e-05, score.cap = 10,
distance.max = 2000, decay.kernel = c("slow", "constant", "linear",
"rapid"), decay.exponent = 2, GR.SNP = c("dbSNP_GWAS",
"dbSNP_Common", "dbSNP_Single"), GR.Gene = c("UCSC_knownGene",
"UCSC_knownCanonical"), include.TAD = c("none", "GM12878", "IMR90",
"MSC", "TRO", "H1", "MES", "NPC"), include.eQTL = c("CD14", "LPS2",
"LPS24", "IFN", "Bcell", "NK", "Neutrophil", "CD4", "CD8", "Blood",
```

```
"Monocyte", "shared_CD14", "shared_LPS2", "shared_LPS24",
"shared_IFN"),
include.HiC = NA, cdf.function = c("empirical", "exponential"),
scoring.scheme = c("max", "sum", "sequential"),
network = c("STRING_highest", "STRING_high", "STRING_medium",
"STRING_low", "PCommonsUN_high", "PCommonsUN_medium",
"PCommonsDN_high",
"PCommonsDN_medium", "PCommonsDN_Reactome", "PCommonsDN_KEGG",
"PCommonsDN_HumanCyc", "PCommonsDN_PID", "PCommonsDN_PANTHER",
"PCommonsDN_ReconX", "PCommonsDN_TRANSFAC", "PCommonsDN_PhosphoSite",
"PCommonsDN_CTD", "KEGG", "KEGG_metabolism", "KEGG_genetic",
"KEGG_environmental", "KEGG_cellular", "KEGG_organismal",
"KEGG_disease",
"REACTOME"), STRING.only = c(NA, "neighborhood_score", "fusion_score",
"cooccurence_score", "coexpression_score", "experimental_score",
"database_score", "textmining_score")[1], weighted = FALSE,
network.customised = NULL, seeds.inclusive = TRUE,
normalise = c("laplacian", "row", "column", "none"), restart = 0.7,normalise.affinity.matrix = c("none", "quantile"), parallel = TRUE,
multicores = NULL, verbose = TRUE, verbose.details = FALSE,
RData.location = "http://galahad.well.ox.ac.uk/bigdata", ...)
```
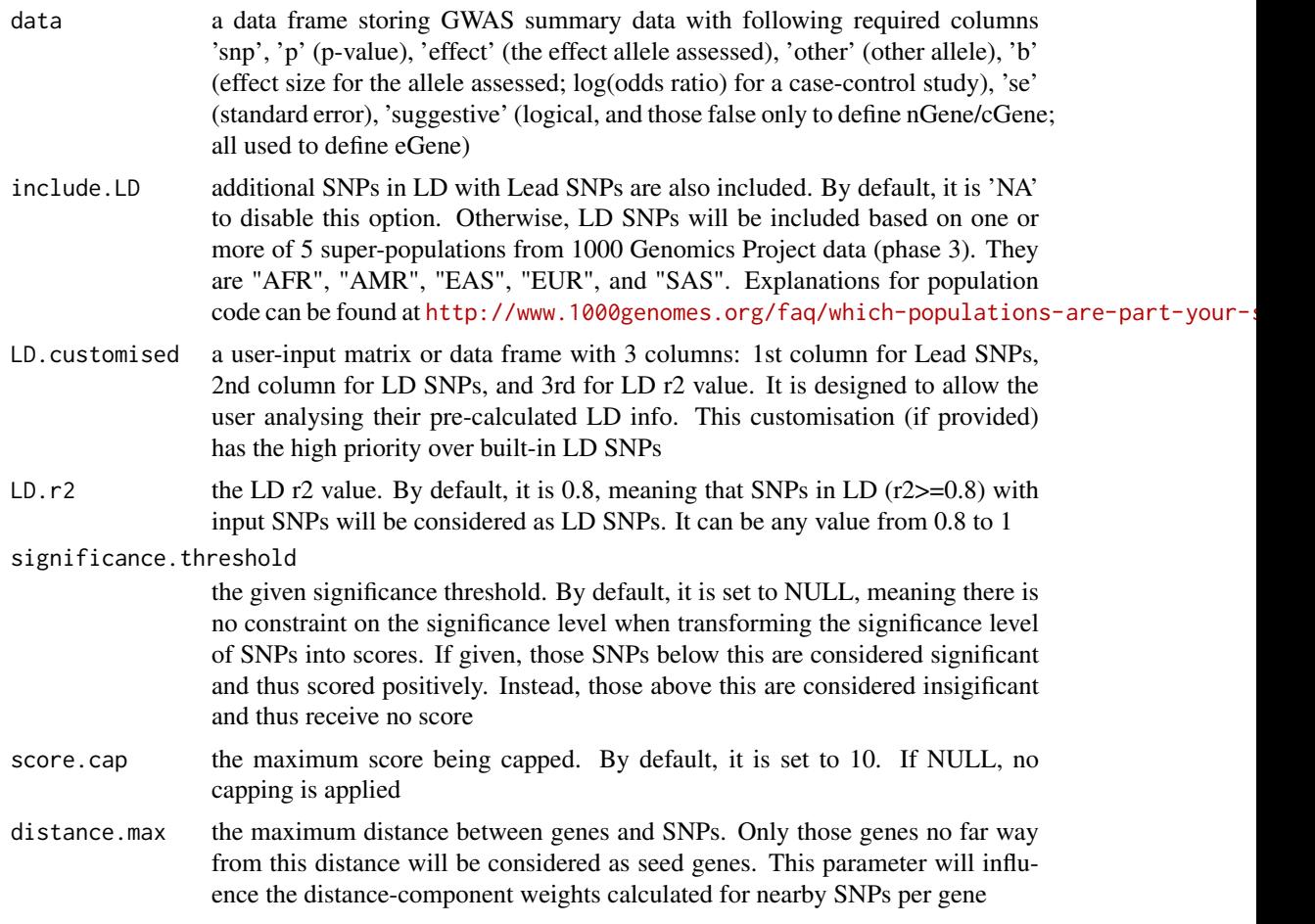

- <span id="page-78-0"></span>decay.kernel a character specifying a decay kernel function. It can be one of 'slow' for slow decay, 'linear' for linear decay, and 'rapid' for rapid decay. If no distance weight is used, please select 'constant'
- decay.exponent an integer specifying a decay exponent. By default, it sets to 2
- GR. SNP the genomic regions of SNPs. By default, it is 'dbSNP\_GWAS', that is, SNPs from dbSNP (version 146) restricted to GWAS SNPs and their LD SNPs (hg19). It can be 'dbSNP\_Common', that is, Common SNPs from dbSNP (version 146) plus GWAS SNPs and their LD SNPs (hg19). Alternatively, the user can specify the customised input. To do so, first save your RData file (containing an GR object) into your local computer, and make sure the GR object content names refer to dbSNP IDs. Then, tell "GR.SNP" with your RData file name (with or without extension), plus specify your file RData path in "RData.location". Note: you can also load your customised GR object directly
- GR. Gene the genomic regions of genes. By default, it is 'UCSC\_knownGene', that is, UCSC known genes (together with genomic locations) based on human genome assembly hg19. It can be 'UCSC\_knownCanonical', that is, UCSC known canonical genes (together with genomic locations) based on human genome assembly hg19. Alternatively, the user can specify the customised input. To do so, first save your RData file (containing an GR object) into your local computer, and make sure the GR object content names refer to Gene Symbols. Then, tell "GR.Gene" with your RData file name (with or without extension), plus specify your file RData path in "RData.location". Note: you can also load your customised GR object directly
- include.TAD TAD boundary regions are also included. By default, it is 'none' to disable this option. Otherwise, inclusion of a TAD dataset to pre-filter SNP-nGene pairs (i.e. only those within a TAD region will be kept). TAD datasets can be one of "GM12878" (lymphoblast), "IMR90" (fibroblast), "MSC" (mesenchymal stem cell) ,"TRO" (trophoblasts-like cell), "H1" (embryonic stem cell), "MES" (mesendoderm) and "NPC" (neural progenitor cell). Explanations can be found at <http://dx.doi.org/10.1016/j.celrep.2016.10.061>
- include.eQTL the context-specific eQTL summary data supported currently. Contexts include "Bcell", "Blood", "CD14", "CD4", "CD8", "IFN", "LPS24", "LPS2", "Monocyte", "Neutrophil", "NK", "shared\_CD14", "shared\_IFN", "shared\_LPS24", "shared\_LPS2"
- include.HiC genes linked to input SNPs are also included. By default, it is 'NA' to disable this option. Otherwise, those genes linked to SNPs will be included according to Promoter Capture HiC (PCHiC) datasets. Pre-built HiC datasets are detailed in [xDefineHIC](#page-0-0)
- cdf.function a character specifying a Cumulative Distribution Function (cdf). It can be one of 'exponential' based on exponential cdf, 'empirical' for empirical cdf
- scoring.scheme the method used to calculate seed gene scores under a set of SNPs. It can be one of "sum" for adding up, "max" for the maximum, and "sequential" for the sequential weighting. The sequential weighting is done via:  $\sum_{i=1} \frac{R_i}{i}$ , where  $R_i$  is the  $i^{th}$  rank (in a descreasing order)
- network the built-in network. Currently two sources of network information are supported: the STRING database (version 10) and the Pathway Commons database (version 7). STRING is a meta-integration of undirect interactions from the functional aspect, while Pathways Commons mainly contains both undirect and direct interactions from the physical/pathway aspect. Both have scores to control

the confidence of interactions. Therefore, the user can choose the different quality of the interactions. In STRING, "STRING\_highest" indicates interactions with highest confidence (confidence scores>=900), "STRING\_high" for interactions with high confidence (confidence scores>=700), "STRING\_medium" for interactions with medium confidence (confidence scores>=400), and "STRING\_low" for interactions with low confidence (confidence scores>=150). For undirect/physical interactions from Pathways Commons, "PCommonsUN\_high" indicates undirect interactions with high confidence (supported with the PubMed references plus at least 2 different sources), "PCommonsUN\_medium" for undirect interactions with medium confidence (supported with the PubMed references). For direct (pathway-merged) interactions from Pathways Commons, "PCommonsDN\_high" indicates direct interactions with high confidence (supported with the PubMed references plus at least 2 different sources), and "PCommonsUN\_medium" for direct interactions with medium confidence (supported with the PubMed references). In addition to pooled version of pathways from all data sources, the user can also choose the pathway-merged network from individual sources, that is, "PCommonsDN\_Reactome" for those from Reactome, "PCommonsDN\_KEGG" for those from KEGG, "PCommonsDN\_HumanCyc" for those from HumanCyc, "PCommonsDN\_PID" for those froom PID, "PCommonsDN\_PANTHER" for those from PANTHER, "PCommonsDN\_ReconX" for those from ReconX, "PCommonsDN\_TRANSFAC" for those from TRANS-FAC, "PCommonsDN\_PhosphoSite" for those from PhosphoSite, and "PCommonsDN\_CTD" for those from CTD. For direct (pathway-merged) interactions sourced from KEGG, it can be 'KEGG' for all, 'KEGG\_metabolism' for pathways grouped into 'Metabolism', 'KEGG\_genetic' for 'Genetic Information Processing' pathways, 'KEGG\_environmental' for 'Environmental Information Processing' pathways, 'KEGG\_cellular' for 'Cellular Processes' pathways, 'KEGG\_organismal' for 'Organismal Systems' pathways, and 'KEGG\_disease' for 'Human Diseases' pathways. 'REACTOME' for protein-protein interactions derived from Reactome pathways STRING.only the further restriction of STRING by interaction type. If NA, no such restriction. Otherwide, it can be one or more of "neighborhood\_score","fusion\_score","cooccurence\_score","coex Useful options are c("experimental\_score","database\_score"): only experimental data (extracted from BIND, DIP, GRID, HPRD, IntAct, MINT, and PID) and curated data (extracted from Biocarta, BioCyc, GO, KEGG, and Reactome) are used weighted logical to indicate whether edge weights should be considered. By default, it sets to false. If true, it only works for the network from the STRING database network.customised an object of class "igraph". By default, it is NULL. It is designed to allow the user analysing their customised network data that are not listed in the above argument 'network'. This customisation (if provided) has the high priority over built-in network. If the user provides the "igraph" object with the "weight" edge attribute, RWR will assume to walk on the weighted network seeds.inclusive

> logical to indicate whether non-network seed genes are included for prioritisation. If TRUE (by default), these genes will be added to the netowrk

- normalise the way to normalise the adjacency matrix of the input graph. It can be 'laplacian' for laplacian normalisation, 'row' for row-wise normalisation, 'column' for column-wise normalisation, or 'none'
- restart the restart probability used for Random Walk with Restart (RWR). The restart probability takes the value from 0 to 1, controlling the range from the starting

<span id="page-80-0"></span>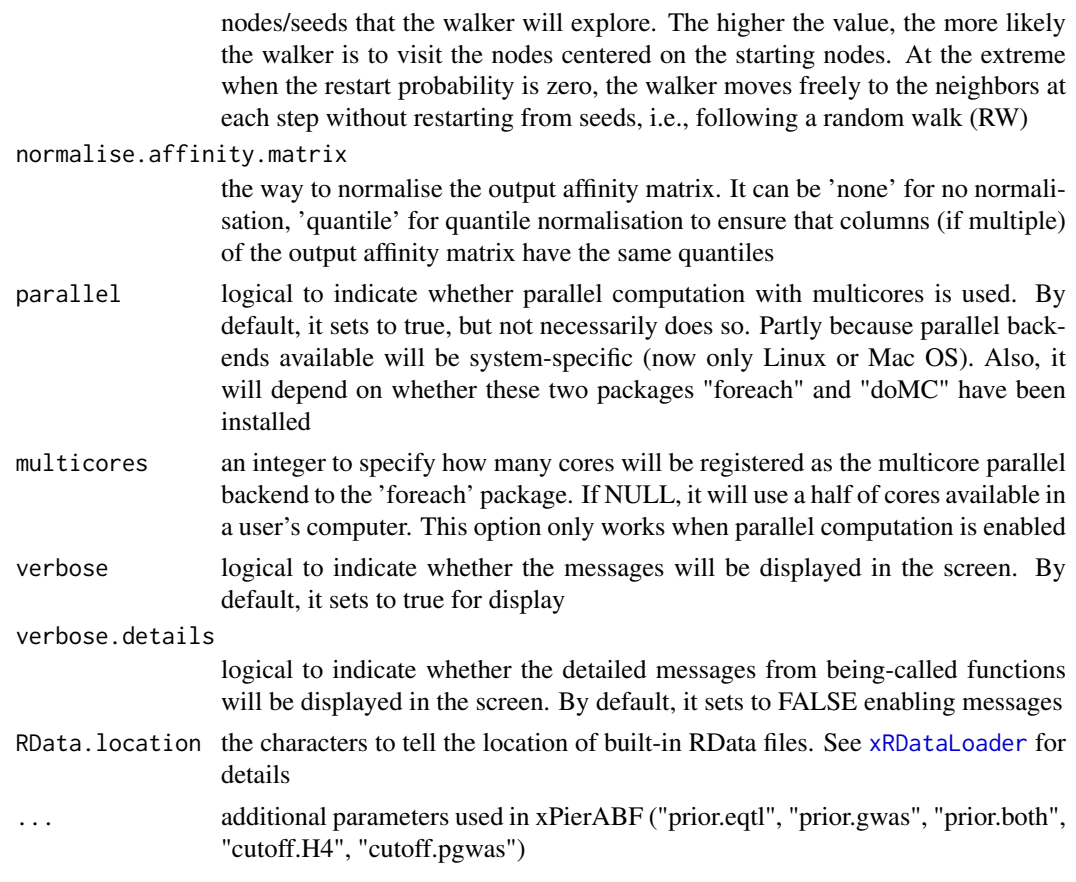

A list of class "pNode" objects, each object having a list with following components:

- priority: a matrix of nNode X 6 containing node priority information, where nNode is the number of nodes in the input graph, and the 6 columns are "name" (node names), "node" (1 for network genes, 0 for non-network seed genes), "seed" (1 for seeds, 0 for non-seeds), "weight" (weight values), "priority" (the priority scores that are rescaled to the range [0,1]), "rank" (ranks of the priority scores), "description" (node description)
- g: an input "igraph" object
- SNP: a data frame of nSNP X 4 containing input SNPs and/or LD SNPs info, where nSNP is the number of input SNPs and/or LD SNPs, and the 4 columns are "SNP" (dbSNP), "Score" (the SNP score), "Pval" (the SNP p-value), "Flag" (indicative of Lead SNPs or LD SNPs)
- Gene2SNP: a data frame of nPair X 3 containing Gene-SNP pair info, where nPair is the number of Gene-SNP pairs, and the 3 columns are "Gene" (seed genes), "SNP" (dbSNP), "Score" (an SNP's genetic influential score on a seed gene)
- nGenes: if not NULL, it is a data frame containing nGene-SNP pair info
- eGenes: if not NULL, it is a data frame containing eGene-SNP pair info per context
- cGenes: if not NULL, it is a data frame containing cGene-SNP pair info per context

## Note

This function calls [xPierSNPs](#page-66-0) in a loop way generating the distance predictor, the eQTL predictors (if required) and the HiC predictors (if required).

#### See Also

[xPierABF](#page-33-0), [xPierSNPs](#page-66-0), [xPierMatrix](#page-59-0)

#### Examples

```
## Not run:
# Load the library
library(Pi)
## End(Not run)
RData.location <- "http://galahad.well.ox.ac.uk/bigdata"
## Not run:
data <- utils::read.delim(file="summary_gwas.RA.txt", header=T,
row.names=NULL, stringsAsFactors=F)
# b) perform priority analysis
ls_pNode <- xPierSNPsAdvABF(data=AS, include.TAD='GM12878',
include.eQTL="Blood", include.HiC='Monocytes',
network="PCommonsUN_medium", restart=0.7,
RData.location=RData.location)
```
## End(Not run)

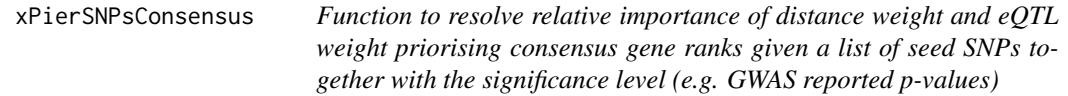

#### Description

xPierSNPsConsensus is supposed to priorise genes given a list of seed SNPs together with the significance level. It is a parameter-free version of xPierSNPs identifying the consensus rank (less sensitive to the relative importance of the distance weight and eQTL weight). It returns an object of class "pNode" but appended with components on optimal distance weight and consensus info

#### Usage

```
xPierSNPsConsensus(data, include.LD = NA, LD.customised = NULL,
LD.r2 = 0.8, significance.threshold = 5e-05, distance.max = 2e+05,
decay.kernel = c("rapid", "slow", "linear"), decay.exponent = 2,
GR.SNP = c("dbSNP_GWAS", "dbSNP_Common"),
GR.Gene = c("UCSC_knownGene", "UCSC_knownCanonical"),
include.eQTL = c(NA, "JKscience_TS2A", "JKscience_TS2B",
"JKscience_TS3A", "JKng_bcell", "JKng_mono", "JKnc_neutro", "JK_nk",
"GTEx_V4_Adipose_Subcutaneous", "GTEx_V4_Artery_Aorta",
"GTEx_V4_Artery_Tibial", "GTEx_V4_Esophagus_Mucosa",
"GTEx_V4_Esophagus_Muscularis", "GTEx_V4_Heart_Left_Ventricle",
"GTEx_V4_Lung", "GTEx_V4_Muscle_Skeletal", "GTEx_V4_Nerve_Tibial",
"GTEx_V4_Skin_Sun_Exposed_Lower_leg", "GTEx_V4_Stomach",
"GTEx_V4_Thyroid", "GTEx_V4_Whole_Blood", "eQTLdb_NK", "eQTLdb_CD14",
"eQTLdb_LPS2", "eQTLdb_LPS24", "eQTLdb_IFN"),
```
<span id="page-81-0"></span>

```
eQTL.customised = NULL, cdf.function = c("empirical", "exponential"),scoring.scheme = c("max", "sum", "sequential"),
network = c("STRING_highest", "STRING_high", "STRING_medium",
"STRING_low", "PCommonsUN_high", "PCommonsUN_medium",
"PCommonsDN_high",
"PCommonsDN_medium", "PCommonsDN_Reactome", "PCommonsDN_KEGG",
"PCommonsDN_HumanCyc", "PCommonsDN_PID", "PCommonsDN_PANTHER",
"PCommonsDN_ReconX", "PCommonsDN_TRANSFAC", "PCommonsDN_PhosphoSite",
"PCommonsDN_CTD"), weighted = FALSE, network.customised = NULL,
normalise = c("laplacian", "row", "column", "none"), restart = <math>0.75</math>,normalise.affinity.matrix = c("none", "quantile"), parallel = TRUE,multicores = NULL, verbose = TRUE,
RData.location = "http://galahad.well.ox.ac.uk/bigdata")
```
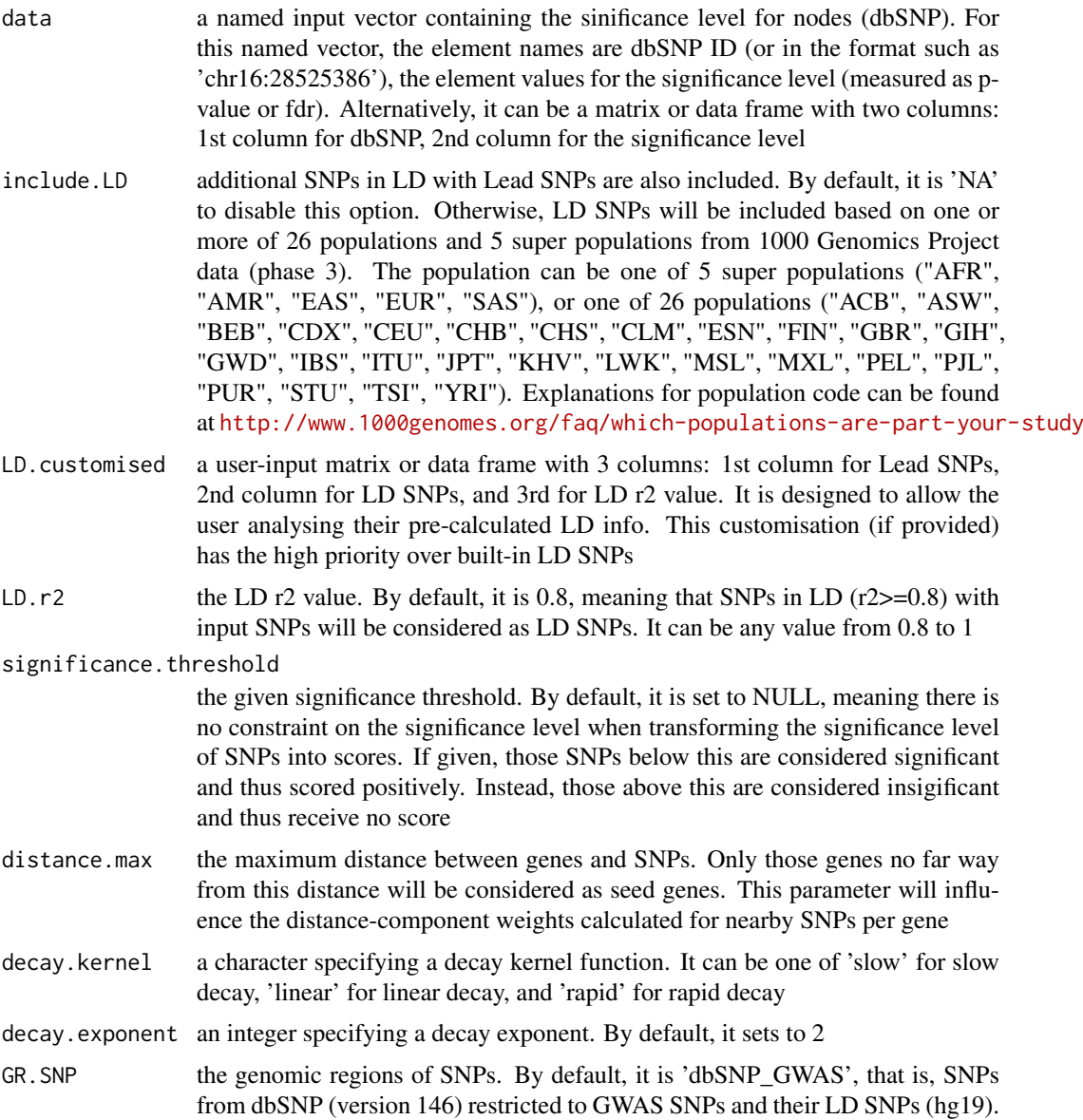

It can be 'dbSNP\_Common', that is, Common SNPs from dbSNP (version 146) plus GWAS SNPs and their LD SNPs (hg19). Alternatively, the user can specify the customised input. To do so, first save your RData file (containing an GR object) into your local computer, and make sure the GR object content names refer to dbSNP IDs. Then, tell "GR.SNP" with your RData file name (with or without extension), plus specify your file RData path in "RData.location"

GR. Gene the genomic regions of genes. By default, it is 'UCSC knownGene', that is, UCSC known genes (together with genomic locations) based on human genome assembly hg19. It can be 'UCSC\_knownCanonical', that is, UCSC known canonical genes (together with genomic locations) based on human genome assembly hg19. Alternatively, the user can specify the customised input. To do so, first save your RData file (containing an GR object) into your local computer, and make sure the GR object content names refer to Gene Symbols. Then, tell "GR.Gene" with your RData file name (with or without extension), plus specify your file RData path in "RData.location"

include.eQTL genes modulated by eQTL (also Lead SNPs or in LD with Lead SNPs) are also included. By default, it is 'NA' to disable this option. Otherwise, those genes modulated by eQTL will be included: immune stimulation in monocytes ('JKscience\_TS1A' and 'JKscience\_TS2B' for cis-eQTLs or 'JKscience\_TS3A' for trans-eQTLs) from Science 2014, 343(6175):1246949; cis- and trans-eQTLs in B cells ('JKng\_bcell') and in monocytes ('JKng\_mono') from Nature Genetics 2012, 44(5):502-510; cis- and trans-eQTLs in neutrophils ('JKnc\_neutro') from Nature Communications 2015, 7(6):7545; cis-eQTLs in NK cells ('JK\_nk') which is unpublished. Also supported are GTEx cis-eQTLs from Science 2015, 348(6235):648-60, including 13 tissues: 'GTEx Adipose Subcutaneous', 'GTEx Artery Aorta', 'GT

eQTL.customised

a user-input matrix or data frame with 3 columns: 1st column for SNPs/eQTLs, 2nd column for Genes, and 3rd for eQTL mapping significance level (p-values or FDR). It is designed to allow the user analysing their eQTL data. This customisation (if provided) has the high priority over built-in eQTL data.

cdf.function a character specifying a Cumulative Distribution Function (cdf). It can be one of 'exponential' based on exponential cdf, 'empirical' for empirical cdf

- scoring.scheme the method used to calculate seed gene scores under a set of SNPs. It can be one of "sum" for adding up, "max" for the maximum, and "sequential" for the sequential weighting. The sequential weighting is done via:  $\sum_{i=1} \frac{R_i}{i}$ , where  $R_i$  is the  $i^{th}$  rank (in a descreasing order)
- network the built-in network. Currently two sources of network information are supported: the STRING database (version 10) and the Pathways Commons database (version 7). STRING is a meta-integration of undirect interactions from the functional aspect, while Pathways Commons mainly contains both undirect and direct interactions from the physical/pathway aspect. Both have scores to control the confidence of interactions. Therefore, the user can choose the different quality of the interactions. In STRING, "STRING\_highest" indicates interactions with highest confidence (confidence scores  $\geq$ =900), "STRING high" for interactions with high confidence (confidence scores>=700), "STRING\_medium" for interactions with medium confidence (confidence scores>=400), and "STRING\_low" for interactions with low confidence (confidence scores>=150). For undirect/physical interactions from Pathways Commons, "PCommonsUN\_high" indicates undirect interactions with high confidence (supported with the PubMed references plus at least 2 different sources), "PCommonsUN\_medium" for undirect interactions with medium confidence (supported with the PubMed references).

<span id="page-84-0"></span>For direct (pathway-merged) interactions from Pathways Commons, "PCommonsDN\_high" indicates direct interactions with high confidence (supported with the PubMed references plus at least 2 different sources), and "PCommonsUN\_medium" for direct interactions with medium confidence (supported with the PubMed references). In addtion to pooled version of pathways from all data sources, the user can also choose the pathway-merged network from individual sources, that is, "PCommonsDN\_Reactome" for those from Reactome, "PCommonsDN\_KEGG" for those from KEGG, "PCommonsDN\_HumanCyc" for those from HumanCyc, "PCommonsDN\_PID" for those froom PID, "PCommonsDN\_PANTHER" for those from PANTHER, "PCommonsDN\_ReconX" for those from ReconX, "PCommonsDN\_TRANSFAC" for those from TRANS-FAC, "PCommonsDN\_PhosphoSite" for those from PhosphoSite, and "PCommonsDN\_CTD" for those from CTD

weighted logical to indicate whether edge weights should be considered. By default, it sets to false. If true, it only works for the network from the STRING database

network.customised

- an object of class "igraph". By default, it is NULL. It is designed to allow the user analysing their customised network data that are not listed in the above argument 'network'. This customisation (if provided) has the high priority over built-in network. If the user provides the "igraph" object with the "weight" edge attribute, RWR will assume to walk on the weighted network
- normalise the way to normalise the adjacency matrix of the input graph. It can be 'laplacian' for laplacian normalisation, 'row' for row-wise normalisation, 'column' for column-wise normalisation, or 'none'
- restart the restart probability used for Random Walk with Restart (RWR). The restart probability takes the value from 0 to 1, controlling the range from the starting nodes/seeds that the walker will explore. The higher the value, the more likely the walker is to visit the nodes centered on the starting nodes. At the extreme when the restart probability is zero, the walker moves freely to the neighbors at each step without restarting from seeds, i.e., following a random walk (RW)
- normalise.affinity.matrix

the way to normalise the output affinity matrix. It can be 'none' for no normalisation, 'quantile' for quantile normalisation to ensure that columns (if multiple) of the output affinity matrix have the same quantiles

- parallel logical to indicate whether parallel computation with multicores is used. By default, it sets to true, but not necessarily does so. Partly because parallel backends available will be system-specific (now only Linux or Mac OS). Also, it will depend on whether these two packages "foreach" and "doMC" have been installed
- multicores an integer to specify how many cores will be registered as the multicore parallel backend to the 'foreach' package. If NULL, it will use a half of cores available in a user's computer. This option only works when parallel computation is enabled
- verbose logical to indicate whether the messages will be displayed in the screen. By default, it sets to true for display
- RData.location the characters to tell the location of built-in RData files. See [xRDataLoader](#page-0-0) for details

# Value

an object of class "pNode", a list with following components:

- <span id="page-85-0"></span>• priority: a matrix of nNode X 4 containing node priority information, where nNode is the number of nodes in the input graph, and the 4 columns are "name" (node names), "seed" (1 for seeds, 0 for non-seeds), "weight" (weight/score values for seed genes), "priority" (the priority scores that are rescaled to the range  $[0,1]$ ), "rank" (ranks of the priority scores), and two additional columns: 'driver' telling who drives the prioritisation ('nGenes', eGenes' or'both'), and 'consensus\_rank'
- g: an input "igraph" object
- SNP: a data frame of nSNP X 3 containing input SNPs and/or LD SNPs info, where nSNP is the number of input SNPs and/or LD SNPs, and the 3 columns are "SNP" (dbSNP), "Score" (the SNP score), "Pval" (the SNP p-value)
- Gene2SNP: a matrix of Genes X SNPs, each non-zero cell telling an SNP's genetic influential score on a seed gene
- nGenes: the relative weight for nearby genes
- consensus: a matrix containing details on rank results by decreasing the relative importance of nGenes. In addition to rank matrix, it has columns 'rank\_median' for median rank excluding two extremes 'n\_1' (nGenes only) and 'n\_0' (eGenes only), 'rank\_MAD' for median absolute deviation, 'driver' telling who drives the prioritisation ('nGenes', eGenes' or'both'), 'consensus\_rank' for the rank of the median rank list
- call: the call that produced this result

#### Note

none

#### See Also

[xPierSNPs](#page-66-0)

#### Examples

```
## Not run:
# Load the library
library(Pi)
## End(Not run)
RData.location <- "http://galahad.well.ox.ac.uk/bigdata"
## Not run:
# a) provide the SNPs with the significance info
## get lead SNPs reported in AS GWAS and their significance info (p-values)
#data.file <- "http://galahad.well.ox.ac.uk/bigdata/AS.txt"
#AS <- read.delim(data.file, header=TRUE, stringsAsFactors=FALSE)
ImmunoBase <- xRDataLoader(RData.customised='ImmunoBase',
RData.location=RData.location)
gr <- ImmunoBase$AS$variants
AS <- as.data.frame(GenomicRanges::mcols(gr)[, c('Variant','Pvalue')])
# b) perform priority analysis
pNode <- xPierSNPsConsensus(data=AS, include.LD="EUR",
include.eQTL=c("JKscience_TS2A","JKscience_TS3A"),
network="PCommonsUN_medium", restart=0.7)
# c) save to the file called 'SNPs_priority.consensus.txt'
```
#### <span id="page-86-0"></span>xPierSubnet 87

```
write.table(pNode$priority, file="SNPs_priority.consensus.txt",
sep="\t", row.names=FALSE)
# d) manhattan plot
mp <- xPierManhattan(pNode, highlight.top=10)
#pdf(file="Gene_manhattan.pdf", height=6, width=12, compress=TRUE)
print(mp)
#dev.off()
## End(Not run)
```
xPierSubnet *Function to identify a gene network from top prioritised genes*

#### Description

xPierSubnet is supposed to identify maximum-scoring gene subnetwork from a graph with the node information on priority scores, both are part of an object of class "pNode". It returns an object of class "igraph".

# Usage

```
xPierSubnet(pNode, priority.quantile = 0.1, network = c(NA,
"STRING_highest", "STRING_high", "STRING_medium", "STRING_low",
"PCommonsUN_high", "PCommonsUN_medium", "PCommonsDN_high",
"PCommonsDN_medium", "PCommonsDN_Reactome", "PCommonsDN_KEGG",
"PCommonsDN_HumanCyc", "PCommonsDN_PID", "PCommonsDN_PANTHER",
"PCommonsDN_ReconX", "PCommonsDN_TRANSFAC", "PCommonsDN_PhosphoSite",
"PCommonsDN_CTD", "KEGG", "KEGG_metabolism", "KEGG_genetic",
"KEGG_environmental", "KEGG_cellular", "KEGG_organismal",
"KEGG_disease",
"REACTOME"), STRING.only = c(NA, "neighborhood_score", "fusion_score",
"cooccurence_score", "coexpression_score", "experimental_score",
"database_score", "textmining_score")[1], network.customised = NULL,
subnet.significance = 0.01, subnet.size = NULL,
test.permutation = FALSE, num.permutation = 100,
respect = c("none", "degree"), aggregateBy = c("Ztransform",
"fishers", "logistic", "orderStatistic"), verbose = TRUE,
RData.location = "http://galahad.well.ox.ac.uk/bigdata")
```
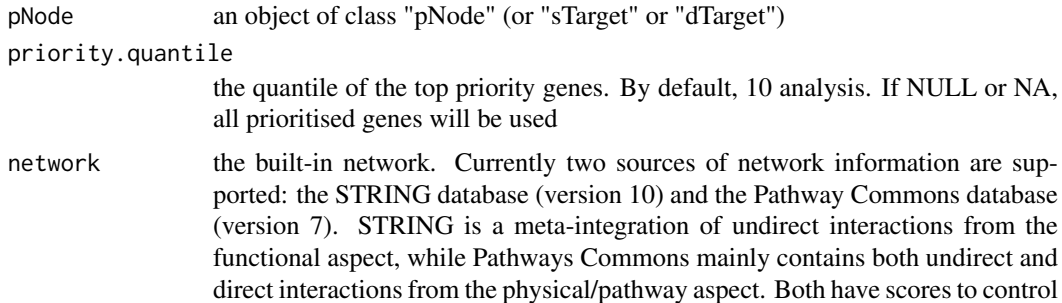

the confidence of interactions. Therefore, the user can choose the different quality of the interactions. In STRING, "STRING\_highest" indicates interactions with highest confidence (confidence scores>=900), "STRING\_high" for interactions with high confidence (confidence scores>=700), "STRING\_medium" for interactions with medium confidence (confidence scores>=400), and "STRING\_low" for interactions with low confidence (confidence scores>=150). For undirect/physical interactions from Pathways Commons, "PCommonsUN\_high" indicates undirect interactions with high confidence (supported with the PubMed references plus at least 2 different sources), "PCommonsUN\_medium" for undirect interactions with medium confidence (supported with the PubMed references). For direct (pathway-merged) interactions from Pathways Commons, "PCommonsDN\_high" indicates direct interactions with high confidence (supported with the PubMed references plus at least 2 different sources), and "PCommonsUN\_medium" for direct interactions with medium confidence (supported with the PubMed references). In addition to pooled version of pathways from all data sources, the user can also choose the pathway-merged network from individual sources, that is, "PCommonsDN\_Reactome" for those from Reactome, "PCommonsDN\_KEGG" for those from KEGG, "PCommonsDN\_HumanCyc" for those from HumanCyc, "PCommonsDN\_PID" for those froom PID, "PCommonsDN\_PANTHER" for those from PANTHER, "PCommonsDN\_ReconX" for those from ReconX, "PCommonsDN\_TRANSFAC" for those from TRANS-FAC, "PCommonsDN\_PhosphoSite" for those from PhosphoSite, and "PCommonsDN\_CTD" for those from CTD. For direct (pathway-merged) interactions sourced from KEGG, it can be 'KEGG' for all, 'KEGG\_metabolism' for pathways grouped into 'Metabolism', 'KEGG\_genetic' for 'Genetic Information Processing' pathways, 'KEGG\_environmental' for 'Environmental Information Processing' pathways, 'KEGG\_cellular' for 'Cellular Processes' pathways, 'KEGG\_organismal' for 'Organismal Systems' pathways, and 'KEGG\_disease' for 'Human Diseases' pathways. 'REACTOME' for protein-protein interactions derived from Reactome pathways

STRING.only the further restriction of STRING by interaction type. If NA, no such restriction. Otherwide, it can be one or more of "neighborhood\_score","fusion\_score","cooccurence\_score","coexp Useful options are c("experimental\_score","database\_score"): only experimental data (extracted from BIND, DIP, GRID, HPRD, IntAct, MINT, and PID) and curated data (extracted from Biocarta, BioCyc, GO, KEGG, and Reactome) are used

network.customised

an object of class "igraph". By default, it is NULL. It is designed to allow the user analysing their customised network data that are not listed in the above argument 'network'. This customisation (if provided) has the high priority over built-in network

subnet.significance

the given significance threshold. By default, it is set to NULL, meaning there is no constraint on nodes/genes. If given, those nodes/genes with p-values below this are considered significant and thus scored positively. Instead, those p-values above this given significance threshold are considered insigificant and thus scored negatively

subnet. size the desired number of nodes constrained to the resulting subnet. It is not nulll, a wide range of significance thresholds will be scanned to find the optimal significance threshold leading to the desired number of nodes in the resulting subnet. Notably, the given significance threshold will be overwritten by this option

<span id="page-88-0"></span>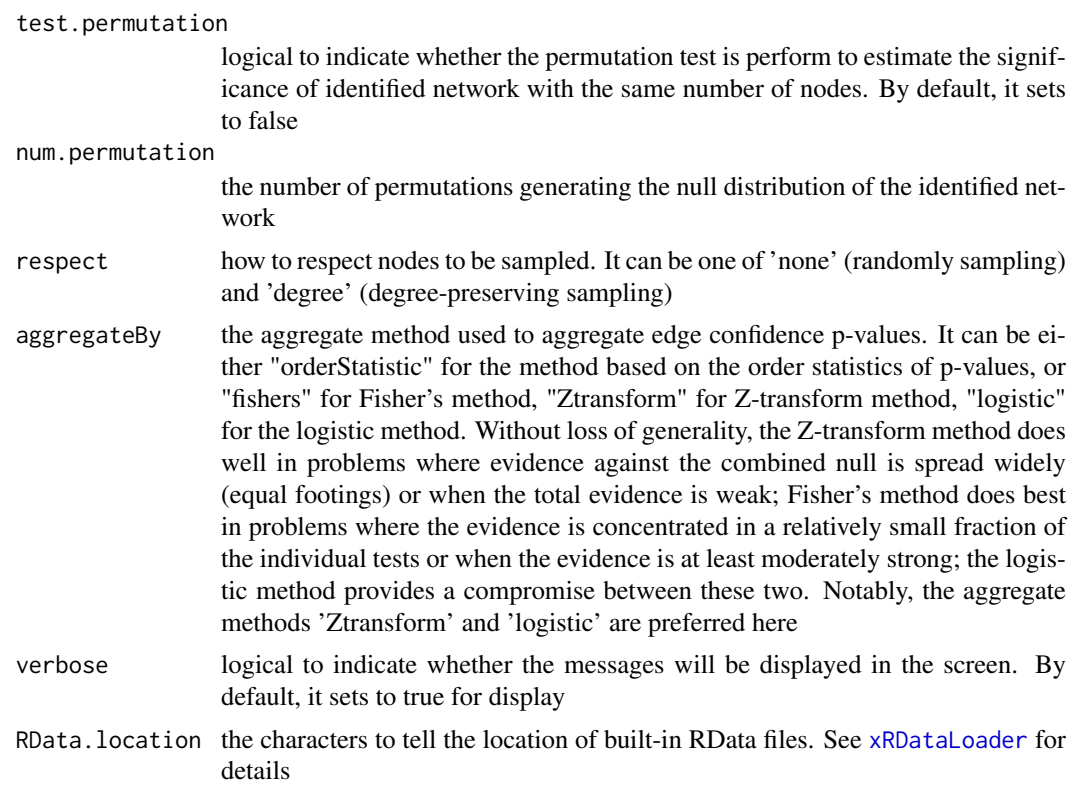

a subgraph with a maximum score, an object of class "igraph". It has ndoe attributes: signficance, score, type, priority (part of the "pNode" object). If permutation test is enabled, it also has a graph attribute (combinedP) and an edge attribute (edgeConfidence)

## Note

The priority score will be first scaled to the range  $x=[0 100]$  and then is converted to pvalue-like significant level:  $10^{x}(x)$ . Next, [xSubneterGenes](#page-0-0) is used to identify a maximum-scoring gene subnetwork that contains as many highly prioritised genes as possible but a few lowly prioritised genes as linkers. An iterative procedure of scanning different priority thresholds is also used to identify the network with a desired number of nodes/genes. Notably, the preferential use of the same network as used in gene-level prioritisation is due to the fact that gene-level affinity/priority scores are smoothly distributed over the network after being walked. In other words, the chance of identifying such a gene network enriched with top prioritised genes is much higher.

#### See Also

[xSubneterGenes](#page-0-0)

# Examples

## Not run: # Load the library library(Pi)

## End(Not run)

```
RData.location <- "http://galahad.well.ox.ac.uk/bigdata"
## Not run:
# a) provide the SNPs with the significance info
## get lead SNPs reported in AS GWAS and their significance info (p-values)
#data.file <- "http://galahad.well.ox.ac.uk/bigdata/AS.txt"
#AS <- read.delim(data.file, header=TRUE, stringsAsFactors=FALSE)
ImmunoBase <- xRDataLoader(RData.customised='ImmunoBase',
RData.location=RData.location)
gr <- ImmunoBase$AS$variants
AS <- as.data.frame(GenomicRanges::mcols(gr)[, c('Variant','Pvalue')])
# b) perform priority analysis
pNode <- xPierSNPs(data=AS, include.eQTL="JKng_mono",
include.HiC='Monocytes', network="PCommonsUN_medium", restart=0.7,
RData.location=RData.location)
# c) perform network analysis
# find maximum-scoring subnet with the desired node number=50
subnet <- xPierSubnet(pNode, priority.quantile=0.1, subnet.size=50,
RData.location=RData.location)
# d) save subnet results to the files called 'subnet_edges.txt' and 'subnet_nodes.txt'
output <- igraph::get.data.frame(subnet, what="edges")
utils::write.table(output, file="subnet_edges.txt", sep="\t",
row.names=FALSE)
output <- igraph::get.data.frame(subnet, what="vertices")
utils::write.table(output, file="subnet_nodes.txt", sep="\t",
row.names=FALSE)
# e) visualise the identified subnet
## do visualisation with nodes colored according to the priority
xVisNet(g=subnet, pattern=V(subnet)$priority, vertex.shape="sphere")
## do visualisation with nodes colored according to pvalue-like signficance
xVisNet(g=subnet, pattern=-log10(as.numeric(V(subnet)$significance)),
vertex.shape="sphere", colormap="wyr")
# f) visualise the identified subnet as a circos plot
library(RCircos)
xCircos(g=subnet, entity="Gene", RData.location=RData.location)
## End(Not run)
```
xPierTrack *Function to visualise a prioritised gene using track plot*

# **Description**

xPierTrack is supposed to visualise a prioritised gene using track plot. Priority for the gene in query is displayed on the data track and nearby genes on the annotation track. Genomic locations on the X-axis are indicated on the X-axis, and the gene in query is highlighted. If SNPs are also provided, SNP annotation track will be also displayed at the bottom.

<span id="page-89-0"></span>

#### xPierTrack 91

# Usage

```
xPierTrack(pNode, priority.top = NULL, target.query = NULL,
window = 1e+06, nearby = NULL, query.highlight = TRUE,
track.ideogram = TRUE, track.genomeaxis = TRUE,
name.datatrack = "5-star rating\n(Priority index)",
name.annotrack = "Targets", GR.Gene = c("UCSC_knownGene",
"UCSC_knownCanonical"), SNPs = NULL, max.num.SNPs = 50,
GR.SNP = c("dbSNP_GWAS", "dbSNP_Common", "dbSNP_Single"),
verbose = TRUE,
RData.location = "http://galahad.well.ox.ac.uk/bigdata", ...)
```
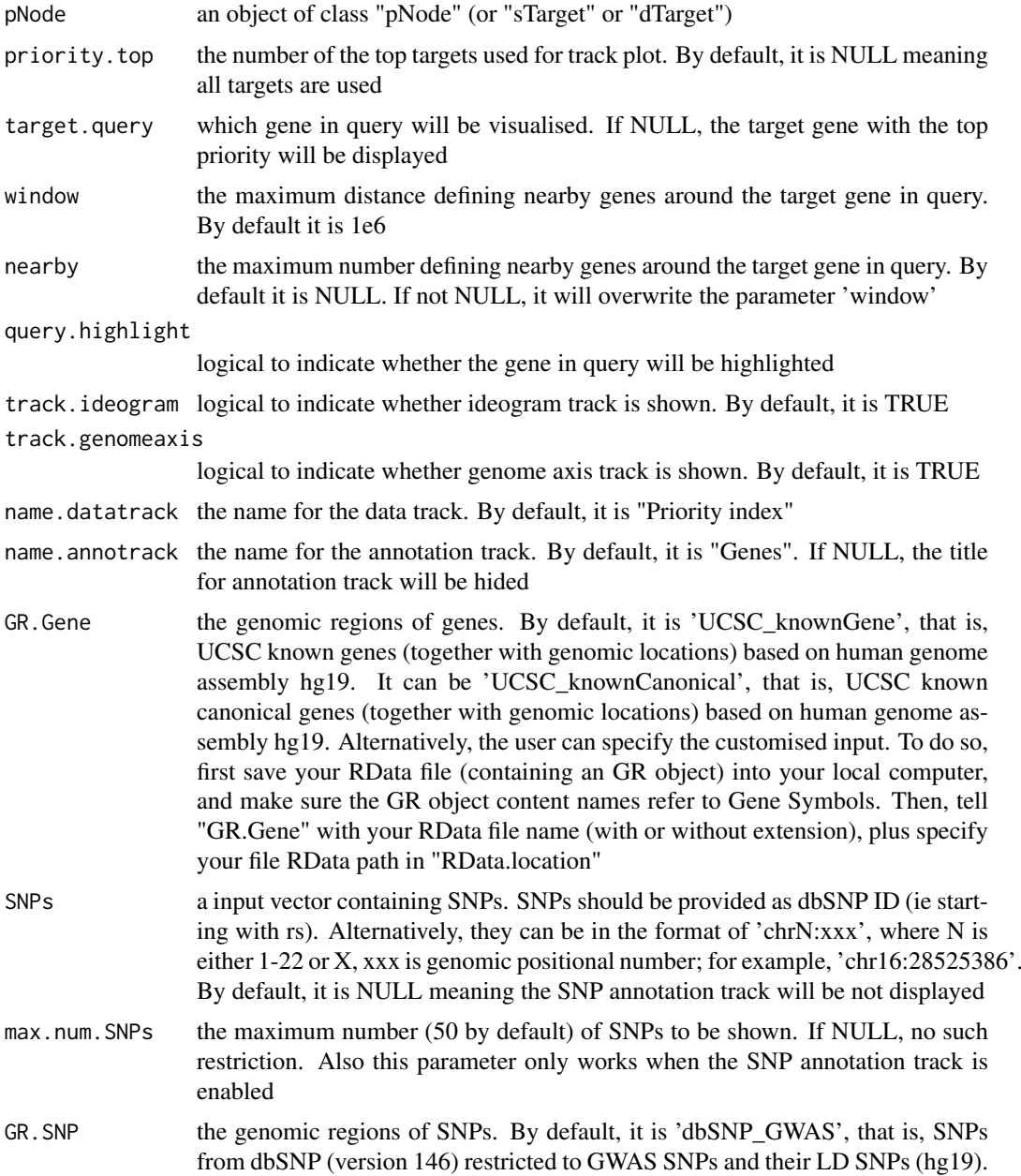

<span id="page-91-0"></span>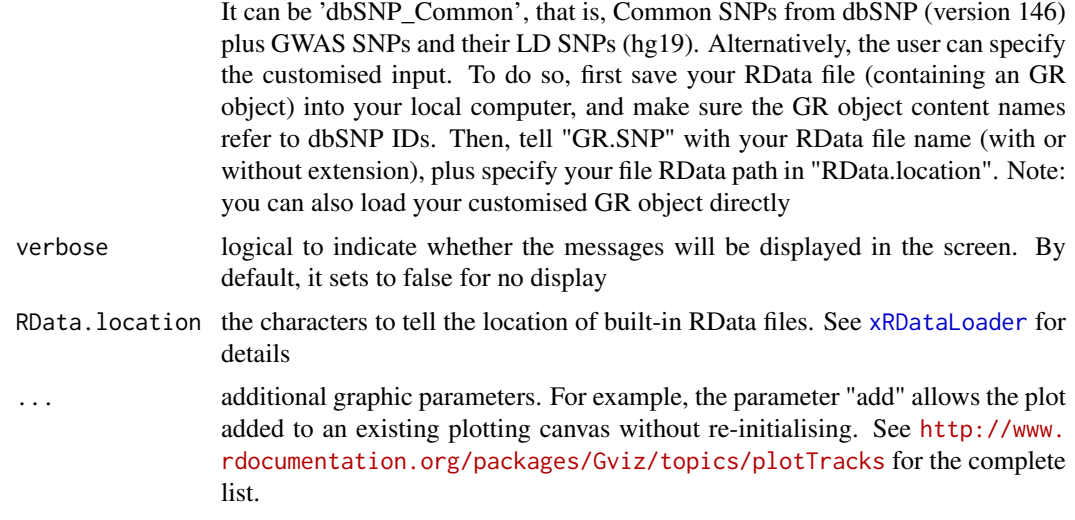

a list of GenomeGraph tracks, each one augmented by the computed image map coordinates in the 'imageMap' slot, along with the additional 'ImageMap' object 'titles' containing information about the title panels.

#### Note

none

# See Also

[xMLrandomforest](#page-26-0)

RData.location=RData.location)

# Examples

```
## Not run:
# Load the library
library(Pi)
## End(Not run)
RData.location <- "http://galahad.well.ox.ac.uk/bigdata"
## Not run:
# a) provide the SNPs with the significance info
## get lead SNPs reported in AS GWAS and their significance info (p-values)
#data.file <- "http://galahad.well.ox.ac.uk/bigdata/AS.txt"
#AS <- read.delim(data.file, header=TRUE, stringsAsFactors=FALSE)
ImmunoBase <- xRDataLoader(RData.customised='ImmunoBase',
RData.location=RData.location)
gr <- ImmunoBase$AS$variants
AS <- as.data.frame(GenomicRanges::mcols(gr)[, c('Variant','Pvalue')])
# b) perform priority analysis
pNode <- xPierSNPs(data=AS, include.eQTL="JKng_mono",
include.HiC='Monocytes', network="PCommonsUN_medium", restart=0.7,
```
#### <span id="page-92-0"></span>xPierTrackAdv 93

```
# c) track plot
library(Gviz)
#pdf(file="Gene_tracks.pdf", height=4, width=10, compress=TRUE)
xPierTrack(pNode, RData.location=RData.location)
#dev.off()
xPierTrack(pNode, priority.top=1000, nearby=20,
RData.location=RData.location)
```
## End(Not run)

xPierTrackAdv *Function to visualise a list of prioritised genes using advanced track plot*

# Description

xPierTrackAdv is supposed to visualise prioritised genes using advanced track plot. Internally, it calls the function 'xPierTrack' per gene.

# Usage

```
xPierTrackAdv(pNode, priority.top = NULL, targets.query = NULL,
window = 1e+06, nearby = NULL, query.highlight = TRUE,
track.ideogram = TRUE, track.genomeaxis = TRUE,
name.datatrack = "Priority index", name.annotrack = "Genes",
GR.Gene = c("UCSC_knownGene", "UCSC_knownCanonical"), SNPs = NULL,
GR.SNP = c("dbSNP_GWAS", "dbSNP_Common", "dbSNP_Single"),
verbose = TRUE,
RData.location = "http://galahad.well.ox.ac.uk/bigdata", ...)
```
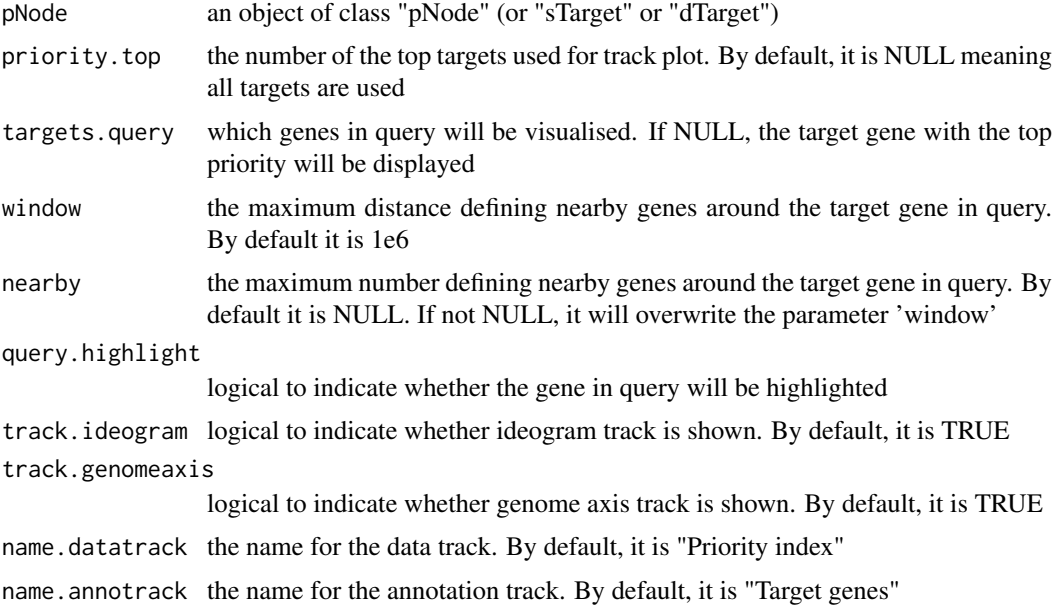

<span id="page-93-0"></span>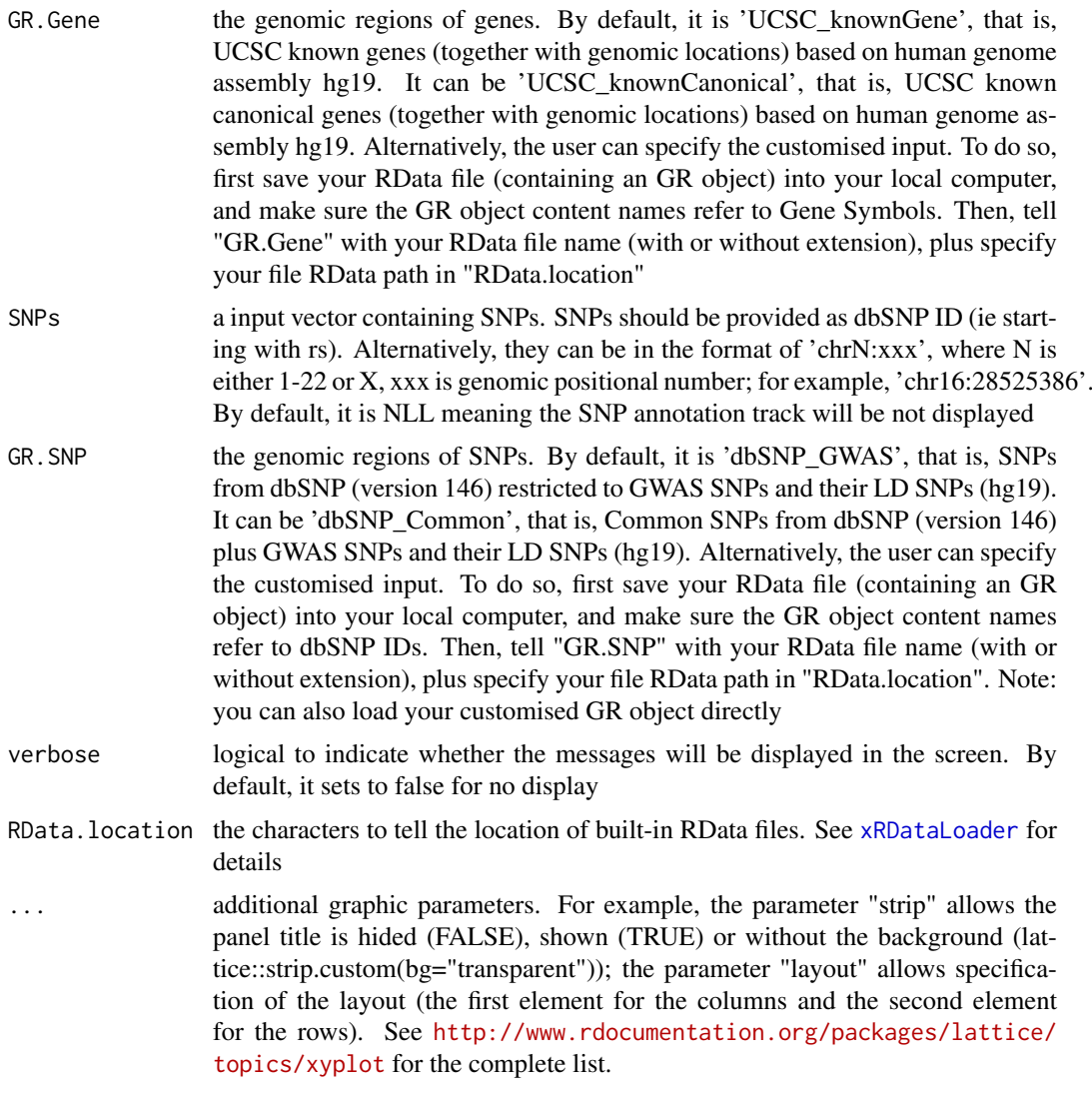

an object of class "trellis"

# Note

none

# See Also

[xMLrandomforest](#page-26-0)

# Examples

## Not run: # Load the library library(Pi)

## End(Not run)

#### <span id="page-94-0"></span>xPredictCompare 95

```
RData.location <- "http://galahad.well.ox.ac.uk/bigdata"
## Not run:
# a) provide the SNPs with the significance info
## get lead SNPs reported in AS GWAS and their significance info (p-values)
#data.file <- "http://galahad.well.ox.ac.uk/bigdata/AS.txt"
#AS <- read.delim(data.file, header=TRUE, stringsAsFactors=FALSE)
ImmunoBase <- xRDataLoader(RData.customised='ImmunoBase',
RData.location=RData.location)
gr <- ImmunoBase$AS$variants
AS <- as.data.frame(GenomicRanges::mcols(gr)[, c('Variant','Pvalue')])
# b) perform priority analysis
pNode <- xPierSNPs(data=AS, include.eQTL="JKng_mono",
include.HiC='Monocytes', network="PCommonsUN_medium", restart=0.7,
RData.location=RData.location)
# c) track plot
library(Gviz)
#pdf(file="Gene_tracks.pdf", height=4, width=10, compress=TRUE)
xPierTrackAdv(pNode, RData.location=RData.location)
#dev.off()
xPierTrackAdv(pNode, priority.top=1000, nearby=20,
RData.location=RData.location)
## End(Not run)
```
xPredictCompare *Function to compare prediction performance results*

#### Description

xPredictCompare is supposed to compare prediction performance results. It returns an object of class "ggplot".

# Usage

```
xPredictCompare(list_pPerf, displayBy = c("ROC", "PR"),
type = c("curve", "bar"), sort = TRUE, detail = TRUE,
facet = FALSE, font.family = "sans", signature = TRUE)
```
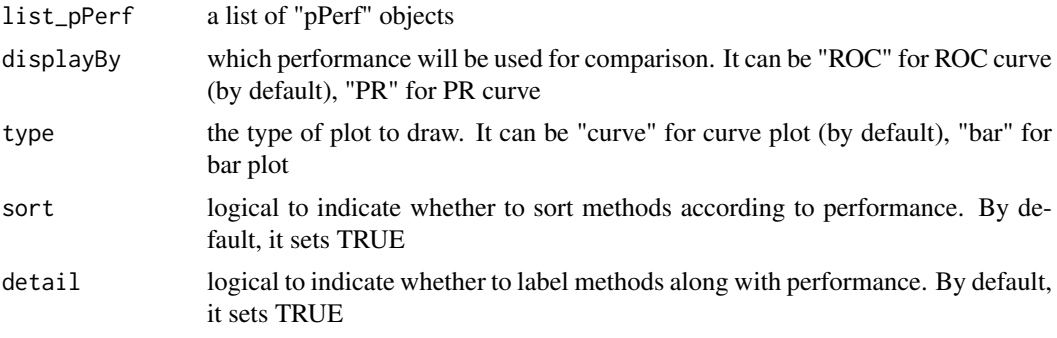

<span id="page-95-1"></span>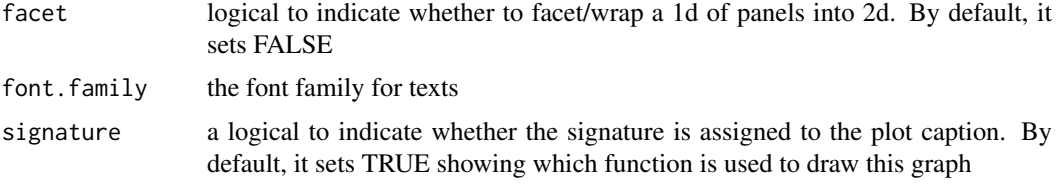

an object of class "ggplot" or NULL (if all input pPerf objects are NULL)

#### Note

none

# See Also

[xPredictROCR](#page-95-0)

# Examples

# Load the library ## Not run: # Load the library library(Pi) ## End(Not run) RData.location <- "http://galahad.well.ox.ac.uk/bigdata" ## Not run: bp <- xPredictCompare(ls\_pPerf, displayBy="ROC") print(bp) ## modify legend position bp + theme(legend.position= $c(0.75, 0.25)$ )

## End(Not run)

<span id="page-95-0"></span>xPredictROCR *Function to assess the prediction performance via ROC and Precision-Recall (PR) analysis*

# Description

xPredictROCR is supposed to assess the prediction performance via Receiver Operating Characteristic (ROC) and Precision-Recall (PR) analysis. It requires three inputs: 1) Gold Standard Positive (GSP) targets; 2) Gold Standard Negative (GSN) targets; 3) prediction containing predicted targets and predictive scores.

# Usage

```
xPredictROCR(prediction, GSP, GSN, rescale = TRUE, plot = c("none",
"ROC", "PR"), verbose = TRUE, font.family = "sans",
signature = TRUE)
```
#### xPredictROCR 97

# Arguments

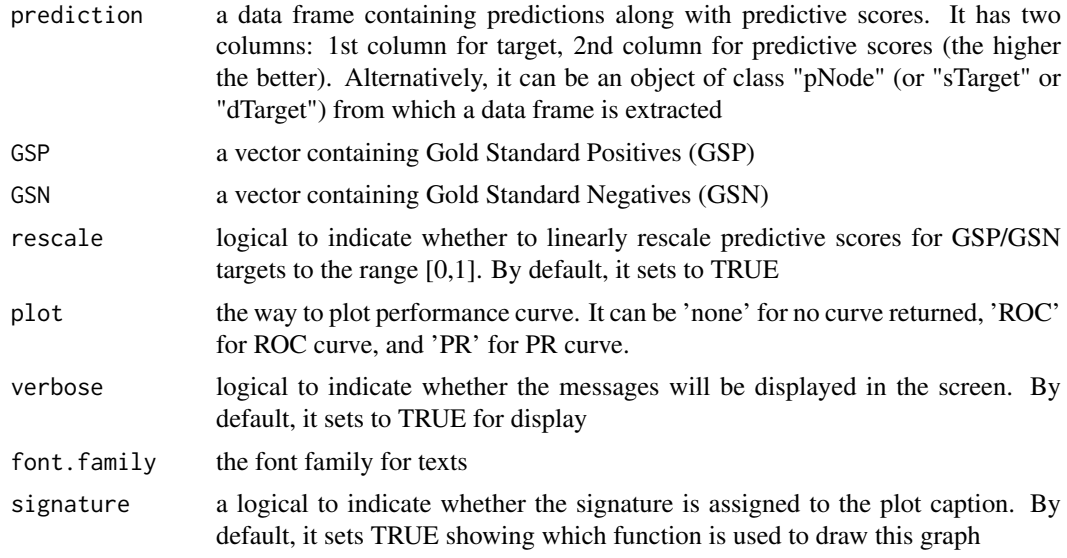

# Value

If plot is 'none' (by default), an object of class "pPerf", a list with following components:

- PRS: a data frame with 3 columns ('Precision', 'Recall' and 'Specificity')
- AUROC: a scalar value for ROC AUC
- Fmax: a scalar value for maximum F-measure
- ROC\_perf: a ROCR performance-class object for ROC curve
- PR\_perf: a ROCR performance-class object for PR curve
- Pred\_obj: a ROCR prediction-class object (potentially used for calculating other performance measures)

If plot is 'ROC' or 'PR', it will return a ggplot object after being appended with the same components as mentioned above. If no GSP and/or GSN is predicted, it will return NULL

#### Note

AUC: the area under ROC F-measure: the maximum of a harmonic mean between precision and recall along PR curve

# Examples

```
## Not run:
# Load the library
library(Pi)
## End(Not run)
RData.location <- "http://galahad.well.ox.ac.uk/bigdata"
## Not run:
pPerf <- xPredictROCR(prediction, GSP, GSN)
```
## End(Not run)

<span id="page-97-0"></span>xRWR *Function to implement Random Walk with Restart (RWR) on the input graph*

# Description

xRWR is supposed to implement Random Walk with Restart (RWR) on the input graph. If the seeds (i.e. a set of starting nodes) are given, it intends to calculate the affinity score of all nodes in the graph to the seeds. If the seeds are not given, it will pre-compute affinity matrix for nodes in the input graph with respect to each starting node (as a seed) by looping over every node in the graph. Parallel computing is also supported.

# Usage

```
xRWR(g, normalise = c("laplacian", "row", "column", "none"),
setSeeds = NULL, restart = 0.75,
normalise.affinity.matrix = c("none", "quantile"), parallel = TRUE,
multicores = NULL, verbose = TRUE)
```
#### Arguments

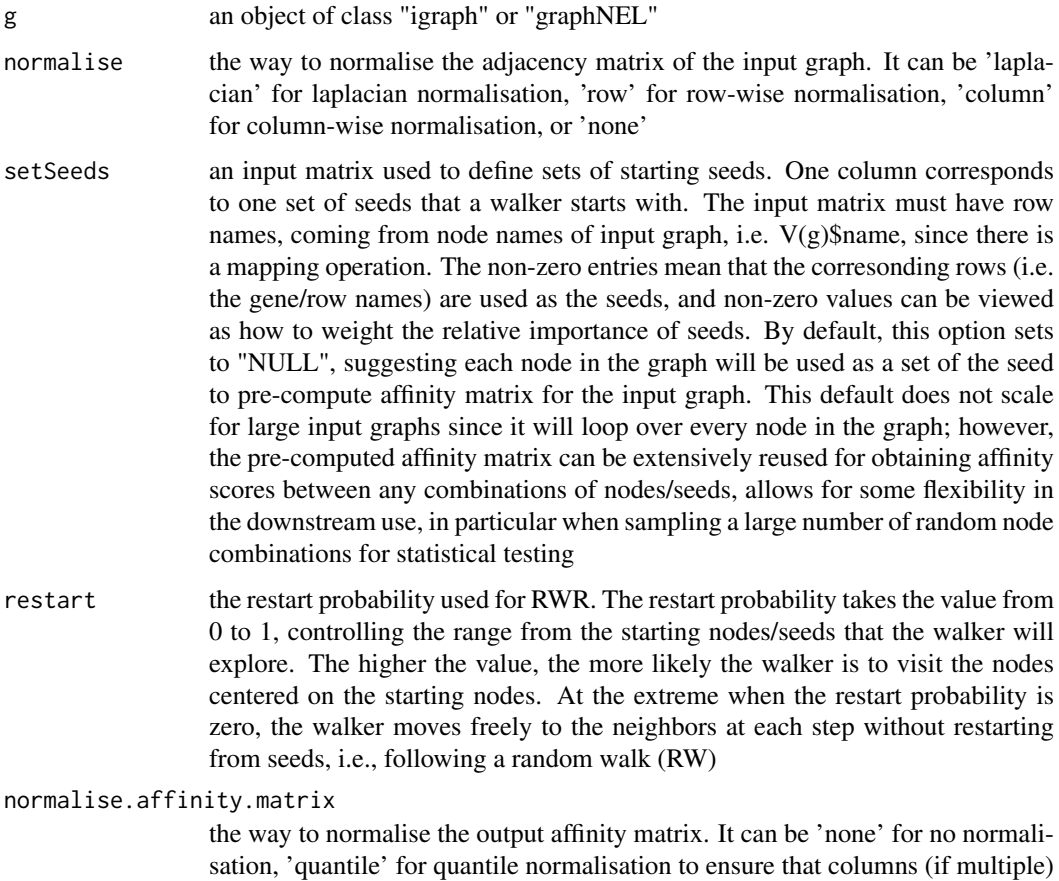

of the output affinity matrix have the same quantiles

#### <span id="page-98-0"></span> $xRWR$  99

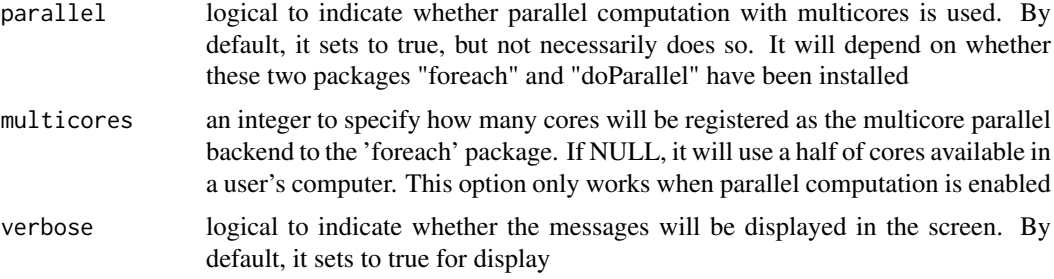

#### Value

It returns a sparse matrix, called 'PTmatrix':

- When the seeds are NOT given: a pre-computated affinity matrix with the dimension of n X n, where n is the number of nodes in the input graph. Columns stand for starting nodes walking from, and rows for ending nodes walking to. Therefore, a column for a starting node represents a steady-state affinity vector that the starting node will visit all the ending nodes in the graph
- When the seeds are given: an affinity matrix with the dimension of n X nset, where n is the number of nodes in the input graph, and nset for the number of the sets of seeds (i.e. the number of columns in setSeeds). Each column stands for the steady probability vector, storing the affinity score of all nodes in the graph to the starting nodes/seeds. This steady probability vector can be viewed as the "influential impact" over the graph imposed by the starting nodes/seeds.

#### Note

The input graph will treat as an unweighted graph if there is no 'weight' edge attribute associated with

#### See Also

[xPier](#page-31-0)

#### Examples

```
# 1) generate a random graph according to the ER model
set.seed(123)
g <- erdos.renyi.game(10, 1/10)
## Not run:
# 2) produce the induced subgraph only based on the nodes in query
subg <- dNetInduce(g, V(g), knn=0)
V(subg)$name <- 1:vcount(subg)
# 3) obtain the pre-computated affinity matrix
PTmatrix <- xRWR(g=subg, normalise="laplacian", restart=0.75,
parallel=FALSE)
# visualise affinity matrix
visHeatmapAdv(as.matrix(PTmatrix), Rowv=FALSE, Colv=FALSE,
colormap="wyr", KeyValueName="Affinity")
# 4) obtain affinity matrix given sets of seeds
# define sets of seeds
```
#### <span id="page-99-1"></span>100 xVisEvidence

```
# each seed with equal weight (i.e. all non-zero entries are '1')
aSeeds \leq c(1, 0, 1, 0, 1)bSeeds \leq c(0, 0, 1, 0, 1)setSeeds <- data.frame(aSeeds,bSeeds)
rownames(setSeeds) <- 1:5
# calcualte affinity matrix
PTmatrix <- xRWR(g=subg, normalise="laplacian", setSeeds=setSeeds,
restart=0.75, parallel=FALSE)
PTmatrix
## End(Not run)
```
<span id="page-99-0"></span>xVisEvidence *Function to visualise evidence for prioritised genes in a gene network*

#### Description

xVisEvidence is supposed to visualise evidence for prioritised genes in a gene network. It returns an object of class "igraph".

## Usage

```
xVisEvidence(xTarget, g = NA, nodes = NULL, node.info = c("smart",
"none"), neighbor.order = 1, neighbor.seed = TRUE,
neighbor.top = NULL, largest.comp = TRUE, show = TRUE,
colormap = "ggplot2", legend.position = "topleft",
legend.horiz = FALSE, mtext.side = 3, verbose = TRUE,
edge.width = NULL, vertex.size = NULL, vertex.size.nonseed = NULL,
vertex.label.color = "blue", vertex.label.color.nonseed = NULL, ...)
```
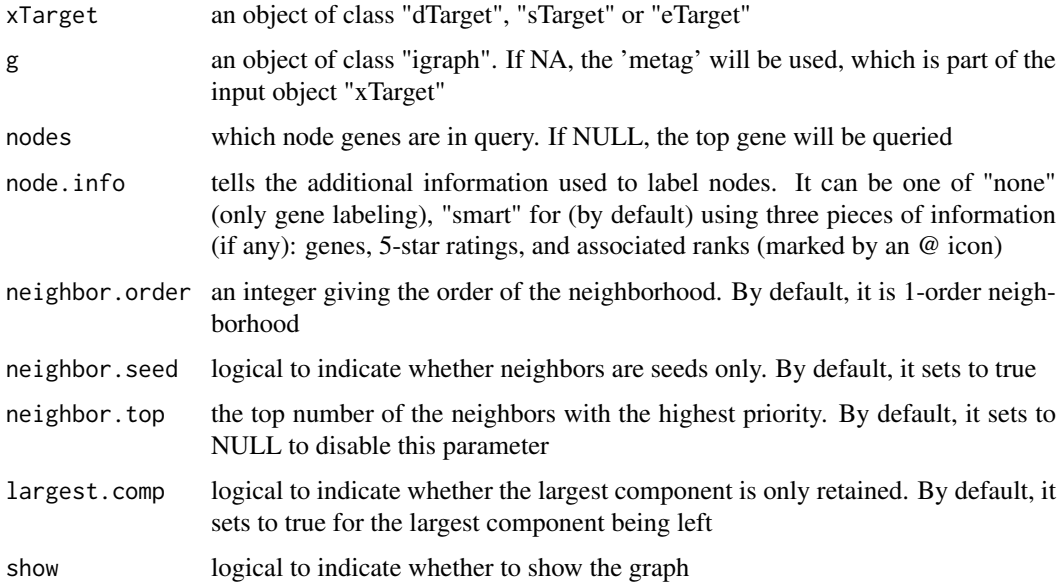

<span id="page-100-0"></span>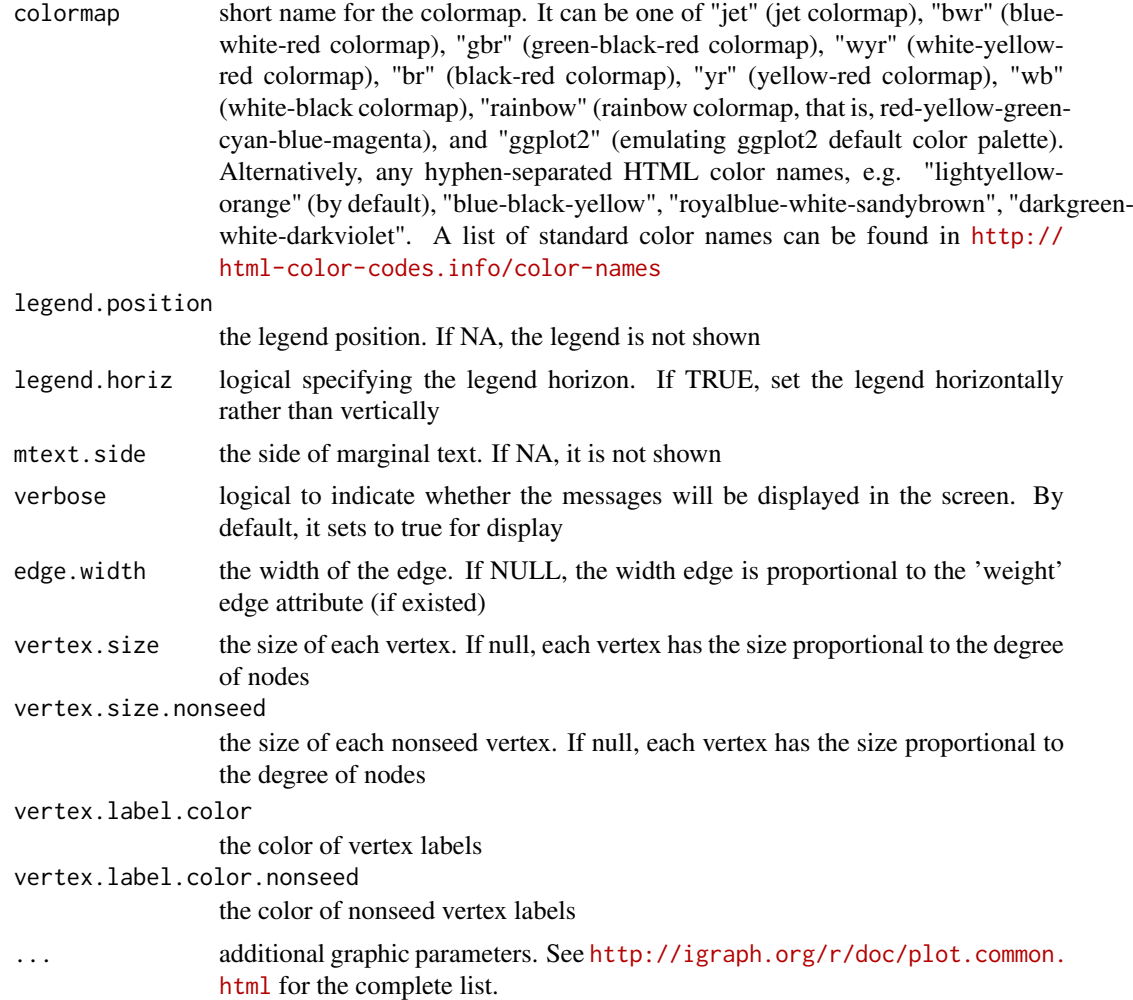

a subgraph, an object of class "igraph".

# See Also

[xPierMatrix](#page-59-0)

# Examples

```
## Not run:
# Load the library
library(Pi)
## End(Not run)
RData.location <- "http://galahad.well.ox.ac.uk/bigdata"
## Not run:
## TNFRSF1A
xVisEvidence(xTarget, nodes="TNFRSF1A", neighbor.order=1,
neighbor.seed=TRUE, neighbor.top=NULL, vertex.label.color="black",
vertex.label.cex=0.7, vertex.label.dist=0.6, vertex.label.font=1,
vertex.label.family="Arial", legend.position="bottomleft",
```
<span id="page-101-0"></span>102 xVisEvidenceAdv

```
legend.horiz=TRUE, newpage=FALSE)
## UBA52
xVisEvidence(xTarget, nodes="UBA52", neighbor.order=1,
neighbor.seed=TRUE, neighbor.top=20, vertex.label.color="black",
vertex.label.cex=0.7, vertex.label.dist=0.6, vertex.label.font=1,
legend.position="bottomleft", legend.horiz=TRUE, newpage=FALSE)
```
## End(Not run)

xVisEvidenceAdv *Function to visualise evidence and priority scores for prioritised genes in a gene network*

# Description

xVisEvidenceAdv is supposed to visualise evidence and priority scores for prioritised genes in a gene network. It returns an object of class "ggplot".

#### Usage

```
xVisEvidenceAdv(xTarget, g = NA, nodes = NULL, node.info = c("smart",
"none"), neighbor.order = 1, neighbor.seed = TRUE,
neighbor.top = NULL, largest.comp = TRUE, node.label.size = 2,
node.label.color = "black", node.label.alpha = 0.9,
node.label.padding = 0.5, node.label.arrow = 0,
nodeu = 0.1, node = 19,
node.color.title = "Pi\nrating", colormap = "white-yellow-red",
ncolors = 64, zlim = c(0, 5), node.size.range = 5, title = "",
edge.color = "orange", edge.color.alpha = 0.5, edge.curve = 0,
edge.arrow.gap = 0.025, pie.radius = NULL, pie.color = "black",
pie.color.alpha = 1, pie.thick = 0.1, ...)
```
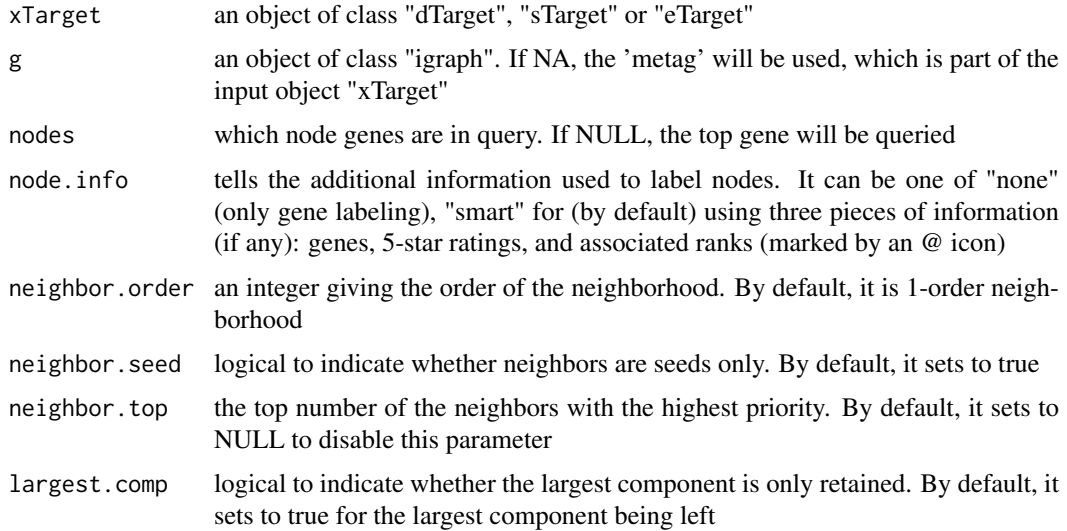

<span id="page-102-0"></span>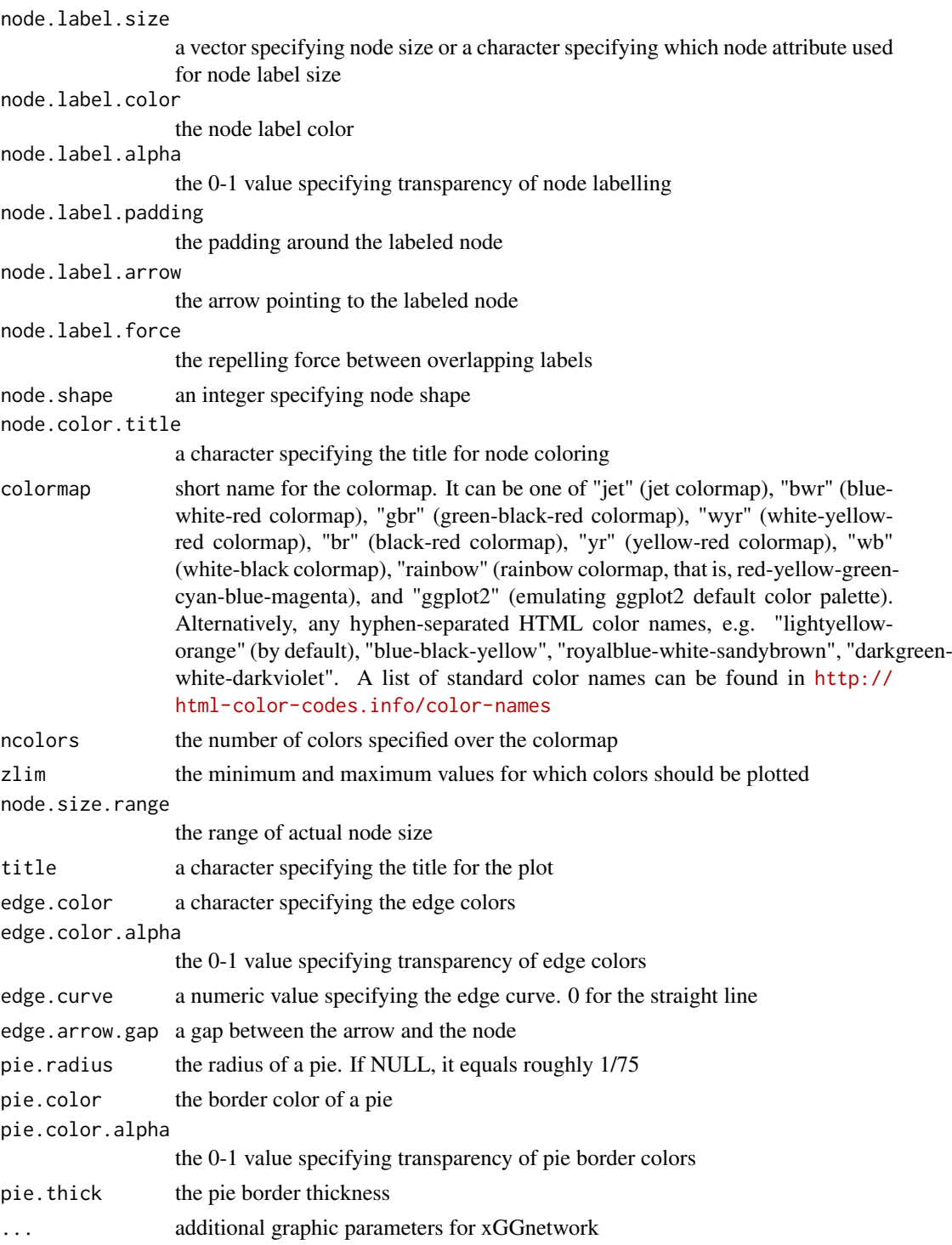

a ggplot object.

# See Also

[xVisEvidence](#page-99-0)

# Examples

```
## Not run:
# Load the library
library(Pi)
## End(Not run)
RData.location <- "http://galahad.well.ox.ac.uk/bigdata"
## Not run:
## TNFRSF1A
xVisEvidenceAdv(xTarget, nodes="TNFRSF1A", neighbor.order=1,
neighbor.seed=TRUE, neighbor.top=NULL)
```
## End(Not run)

# **Index**

∗Topic S3 cTarget, [3](#page-2-0) dTarget , [4](#page-3-0) eGSEA, [5](#page-4-0) eTarget, [6](#page-5-0) pNode , [6](#page-5-0) pPerf , [7](#page-6-0) sGS , [8](#page-7-0) sTarget, [9](#page-8-0) ∗Topic classes cTarget, [3](#page-2-0) dTarget , [4](#page-3-0) eGSEA, [5](#page-4-0) eTarget, [6](#page-5-0) pNode , [6](#page-5-0) pPerf , [7](#page-6-0) sGS , [8](#page-7-0) sTarget, [9](#page-8-0) cTarget, [3](#page-2-0) dTarget , [4](#page-3-0) eGSEA, [5](#page-4-0) eTarget, [6](#page-5-0) pNode , [6](#page-5-0) pPerf , [7](#page-6-0) print.cTarget *(*cTarget *)* , [3](#page-2-0) print.dTarget *(*dTarget *)* , [4](#page-3-0) print.eGSEA *(*eGSEA *)* , [5](#page-4-0) print.eTarget *(*eTarget *)* , [6](#page-5-0) print.pNode *(*pNode *)* , [6](#page-5-0) print.pPerf *(*pPerf *)* , [7](#page-6-0) print.sGS *(*sGS *)* , [8](#page-7-0) print.sTarget *(*sTarget *)* , [9](#page-8-0) sGS , [8](#page-7-0) sTarget, [9](#page-8-0) xContour , [10](#page-9-0) , *[11](#page-10-0)* xCorrelation , [11](#page-10-0) , *[12](#page-11-0)* xDefineEQTL , *[69](#page-68-0)* , *[74](#page-73-0)* xDefineHIC , *[69](#page-68-0)* , *[74](#page-73-0)* , *[79](#page-78-0)* xDefineOntology , *[63](#page-62-0)*

xEnricher , *[65](#page-64-0)* xGR2xGenes , *[50](#page-49-0)* xGSEAbarplot , [12](#page-11-0) , *[56](#page-55-0)* xGSEAconciser , [14](#page-13-0) xGSEAdotplot , [15](#page-14-0) , *[56](#page-55-0)* xGSsimulator , [17](#page-16-0) xMLcaret , [18](#page-17-0) xMLcompare , [20](#page-19-0) , *[21](#page-20-0)* xMLdensity , [21](#page-20-0) xMLdotplot , [22](#page-21-0) xMLfeatureplot , [23](#page-22-0) xMLglmnet , [24](#page-23-0) xMLparameters , [26](#page-25-0) , *[27](#page-26-1)* xMLrandomforest , *[18](#page-17-0)* , *[22](#page-21-0) , [23](#page-22-0)* , [27](#page-26-1) , *[30](#page-29-0)* , *[32](#page-31-1)* , *[92](#page-91-0)* , *[94](#page-93-0)* xMLrename , [30](#page-29-0) xMLzoom , [31](#page-30-0) xPier , [32](#page-31-1) , *[41](#page-40-0)* , *[49](#page-48-0)* , *[59](#page-58-0)* , *[71](#page-70-0)* , *[99](#page-98-0)* xPierABF , [34](#page-33-1) , *[77](#page-76-0)* , *[82](#page-81-0)* xPierABFheatmap , *[38](#page-37-0)* , [38](#page-37-0) xPierAnno , [39](#page-38-0) xPierCor , [42](#page-41-0) , *[43](#page-42-0)* xPierCross , [44](#page-43-0) xPierEvidence , [45](#page-44-0) xPierGenes , *[34](#page-33-1)* , *[37](#page-36-0)* , [46](#page-45-0) , *[53](#page-52-0)* , *[59](#page-58-0)* , *[71](#page-70-0)* xPierGRs , [49](#page-48-0) xPierGSEA , *[13](#page-12-0) , [14](#page-13-0)* , *[16](#page-15-0)* , [53](#page-52-0) xPierKEGG , [56](#page-55-0) xPierManhattan , [58](#page-57-0) xPierMatrix , *[45](#page-44-0)* , [60](#page-59-1) , *[77](#page-76-0)* , *[82](#page-81-0)* , *[101](#page-100-0)* xPierPathways , *[34](#page-33-1)* , *[41](#page-40-0)* , *[49](#page-48-0)* , *[59](#page-58-0)* , [62](#page-61-0) , *[71](#page-70-0)* xPierROCR , [65](#page-64-0) xPierSNPs , *[34](#page-33-1)* , *[41](#page-40-0)* , *[49](#page-48-0)* , *[59](#page-58-0)* , [67](#page-66-1) , *[72](#page-71-0)* , *[77](#page-76-0)* , *[81](#page-80-0) , [82](#page-81-0)* , *[86](#page-85-0)* xPierSNPsAdv , *[46](#page-45-0)* , *[62](#page-61-0)* , [72](#page-71-0) xPierSNPsAdvABF , [77](#page-76-0) xPierSNPsConsensus , [82](#page-81-0) xPierSubnet , [87](#page-86-0) xPierTrack , [90](#page-89-0) xPierTrackAdv , [93](#page-92-0) xPredictCompare , [95](#page-94-0) xPredictROCR , *[18](#page-17-0)* , *[96](#page-95-1)* , [96](#page-95-1) xRDataLoader , *[18](#page-17-0) , [19](#page-18-0)* , *[25](#page-24-0)* , *[28](#page-27-0)* , *[34](#page-33-1)* , *[37](#page-36-0)* , *[41](#page-40-0)* , *[44](#page-43-0)* , 106 INDEX

*[48](#page-47-0) , [49](#page-48-0)* , *[52](#page-51-0)* , *[55](#page-54-0)* , *[57](#page-56-0)* , *[59](#page-58-0)* , *[61](#page-60-0)* , *[64](#page-63-0) , [65](#page-64-0)* , *[71](#page-70-0)* , *[76](#page-75-0)* , *[81](#page-80-0)* , *[85](#page-84-0)* , *[89](#page-88-0)* , *[92](#page-91-0)* , *[94](#page-93-0)* xRWR , *[34](#page-33-1)* , [98](#page-97-0) xSM2DF , *[71](#page-70-0)* xSNP2cGenes , *[71](#page-70-0)* xSNP2eGenes , *[71](#page-70-0)* xSNP2nGenes , *[71](#page-70-0)* xSNPscores , *[71](#page-70-0)* xSparseMatrix , *[71](#page-70-0)* xSubneterGenes , *[89](#page-88-0)* xVisEvidence , *[57](#page-56-0)* , [100](#page-99-1) , *[103](#page-102-0)* xVisEvidenceAdv , [102](#page-101-0) xVisNet , *[57](#page-56-0)*